**UNIVERSIDADE FEDERAL DE SANTA MARIA CENTRO DE CIÊNCIAS RURAIS PROGRAMA DE PÓS-GRADUAÇÃO EM EXTENSÃO RURAL**

## **DESENVOLVIMENTO DE UMA FERRAMENTA COMPUTACIONAL PARA TIPIFICAÇÃO DE UNIDADES DE PRODUÇÃO FAMILIAR ATRAVÉS DE ANÁLISE DE AGRUPAMENTO**

**DISSERTAÇÃO DE MESTRADO**

**Gustavo do Nascimento Friedrich**

**Santa Maria, RS, Brasil 2007**

# **Livros Grátis**

http://www.livrosgratis.com.br

Milhares de livros grátis para download.

## **DESENVOLVIMENTO DE UM SISTEMA COMPUTACIONAL PARA TIPIFICAÇÃO DE UNIDADES DE PRODUÇÃO FAMILIAR ATRAVÉS DE ANÁLISE DE AGRUPAMENTO**

**por**

## **Gustavo do Nascimento Friedrich**

Dissertação apresentada ao Curso de Mestrado em Extensão Rural, da Universidade Federal de Santa Maria (UFSM, RS), como requisito parcial para obtenção do grau de **Mestre em Extensão Rural**

**Orientador: Prof. Dr. Pedro Selvino Neumann**

**Santa Maria, RS, Brasil**

**2007**

### **UNIVERSIDADE FEDERAL DE SANTA MARIA CENTRO DE CIÊNCIAS RURAIS PROGRAMA DE PÓS-GRADUAÇÃO EXTENSÃO RURAL**

A Comissão Examinadora, abaixo assinada, aprova a Dissertação de Mestrado

## **DESENVOLVIMENTO DE UM SISTEMA COMPUTACIONAL PARA TIPIFICAÇÃO DE UNIDADES DE PRODUÇÃO FAMILIAR ATRAVÉS DE ANÁLISE DE AGRUPAMENTO**

elaborada por

## **Gustavo do Nascimento Friedrich**

como requisito parcial para obtenção do grau de **Mestre em Extensão Rural**

**COMISÃO EXAMINADORA:**

**Pedro Selvino Neumann, Dr.** (Presidente/Orientador)

**Benedito Silva Neto, Dr. (UNIJUI)**

**Vicente Celestino Pires Silveira, Dr. (UFSM)**

Santa Maria, 31 de agosto de 2007.

### **RESUMO**

Dissertação de Mestrado Programa de Pós-Graduação em Extensão Rural Universidade Federal de Santa Maria, RS, Brasil

### **DESENVOLVIMENTO DE UM SISTEMA COMPUTACIONAL PARA TIPIFICAÇÃO DE UNIDADES DE PRODUÇÃO FAMILIAR ATRAVÉS DE ANÁLISE DE AGRUPAMENTO**

### AUTOR: GUSTAVO DO NASCIMENTO FRIEDRICH ORIENTADOR: DR. PEDRO SELVINO NEUMANN Data e Local da Defesa: Santa Maria, 31 de agosto de 2007.

O levantamento e a caracterização de sistemas de produção, de forma convencional, tem se limitado à escala da propriedade rural, geralmente com análise estatística univariada, considerando apenas o tamanho da propriedade e sua atividade principal. Com isso, optou-se por desenvolver um sistema computacional para tipificação de unidades de produção familiar através de análise de agrupamento. Foi utilizado o ambiente de desenvolvimento Turbo Delphi, com a linguagem de programação Object Pascal. Foi escolhido o Sistema de Gerenciamento de Banco de Dados (SGBD) Relacional Interbase 6.0. Este SGBD apresenta a vantagem de possuir código aberto, licença gratuita e, ainda, ser um SGBD leve e rápido. Para a implementação do sistema, optou-se por dividi-lo em quatro módulos principais: um sistema cadastral, uma ferramenta de análise univariada de dados, uma ferramenta de análise de agrupamento e uma ferramenta de georreferenciamento. Para verificar a operacionalidade do aplicativo, utilizaramse os dados de 34 estabelecimentos rurais do município de Ivorá. Primeiramente, efetuou-se a análise univariada dos dados, sendo que as tabelas e os campos analisados, foram selecionados de acordo com as características dos produtores e sua variabilidade. A partir da análise univariada, foram selecionadas as variáveis para a construção da matriz que foi utilizada para a análise de agrupamento. Foi gerado um dendograma onde, verificou-se que as propriedades rurais formavam quatro grupos naturais. O grupo I formado por 15 propriedades, onde predomina a produção de hortigranjeiros associado com o fumo. O grupo II formado por 16 propriedades, caracterizando-se por tração mecanizada, a soja aparece como um importante cultivo temporário e a produção de suínos passa a ter uma importância bem maior. O grupo III formado por 3 propriedades, caracteriza-se por áreas em torno de 100 ha e a prestação de serviços aparece como uma alternativa de renda. A produção de hortaliças aparece como única atividade produtiva. O grupo IV formado por uma propriedade caracteriza-se por apresentar uma área de 153 ha, residência urbana, produção de soja (60 ha), criação extensiva de bovinos de corte, produção de mel (120 colméias) e queijo (350 kg/ano). O desenvolvimento da ferramenta computacional para tipificação de unidades de produção familiar, proposto neste trabalho, obteve êxito na sua aplicabilidade. Mostrando assim, uma melhor eficiência na tipificação de unidades de produção através de técnicas multivariadas.

Palavras-chaves: Agricultura Familiar, Sistemas de Produção, Análise de Agrupamento

## **ABSTRACT**

Dissertação de Mestrado Programa de Pós-Graduação em Extensão Rural Universidade Federal de Santa Maria, RS, Brasil

#### **DESENVOLVIMENTO DE UM SISTEMA COMPUTACIONAL PARA TIPIFICAÇÃO DE UNIDADES DE PRODUÇÃO FAMILIAR ATRAVÉS DE ANÁLISE DE AGRUPAMENTO**

(DEVELOPMENT OF A COMPUTING TOOL FOR TO CREATE TYPES OF UNITS OF FAMILY PRODUCTION THROUGH ANALYSIS OF GROUPING)

> AUTHOR: GUSTAVO DO NASCIMENTO FRIEDRICH ADVISOR: DR. PEDRO SELVINO NEUMANN Date e Place of Defense: Santa Maria, august 31, 2007.

The rising and the characterization of production systems, in a conventional way, has it limited to the scale of the rural property, usually with analysis statistical univariate, just considering the size of the property and your main activity. With that, opted to develop a system computing for create types of units of family production through grouping analysis. Was used I Turbo Delphi, with the programming language Object Pascal. It was chosen the System of database Administration (SGDB) Relational Interbase 6.0. This SGDB presents the advantage of possessing open code, free license and, still, to be a light and fast SGDB. For the implementation of the system, opted to divide him in four main modules: a cadastral system, a tool of analysis univariate of data, a tool of grouping analysis and a georeferencing tool. To verify the operationalization of the application, the data of 34 rural establishments of the municipal district of Ivorá were used. Firstly, ocurred the analysis univariate of the data, being the tables and the analyzed fields, selected in agreement with the characteristics of the producers and your variability. Starting from the analysis univariate, the variables were selected for the construction of the head office that was used for the grouping analysis. A dendogram was generated where, it was verified that the rural properties formed four natural groups. The Group I formed by 15 properties, where the vegetables and fruits production associated with the tobacco prevails. The Group II formed by 16 properties, being characterized by automated traction, the soy appears as an important temporary cultivation and the production of swine raisin to have a very larger importance. The Group III formed by 3 properties, it is characterized by areas around 100 there is, the services rendered appears as an alternative of income. The production of vegetables appears as only productive activities. The Group IV formed by a property it is characterized by presenting an area of 153 there is, urban residence, soy production (60 ha), extensive creation of bovine of cut, honey production (120 beehives), and cheese (350 kg/year). The development of the tool computing for create types of units of family production, proposed in this work, he obtained success in your applicability. Showing like this, a better efficiency in the create types of units of production through techiniques multivariate.

Key-words: Family Agriculture, Production Systems, Cluster Analysis

## **LISTA DE FIGURAS**

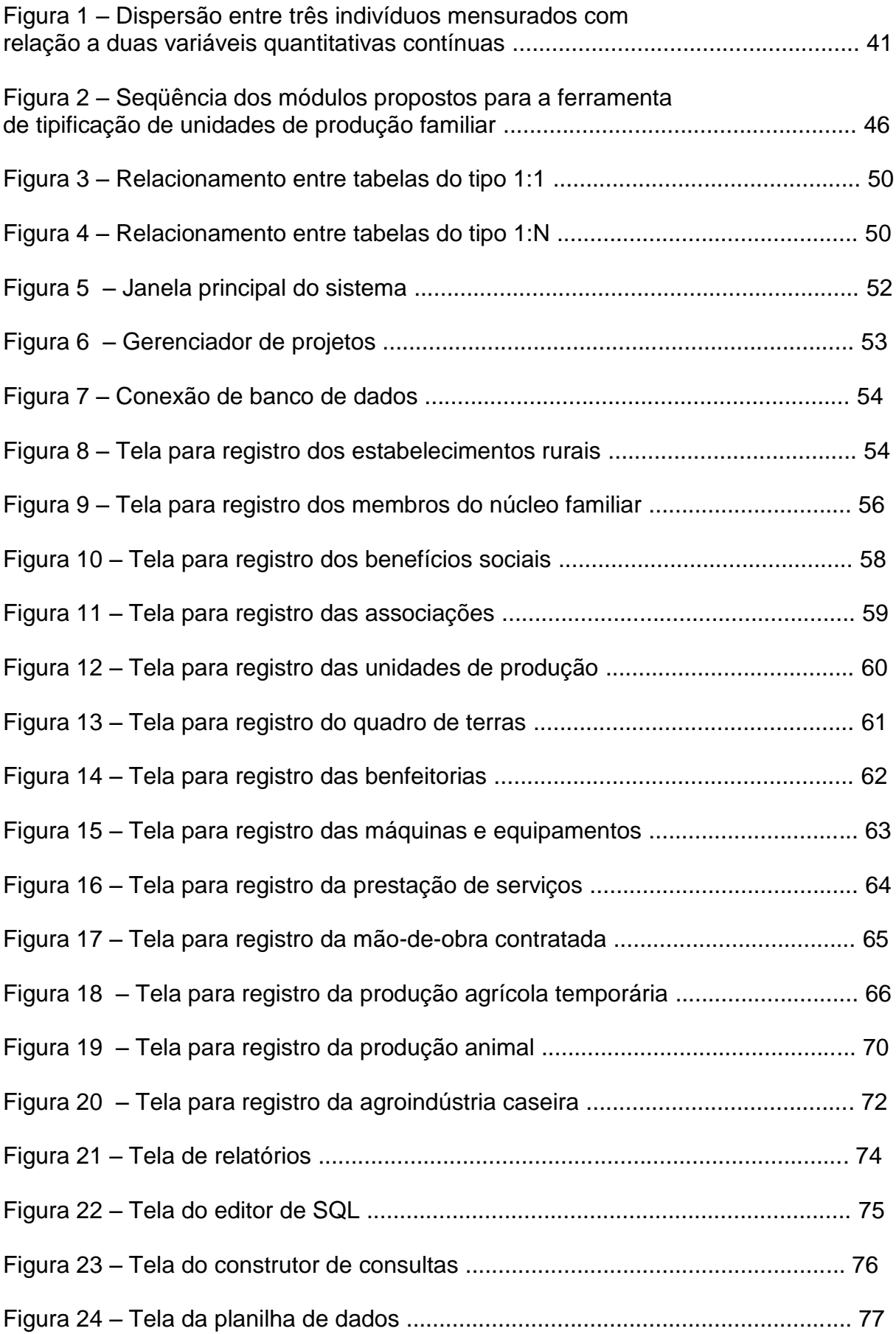

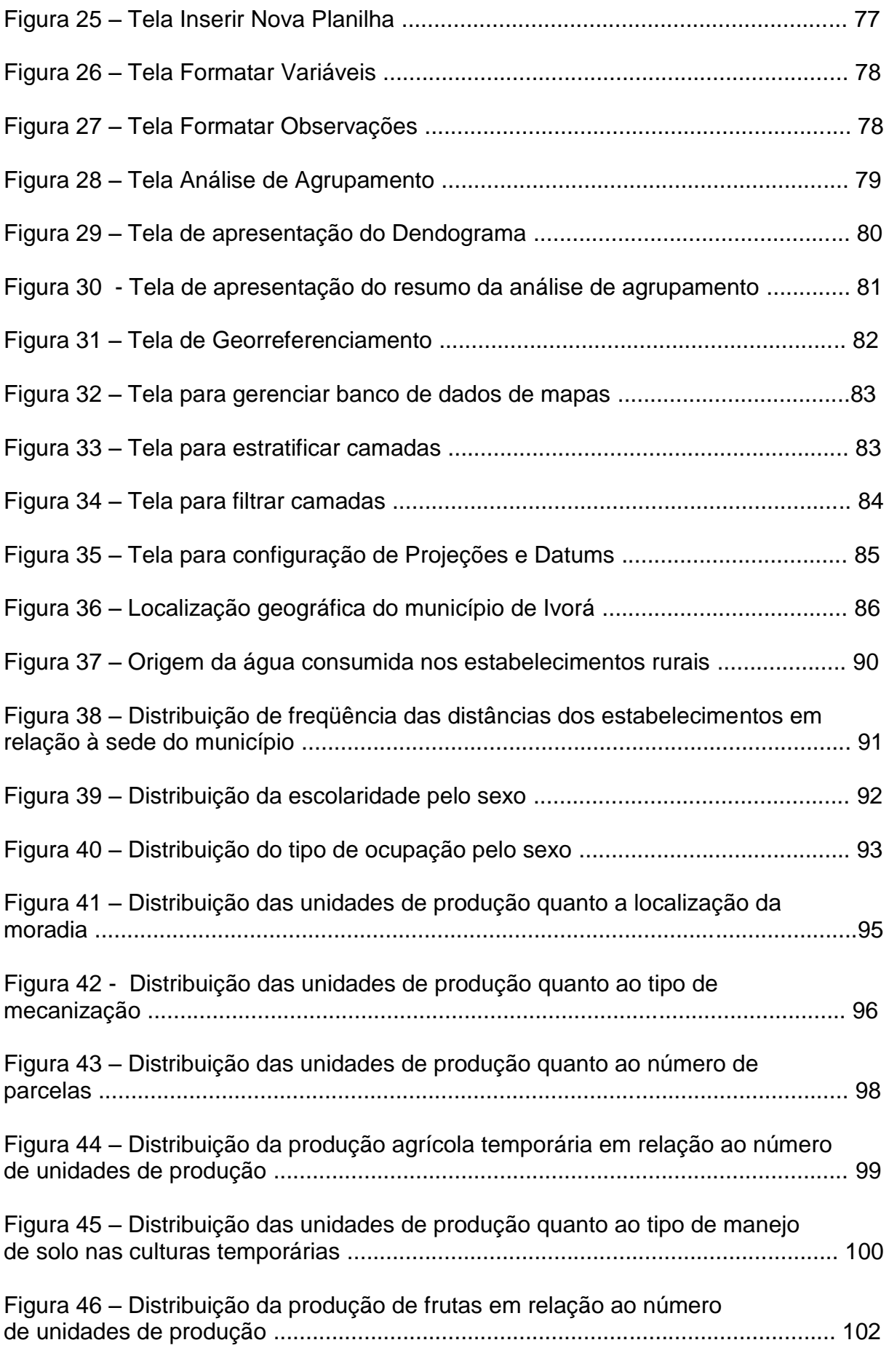

Figura 47 – Distribuição da produção de frutas quanto ao tipo de manejo

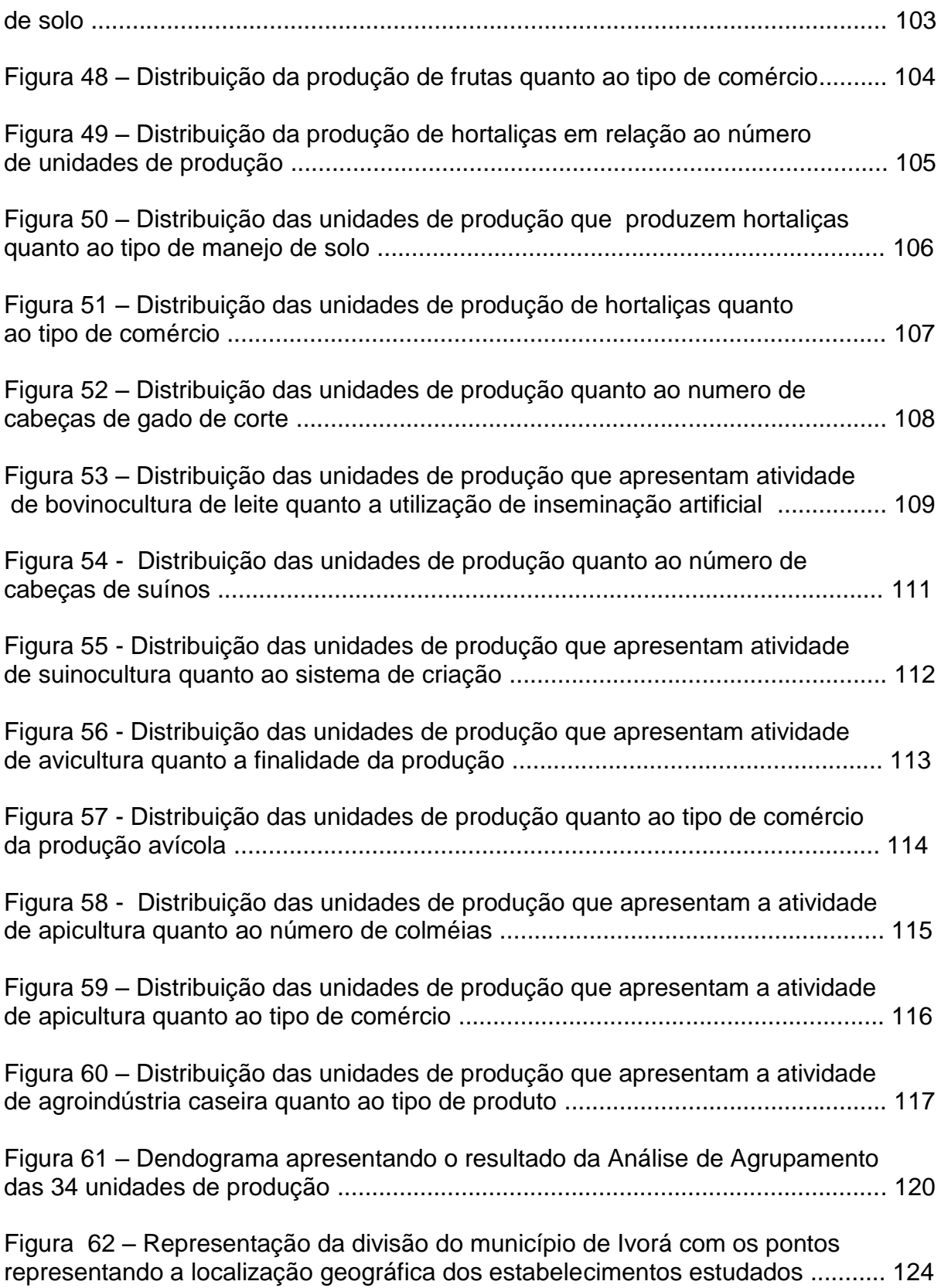

## **LISTA DE QUADROS**

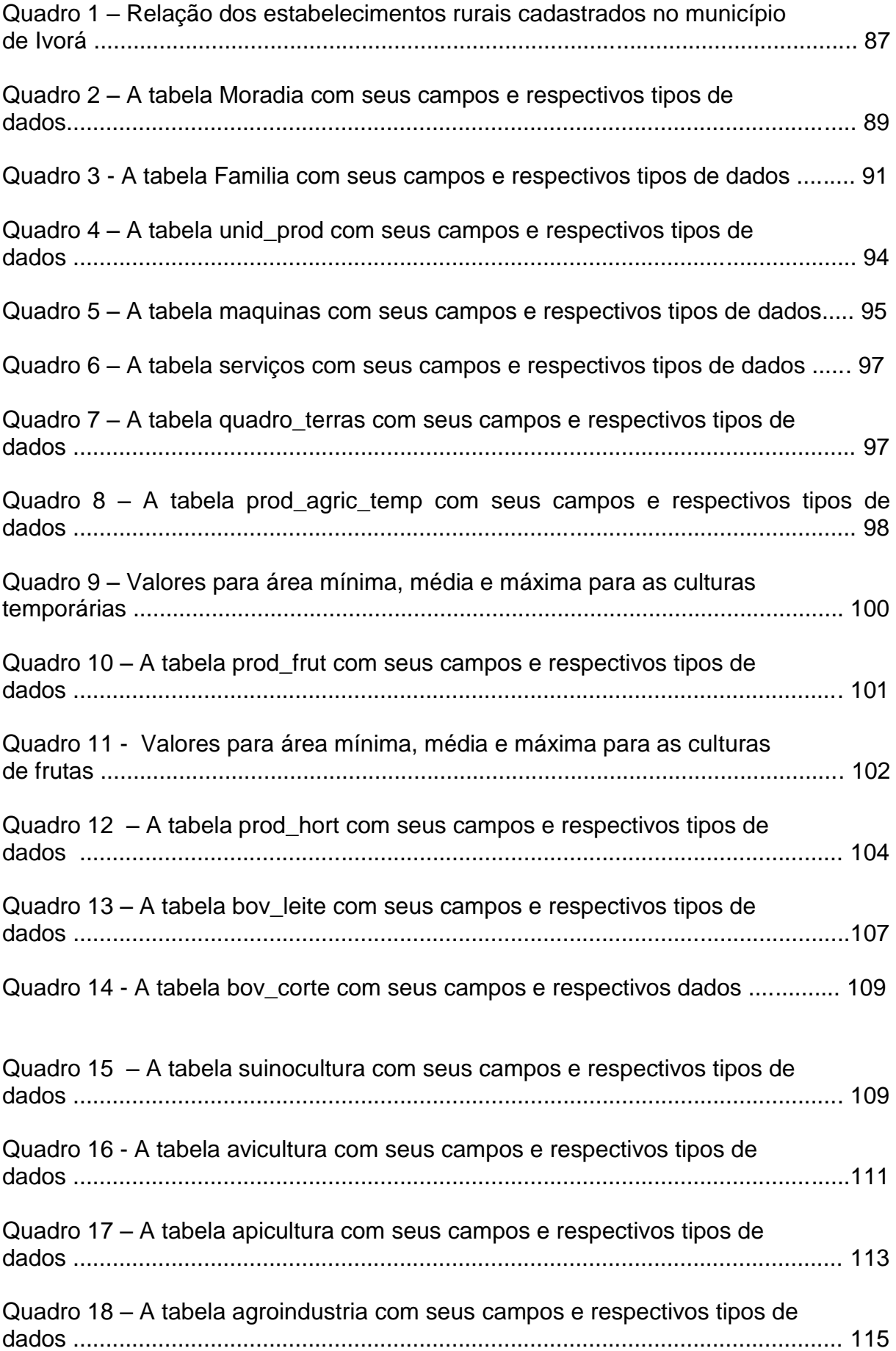

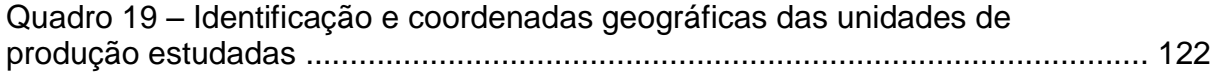

### **LISTA DE ANEXOS**

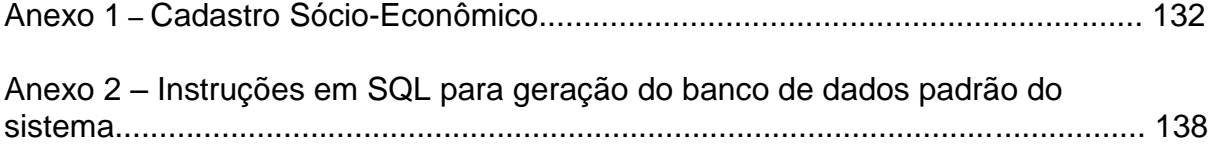

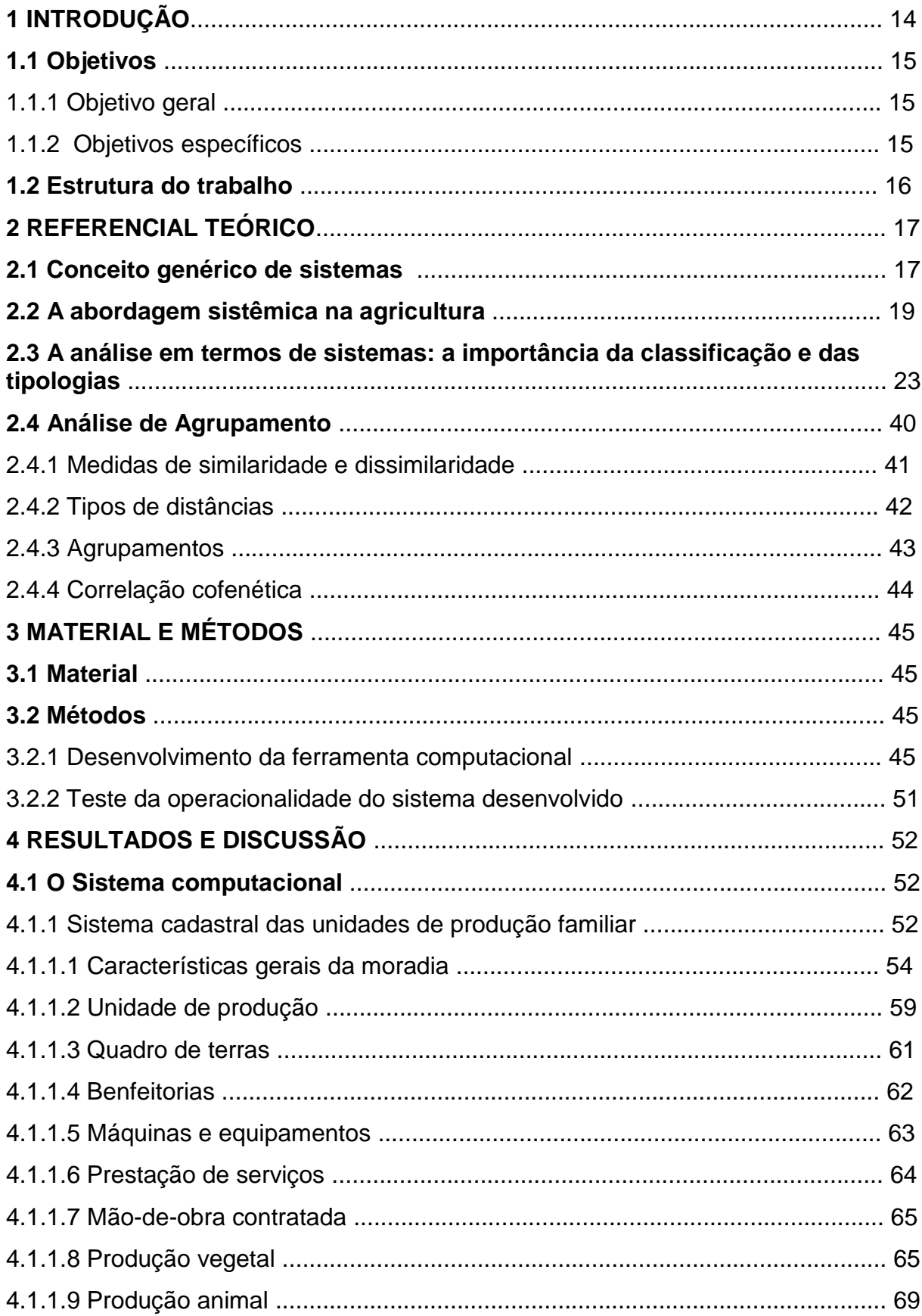

## **SUMÁRIO**

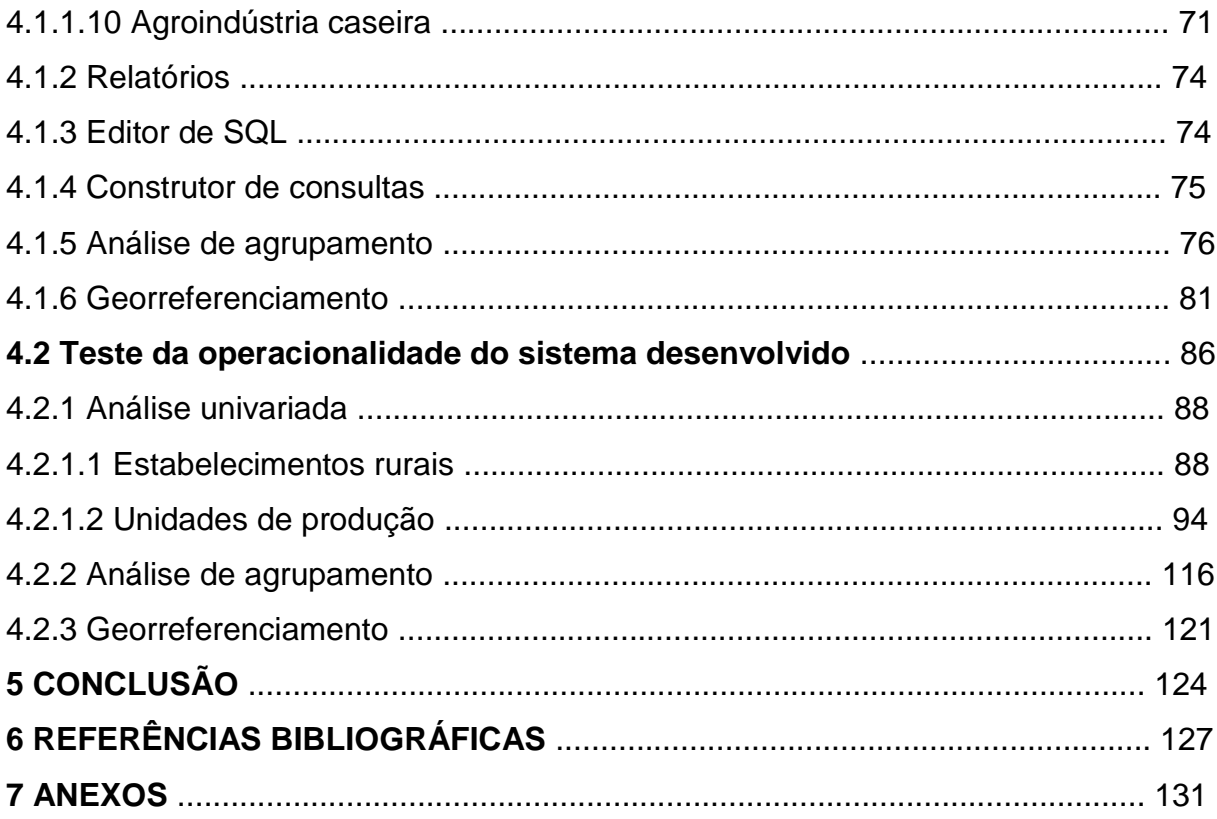

## **1 INTRODUÇÃO**

A tecnologia gerada mediante os procedimentos convencionais de investigação agropecuária muitas vezes, não é apropriada às circunstâncias reais vivenciadas pelos pequenos produtores. Isto quer dizer, que nem sempre a oferta tecnológica é pertinente às condições físicas, bióticas, socioeconômicas e históricoculturais que determinam a estrutura e o funcionamento da pequena agricultura. Neste sentido, se estabelece a complexidade do desafio de produzir tecnologia melhorada e adaptável ao pequeno produtor; requerendo então, uma investigação que se aproxime à realidade sistêmica de suas unidades de produção.

Em virtude disso, as técnicas de análise estatística multivariada passam a ser vistas como ferramentas idôneas e essenciais para tipificação e classificação de pequenas propriedades por uma simples razão: o conceito de sistemas de pequenas propriedades é multivariado, no sentido de que é de sua essência a idéia de vários componentes ou subsistemas interagindo no tempo e no espaço com suprasistemas de natureza diversa.

Segundo EMBRAPA (1980), existe uma carência de metodologias que possam agilizar e disponibilizar as informações sobre o conhecimento do uso e ocupação das terras e da tipologia dos sistemas de produção de maneira mais atual. Sendo que, o levantamento e a caracterização de sistemas de produção, de forma convencional, têm se limitado à escala da propriedade rural, geralmente com análise estatística univariada.

O processo de conhecer a ocupação, levantar o uso atual das terras, identificar os parcelares agrícolas, tipificar os produtores rurais e caracterizar os vários sistemas de produção atuando e interagindo entre várias propriedades rurais no nível municipal, de comunidades rurais ou de bacias hidrográficas é uma tarefa complexa. Já o levantamento e a caracterização de sistemas de produção, de forma convencional, têm-se limitado à escala da propriedade rural, geralmente com análise estatística univariada (pelo tamanho das propriedades agrícolas), sem enfoque sistêmico, sem levar em consideração informações espaciais tais como a localização das propriedades, tipo de solo, relevo, dentre outros, como forma de garantir melhor confiabilidade dos dados coletados, por meio de checagens das informações numéricas com as espaciais (cartográficas). Em geral, este tipo de levantamento tem alto custo financeiro, envolve muito tempo (principalmente por não levar em conta dados espaciais sobre a localização precisa das propriedades rurais) e, quando os dados são publicados, freqüentemente já estão desatualizados (Mangabeira, 2002).

Em razão disso, resolveu-se desenvolver um sistema computacional para tipificação de unidades de produção familiar através de análise de agrupamento. Para a implementação do sistema, optou-se por dividi-lo em três módulos principais: um sistema cadastral, uma ferramenta de análise de agrupamento e uma ferramenta de georreferenciamento.

Para verificar a operacionalidade do aplicativo, utilizou-se os dados de 34 estabelecimentos rurais do município de Ivorá. Estes estabelecimentos rurais foram indicados pela secretaria da agricultura do município e, têm a produção de hortaliças, frutas e agroindústria caseira como as atividades que imprimem a dinâmica econômica de suas unidades de produção.

O aplicativo apresentado neste trabalho foi desenvolvido após ter sido verificado a escassez de ferramentas computacionais utilizadas na tipologia de sistemas de produção já que, vários autores apresentam a análise multivariada de dados como uma ferramenta idônea para classificar e tipificar sistemas de produção.

#### **1.1 Objetivos**

#### 1.1.1 Objetivo Geral

Desenvolver um sistema computacional para tipificação de unidades de produção familiares através de análise de agrupamento.

#### 1.1.2 Objetivos Específicos

- Desenvolvimento de um sistema de banco de dados relacional para armazenamento das informações de natureza cadastral dos estabelecimentos rurais e unidades de produção em estudo;
- Desenvolvimento de uma ferramenta para a tabulação dos dados armazenados no banco de dados relacional;
- Desenvolvimento de uma ferramenta para análise de agrupamento;
- Desenvolvimento de uma ferramenta para georreferenciamento;

Cadastrar os produtores rurais do município de Ivorá e testar a operacionalidade das ferramentas desenvolvidas e, através da análise de agrupamento, definir uma tipologia para os mesmos.

#### **1.2 Estrutura do trabalho**

Para atingir os objetivos propostos, o trabalho foi dividido nas seguintes partes: Referencial Teórico, Material e Métodos, Resultados e Discussão e Conclusão.

No Referencial Teórico é abordado explicações de conceitos necessários para o entendimento deste trabalho. Tratou-se do conceito genérico de sistemas, a abordagem sistêmica na agricultura, a importância das classificações e das tipologias e a análise de agrupamento.

Em Material e Métodos é apresentado as ferramentas e a metodologia utilizada para o desenvolvimento do sistema bem como, o procedimento utilizado para constatar sua operacionalidade.

Em Resultados e Discussão é apresentado e explicado o funcionamento de todas as telas e variáveis de entrada e saída de dados.

As sugestões para trabalhos futuros e a conclusão final do trabalho são encontradas no capítulo Conclusão.

### **2 REFERENCIAL TEÓRICO**

#### **2.1 Conceito genérico de sistemas**

Em conformidade com HART (1990), um sistema se caracteriza como um conjunto de componentes interativos. Os sistemas físicos, contrastando com os conceitos e sistemas abstratos, podem ser definidos como acumulações não aleatórias de matéria e energia, organizadas no espaço e no tempo, as quais são constituídas por subsistemas e componentes interativos. A disposição dos componentes e subsistemas proporciona ao sistema suas propriedades estruturais, de forma que as mudanças de matéria, energia e informação representam suas propriedades funcionais.

Para BUCKLEY (1976) o sistema caracteriza-se como um complexo de elementos ou componentes que estão direta ou indiretamente relacionados numa rede causal, de maneira que cada componente se relacione pelo menos com alguns outros, de forma mais ou menos estável, dentro de um determinado período de tempo*.* Sendo esse um sistema aberto, o seu entorno torna-se uma questão arbitrária, que depende do propósito do observador. Por exemplo, é possível considerar, como limites de um sistema, a organização particular de componentes inferiores, desde que se possam admitir graus variáveis de organização. Portanto, quando se afirma que o sistema é mais do que a soma das partes, ou mais do que a ponta para a organização do sistema, confere-se a ele características não apenas diferentes, mas muitas vezes não encontradas nos componentes isolados. Nessa perspectiva, a adição das partes significa não a sua soma numérica, mas a sua agregação não organizada.

HART (1990) afirma que os teóricos generalistas de sistemas têm tratado o conceito de hierarquia de sistemas como paradigma central. A visão do universo é uma hierarquia sistêmica composta por distintos níveis de organização. Em qualquer nível um sistema funciona como subsistema do sistema próximo superior e como suprasistema daqueles que pertencem ao nível próximo inferior.

De acordo PORTO (2003), os sistemas podem ser classificados como fechados ou abertos. Verifica-se, dessa forma, que nos sistemas fechados os elementos componentes mantêm relações entre si, mas não efetuam trocas com o meio exterior. Os sistemas fechados são bem representados pelos sistemas estudados pela física e pela química (BERTALANFFY, 1977). Todavia, PORTO (2003) destaca que, mesmo na física, determinados sistemas apresentam a tendência para se direcionarem à máxima desordem e, conseqüentemente, não atingem o equilíbrio, elemento esse que caracteriza os sistemas fechados.

Nos sistemas abertos, porém, os quais são representados pelos organismos vivos e os socioculturais, as relações que se passam no seu interior mantêm trocas com o meio exterior em que se encontram inseridos, as quais, por sua vez, influenciam o comportamento dos elementos componentes dos sistemas, que por seu turno, repercutem no ambiente externo (PORTO, 2003).

Em consonância com BUCKLEY (1976), a resposta do sistema fechado a uma intromissão externa, a qual pode ser de ordem ambiental, social, cultural ou econômica, configura a sua desorganização ou uma mudança no sentido de sua dissolução. Todavia, em determinadas circunstâncias, dependendo da natureza e potencialidade da intromissão, o sistema pode vir a integrar a um novo patamar de equilíbrio. O sistema aberto, por sua vez, responde às intromissões externas mudando a sua estrutura para um nível mais complexo com condições de elaborar as intromissões (PORTO, 2003).

BUCKLEY (1976) afirma que o equilíbrio consiste na maneira pela qual estão inter-relacionados os elementos de um sistema, uma vez que uma mudança em um elemento resulta uma modificação em outros, que a neutralizam e o trazem de volta ao estado original. Nessa perspectiva, PORTO (2003), afirma ser possível verificar que a diferenciação entre ambos está no conceito de equilíbrio. Enquanto o sistema fechado alcança seu ponto de equilíbrio, o sistema aberto, por estar elaborando constantemente as intromissões externas, não reúne ou não apresenta as condições necessárias para alcançar seu equilíbrio (PORTO, 2003).

BERTALANFFY (1977) destaca que a variação da entropia nos sistemas fechados é sempre positiva e, conseqüentemente, a ordem é continuamente destruída. Nos sistemas abertos, além da produção da entropia ocorre a importação de entropia, que pode ser negativa. Assim, os sistemas abertos evitam o aumento de entropia conservando-se em um estado estacionário e podem desenvolver-se mesmo no sentido de estados de ordem e organização crescentes.

#### **2.2 – A abordagem sistêmica na agricultura**

Um sistema agrário é, primeiramente, um modo de exploração do meio historicamente constituído, compreendendo um sistema de forças de produção, tecnicamente adaptado às condições bioclimáticas de um espaço determinado, que responde às condições e às necessidades sociais do momento. Um modo de exploração do meio, que é o produto específico do trabalho agrícola, pode ser a utilização de uma combinação apropriada de meios de produção inertes e meios vivos para explorar e reproduzir um meio cultivado, resultante das transformações sucessivas sofridas historicamente no universo natural (MAZOYER, 1987).

De acordo com MAZOYER (1987), um sistema agrário pode ser definido como uma combinação de diversas variáveis essenciais, entre as quais destacam-se o meio cultivado, englobando o meio original e as suas transformações históricas; os instrumentos de produção, que compreende as ferramentas, as máquinas, os materiais biológicos (as plantas cultivadas, os animais domésticos, entre outros), bem como a força de trabalho social, tanto em sua dimensão física como intelectual, que os utiliza. Além desses fatores, MAZOYER (1987) destaca o modo de "artificialização" do meio, que resulta na reprodução e exploração do ecossistema cultivado; a divisão social do trabalho entre a agricultura, o artesanato e a indústria, que permite a reprodução dos instrumentos de trabalho e, por conseguinte, os excedentes agrícolas que, além das necessidades dos produtores, possibilitam satisfazer as necessidades dos outros grupos sociais.

Também se inserem nessa dinâmica as relações de troca entre os ramos associados, as relações de propriedade e as relações de força que regulam a repartição dos produtos do trabalho, dos bens de produção e dos bens de consumo e as relações de troca entre os sistemas (concorrência); e, finalmente o conjunto das idéias e das instituições, que permite assumir a reprodução social, configurada por elementos como a produção, relações de produção e de troca, repartição do produto, entre outros (MAZOYER, 1987).

Em virtude desse conceito, admite MAZOYER (1987), é possível apreender e caracterizar as mudanças de estado de uma agricultura e as mudanças qualitativas das variáveis e de suas relações e desenvolver uma teoria que permite distinguir, ordenar e compreender os grandes momentos da evolução histórica e a diferenciação geográfica dos sistemas agrários.

O componente social não é explicitado no conceito de sistema de SPEDDING (1980), uma vez que são apresentados apenas os componentes biológico, técnico e econômico. Portanto, sua aplicação é extremamente tecnicista. De forma contrária a Spedding, REBOUL (1976), em seu conceito de sistema atribui uma ênfase especial às relações sociais de produção e à inserção das explorações na economia de mercado. Nessa perspectiva, um sistema de produção agrícola é um modo de combinação entre terra, força e meios de trabalho com o propósito de produção, tanto vegetal como animal, as quais sejam comuns a um conjunto de explorações.

Em conformidade com REBOUL (1976), a compreensão da diferenciação e da dinâmica interna dos sistemas passa pela compreensão, além do padrão tecnológico, do contexto econômico e social, nos quais os sistemas estão inseridos, e, da própria desigualdade da sociedade tradicional. Portanto, em sua discussão conceitual, aplica toda a ênfase ao fator local e a agricultura familiar está no centro de suas preocupações as hierarquias sociais, estruturas fundiárias, potencialidades naturais, englobando elementos como solos, climas, relevos, águas, entre outros componentes, que configuram, de maneira inegável, a sociedade capitalista.

GODELIER (1980) considera o estabelecimento agrícola como conjunto de objetos da estrutura agrária, e, como um conjunto de estruturas, o sistema, o qual pode pertencer ao âmbito local, regional, estadual ou nacional. Direciona-se, assim, a uma questão que REBOUL (1976) compreende como o entendimento da diferenciação e da dinâmica interna das estruturas, o qual passa pela compreensão, além do padrão tecnológico, do contexto econômico e social. Ou seja, do sistema em que as estruturas estão inseridas, e, também, da própria desigualdade da sociedade tradicional.

VASSALLO (1998), ao estudar o papel dos sistemas de produção no desenvolvimento agrário, observou que estes devem ser analisados em consonância com os demais fatores, entre os quais inclui-se a tecnologia, mão-de-obra, terra, entre outros, desde que estejam relacionados com o desenvolvimento. Em conformidade com essa concepção, VASSALLO (1998) define sistema como o conjunto de atividades produtivas, as quais estejam implantadas em um estabelecimento agropecuário. O sistema de produção se constitui com a seqüência temporal e o ordenamento espacial das atividades produtivas no interior de uma propriedade. Portanto, segundo a sua definição, torna-se obrigatório a separação de

dois conceitos que, em outras definições, podem se encontrar incluídos de forma explícita ou implícita.

O primeiro conceito que VASSALLO (1998) apresenta, indica que o sistema de produção não necessita estar necessariamente vinculado a uma alternativa tecnológica. Nessa perspectiva, não se pode confundir o sistema como se fosse a própria alternativa tecnológica. VASSALLO (1998), em seu trabalho trata como variáveis diferenciadas, o sistema de produção e a tecnologia aplicada ao nível da propriedade.

O segundo conceito defendido por VASSALLO (1998), é que o sistema de produção não inclui, em sua análise, os fatores de produção, sobretudo a mão-deobra. Esta se configura em uma variável importante para as identificações dos tipos sociais que se formam na produção agrária e no sistema de produção, porém ela não faz parte desse último. Normalmente, a mão-de-obra equivale a uma variável supra-sistema. O mesmo autor afirma que a tentativa de incluir vários conceitos, no próprio conceito de sistema de produção, o transforma em um instrumento complexo, difícil de ser aplicado em programas de pesquisa e desenvolvimento.

Verifica-se, dessa forma, que a tecnologia e o sistema de produção, embora apresentem uma relação importante com o tipo social, não se encontram de maneira mecânica atrelados a este. Produtores que disponham de estruturas econômicas bem diferenciadas podem, perfeitamente, valer-se de sistemas de produção e perfil tecnológico com características semelhantes. Desse modo, por exemplo, um produtor familiar e um produtor empresarial médio podem integrar um mesmo sistema de produção, no qual desenvolvem suas atividades produtivas com a mesma seqüência temporal, com o mesmo ordenamento espacial VASSALLO (1998).

Na perspectiva de CHONCHOL (1994) a agricultura é definida como um sistema técnico, econômico e social para a produção de alimentos, no qual se interrelacionam três grandes componentes, ou seja, o ecológico ou ambiental, o tecnológico e o econômico-social.

O primeiro componente, de acordo com CHONCHOL (1994) representa a base física, a partir da qual se articulam as formas de produção desenvolvidas pelo homem, compreendendo, assim, os tipos de solo, as classes de vegetação, as plantas disponíveis que são úteis ao homem, o clima, os tipos de fauna, o relevo, entre outros.

O segundo componente é formado pelo conjunto dos instrumentos e meios de produção, as técnicas de seleção, os métodos de melhoramento da produtividade das plantas, as formas de colheita e o armazenamento dos produtos (CHONCHOL, 1994).

Por fim, de acordo com (CHONCHOL, 1994), o terceiro componente é constituído pelas formas gerais de distribuição e consumo dos produtos obtidos, as formas de organização social da produção, a distribuição espacial da população, as formas de posse e controle da terra e os diversos conceitos sobre a racionalidade ou ideologia.

A hierarquia entre eles depende do grau de desenvolvimento alcançado para cada sociedade em um momento histórico determinado. PORTO (2003), explica que na origem de todo sistema agrário, a base física apresentará, de maneira evidente, a maior importância na conformação do sistema. Todavia, na proporção em que o sistema se desenvolve, a base física perde a posição de mais importante para os componentes tecnológico ou econômico-social.

O processo de produção agrícola *stricto sens*u, em conformidade com CARMO e SALLES (1998), desenvolve-se em unidades produtivas bem diferenciadas, desde as grandes empresas patronais até as explorações familiares com prática de subsistência.

Para entendê-las, na condição de sistema, é necessário considerar a interrelação entre os elementos humanos, edáficos, biológicos e mecânicos, os quais podem ser trabalhados em diferentes patamares de agregação, desde uma simples operação agrícola ao mais complexo sistema agroindustrial. Nessa perspectiva, CARMO e SALLES (1998) definem sistema de produção ou agropecuário como o conjunto de noções e conceitos pelo qual se quer apreender os processos de produção agrícola e suas transformações, abrangendo, elementos como itinerários técnicos, de sistemas técnicos, de sistemas de cultivo, de criação e de primeiras transformações.

Para CARMO e SALLES (1998), itinerário técnico configura-se como um conjunto lógico e ordenado de operações aplicadas a uma espécie vegetal ou a um produto animal. Sistema técnico é definido como a combinação dos diferentes itinerários tecnológicos, empregados na exploração, isto é, numa concepção micro representaria um conjunto de técnicas interdependentes. Sistema de cultivo consiste

na aplicação de itinerários técnicos em uma superfície de área, em que exista homogeneidade de cultivos vegetais.

Esse aspecto refere-se a um arranjo espacial e cronológico de populações de cultivos, os quais apresentem entradas de radiação solar, água e nutrientes, e saídas de biomassa com valor agronômico. Diversos sistemas de cultivo, dentro de uma exploração agrícola, compõem um sistema de produção vegetal ou *cropping system* de toda a propriedade (PORTO, 2003).

Nesse contexto, em consonância com PORTO (2003), o sistema de produção constitui-se muito mais do que a mera aplicação de pacotes tecnológicos à produção. É o resultado das decisões tomadas pelo agricultor e/ ou seu grupo familiar, no que diz respeito à escolha das atividades e ao emprego dos fatores produtivos dentro de suas limitações ecológicas, econômicas e culturais.

Para tanto, de acordo com CARMO e SALLES (1998), faz-se necessário a utilização do conceito de sistemas agrários, definido uma combinação de variáveis inter-relacionadas, recursos naturais e suas transformações históricas, instrumentos de produção, força de trabalho social, tanto na dimensão física ou intelectual, divisão social do trabalho, relações de posse e uso da terra, o excedente agrícola, sua distribuição social e as condições políticas e culturais. Portanto, como destaca PORTO (2003), é o histórico das interações dos sistemas bioecológico e socioculturais, resultado da aplicação de práticas advindas do conhecimento técnico e empírico acumulados pelo produtor e/ou familiares, e que responde às condições e às necessidades sociais do momento.

## **2.3 A análise em termos de sistemas: a importância da classificação e das tipologias**

No decorrer das últimas décadas, para a análise de situações complexas, tem-se utilizado as teorias e as metodologias sistêmicas. Em conformidade com essa teoria, MAZOYER (1992) afirma que analisar e explicitar um objeto complexo é, em primeiro lugar, delimitá-lo, traçar uma fronteira entre esse objeto e o resto do mundo; em particular, distingui-lo dos outros objetos que, sendo da mesma natureza, são, ao mesmo tempo, diferentes o bastante para serem considerados como pertencentes a uma outra espécie do mesmo objeto; é, portanto, em última instância, classificar. Orientando-se por essa mesma perspectiva, para diferenciar as múltiplas formas atuais da agricultura, faz-se necessário delimitar a sua distribuição geográfica e, conseqüentemente, classificá-las em tantas espécies, ou sistemas, quanto necessárias (MAZOYER, 1992).

De acordo com a teoria sistêmica, analisar e explicitar um objeto é também estudar a sua dinâmica de evolução através do tempo e as relações que esse sistema mantém com o resto do mundo nos seus diferentes estágios de evolução. Para estudar a evolução no tempo das várias formas passadas da agricultura, faz-se preciso classificá-las em etapas e espécies, ou sistemas (MAZOYER, 1992).

Por essa razão, afirma MAZOYER (1992), a classificação das espécies dos seres vivos e a teoria da evolução darwiniana pertencem ao método sistêmico. A teoria da pedogênesis e da diferenciação climática e zonal dos diferentes tipos de solos, bem como a teoria da formação e da diferenciação dos climas são também teorias sistêmicas. Do mesmo modo, a teoria da evolução e da diferenciação dos sistemas agrários é uma teoria sistêmica.

Destaca-se, também, que considerar a estrutura de um objeto complexo é imaginá-lo como uma combinação de subsistemas hierarquizados e interdependentes. A fim de exemplificar a situação, pode-se verificar que a anatomia de um ser vivo superior é concebida como um sistema composto de subsistemas complementares, os quais englobam os sistemas ósseo, muscular, circulatório, respiratório, entre outros. Cada sistema se decompõe em órgãos, cada órgão em tecidos, cada tecido em células, e assim sucessivamente. Enfim, MAZOYER (1992), defende que considerar o funcionamento de um objeto como um todo é pensá-lo como uma combinação de funções complementares que asseguram a circulação interna de todos os fluxos (de matéria, de energia, de calor, entre outros) e, na situação de um sistema aberto, é imaginá-lo como um conjunto de intercâmbios com o exterior.

O método sistêmico baseia-se, como atesta GARCIA FILHO (1997), em passos progressivos, partindo do geral para o particular. Ele principia pelos fenômenos e pelos níveis de análises mais gerais (mundo, país, região, etc.), terminando nos níveis mais específicos (município, assentamento e unidade de produção) e nos fenômenos particulares (cultivos, criação, entre outros).

A cada etapa, os fenômenos precisam ser interpretados e confrontados com as análises das etapas anteriores e, ao final, são elaboradas as hipóteses que devem ser verificadas na etapa seguinte. Nessa perspectiva constrói-se, de maneira progressiva, uma síntese cada vez mais aprofundada da realidade observada. Como existe um número expressivo de variáveis que podem influenciar o desenvolvimento rural, é importante não se perder nos detalhes e manter sempre uma visão global do objeto de estudo (GARCIA FILHO, 1997).

A busca da explicação, e não somente da descrição dos fenômenos observados, deve ser uma preocupação constante. Para isso, GARCIA FILHO (1997, p. 10) admite que é necessário: "a) manter a perspectiva histórica em todas as etapas do método; b) realizar uma avaliação econômica dos diferentes sistemas de produção, tanto do ponto de vista do produtor quanto do ponto de vista da sociedade".

Considerando que, normalmente, as realidades agrárias são marcadas pela diversidade, é importante evidenciar os mecanismos dessa diferenciação, independentemente de os mesmos serem ecológicos ou sociais. É útil, portanto, recorrer à estratificação da realidade, estabelecendo conjuntos homogêneos e contrastados, definidos de acordo com o desenvolvimento rural. Isso, como aponta GARCIA FILHO (1997, p. 11), pode ser realizado por meio das seguintes técnicas: "a) do zoneamento agroecológico; b) da tipologia (estudo dos diferentes tipos) de produtores; c) da tipologia de sistemas de produção".

Todavia, não é suficiente estudar cada uma das partes ou dos fenômenos da realidade agrária que se objetiva conhecer. É indispensável compreender as relações entre as partes e entre os fatos ecológicos, técnicos e sociais que explicam a realidade. O estudo dos solos, para exemplificar a situação, apenas é relevante no momento em que é relacionado com as técnicas utilizadas ou com os problemas enfrentados pelos agricultores. Por essa razão emprega-se, em cada nível de análise, o enfoque sistêmico (GARCIA FILHO, 1997).

Para finalizar, trabalha-se com amostragens dirigidas, de maneira que se possa analisar a diversidade dos fenômenos mais importantes observados. O tamanho da amostra é, dessa forma, determinado principalmente pela complexidade e pela diversidade da realidade estudada. Não se trabalha, assim, como salienta GARCIA FILHO (1997), com amostragens aleatórias, uma vez que as mesmas não são representativas dessa diversidade e comprometem a análise, justamente por seu caráter aleatório. A seleção dos níveis de análise do diagnóstico depende da problemática do caso estudado. Para cada um deles, utilizam-se ferramentas diferentes, as quais podem ser tanto de ordem qualitativa como quantitativa.

O adequado conhecimento e as circunstâncias do produtor rural configuramse como a base de todo o processo de investigação e transferência. A tecnologia que se gera deve ser elaborada à proporção de determinadas circunstâncias, suas limitações e possibilidades. Não é preciso argumentar a evidente conveniência de diversificar a oferta tecnológica segundo tipos de sistemas, mas é necessário selecionar métodos apropriados para se atingir uma melhor classificação dos produtores agrícolas. Uma adequada classificação dos sistemas produtivos pode apoiar o desempenho de políticas agrícolas em uma determinada região, como indica LADÍN (1990). Além disso, facilita a definição de políticas de transferência tecnológica (SUÁREZ e ESCOBAR, 1990; ÁLVAREZ e PAZ, 1998) e auxilia o conhecimento da dinâmica de desenvolvimento de uma região ao desempenho e gestão de projetos (BERDEGUÉ et al., 1990).

O enfoque de sistemas no desempenho e desenvolvimento de uma investigação implica em uma análise integral dos componentes, o que necessariamente se traduz em uma matriz de funções multivariadas e múltiplos processos. Essa multidimensionalidade, inclusive na tarefa de ordenar os sistemas de produção de uma determinada zona geográfica, sempre que realizado ordenadamente responde a um objetivo funcional e recorre à hierarquia dos sistemas (BERDEGUÉ et al., 1990).

Uma vez identificado o sistema, o objetivo na análise hierárquica incluí o sistema imediato superior (suprasistema) e o imediatamente inferior (subsistema). Essa escala mínima da hierarquia possibilita compreender as relações de dependência imediata do sistema estudado (sistema objetivo) com aqueles níveis com os quais mantém uma interação mais direta. Um exemplo é análise de sistemas de produção com o sistema de uma região e com os subsistemas tecnológicos que determinam a produção de um sistema objetivo (SUÁREZ e ESCOBAR, 1990).

A conformação dos níveis hierárquicos é subjetiva e, conseqüentemente, permite ser adaptada a cada problema de investigação, com o fim de capturar os níveis exigidos para o sistema objetivo. A definição arbitrária dessa hierarquia e a determinação estrutural das inter-relações entre os níveis são os elementos que determinam as variáveis específicas que devem ser medidas e analisadas (ESCOBAR, 1990).

Para ESCOBAR (1990), um trabalho de zoneamento prévio à fase de tipificação pode auxiliar a elaboração de uma marca teórica em dois sentidos. Primeiro, para identificar, em uma região determinada, os espaços que mostram condições mais favoráveis para a localização de um projeto de investigação ou desenvolvimento agrícola. E, em segundo lugar, quando se deseja atingir uma compreensão das dinâmicas de desenvolvimento regional, que podem ajudar a definir as orientações, limites e possibilidades do projeto.

Um trabalho de zoneamento e estudos regionais prévio à classificação e tipificação de sistemas de produção é conveniente para atender ao que HART (1990), denomina princípios ou enunciados específicos das relações entre a produção e seus entornos, o que reporta a elementos chaves para a geração de um marco conceitual sólido para o processo de tipificação e classificação.

A identificação propriamente dita dos sistemas de produção exige uma atenção especial, pelo fato de referir-se ao sistema objetivo que se deseja tipificar e porque este nível é, normalmente, o sujeito da ação para a qual se determinam os grupos homogêneos. É nesse nível que se materializa o marco conceitual nas variáveis que explicam as relações entre subsistemas de produção e os fatores em nível de região que mais afetam a atividade de produção (HART, 1990).

O marco conceitual de um sistema de produção, complementa HART (1990), é o conjunto de hipóteses que se deve traduzir em uma série de variáveis que possibilitem capturar a informação para verificá-las. De alguma forma, é possível afirmar que este conjunto coerente e articulado é a expressão operativa do marco conceitual.

HART (1990) ainda destaca variáveis que constituem os critérios de classificação e traduzem o modelo hipotético dos sistemas de produção, pontuando as características que devem ser buscadas nestes sistemas, de acordo com os objetivos que motivaram a sua tipificação. Conseqüentemente, essas variáveis são as que normalmente se medem em nível de produção, sendo analisadas com o auxílio de técnicas estatísticas que separam os sistemas de produção em conformidade com a diferenciação que capturam algumas de suas variáveis.

Independentemente das estratégias utilizadas para obter e organizar a informação mínima para formular o marco conceitual, é importante entender que este marco cumpre uma função normativa para a seleção do enfoque metodológico, das ferramentas analíticas e para a interpretação da tipologia que se deseja

construir. Todavia, é necessário ter uma idéia clara do curto alcance da tipificação dos sistemas de produção, uma vez que os tipos de sistema representam uma certa grade de homogeneização aplicável e utilizável dentro dos parâmetros incluídos na formulação do marco conceitual. Esta é a razão que impossibilita construir tipologias universais (ESCOBAR, 1990).

É possível identificar grupos de descritores que geralmente cumprem um papel importante nos exercícios de tipificação e classificação de sistemas de produção. Esses grupos, de acordo com BERDEGUÉ e ESCOBAR (1990), são: indicadores do tamanho da produção; indicadores do nível de capitalização da propriedade; indicadores da estrutura de mão de obra disponível e empregada dentro e fora da propriedade, incluindo trabalho assalariado e contratado; indicadores dos sistemas produtivos (sistema de cultivo, de produção animal, entre outros); indicadores do nível de intensificação tecnológica; indicadores da qualidade de solos; indicadores da composição do ingresso familiar; indicadores do grau de tipo de articulação com os mercados de produtos; indicadores da localização geográfica e agroecológica; e indicadores da capacidade de gestão e das metas e habilidades dos produtores.

O conceito de sistema de produção, como fundamentam BERDEGUÉ e ESCOBAR (1990), recorre à influência de variáveis que se referem aos objetivos e habilidades dos produtores e, também, devido a fenômenos socioeconômicos, agroecológicos e tecnológicos, não implica que assinem um valor igual nem constante a cada um dos tipos de variáveis em relação com cada possível tipo de sistema de produção.

Habitualmente, é possível identificar tipos de sistemas nos quais, por exemplo, o efeito das variáveis ecológicas seja menos determinante que o das variáveis socioeconômicas, ou vice-versa. Os métodos multivariados entregam uma ponderação objetiva da influência de cada variável a respeito da determinação dos sistemas de produção (BERDEGUÉ, 1990).

É evidente que esta qualidade de procedimentos constitui uma fonte importante de informação a respeito da relação entre os sistemas de produção e seu entorno. Como atesta BERDEGUÉ (1990), as etapas de análise estatística que devem ser empregadas consistem em, primeiramente, selecionar os atributos que efetivamente apresentam um comportamento como variáveis. Esse primeiro passo é simples e consiste em calcular os coeficientes de variação de cada uma das variáveis, para descartar a análise de classificação daquelas que precisam de poder discriminatório.

O segundo passo, prossegue BERDEGUÉ (1990), consiste na análise fatorial para reduzir a dimensionalidade dos problemas. Assim, com as variáveis selecionadas por seu adequado poder discriminante, é procedida a aplicação de alguma técnica de análise fatorial. É possível utilizar a análise de componentes principais e a de correspondências múltiplos. Esta segunda opção é a mais adequada quando a matriz de dados está conformada por variáveis discretas e por variáveis continuas que tem sido convertidas em discretas mediante um processo de recodificação posterior a obtenção dos dados de campo.

O terceiro passo remete à análise de conglomerados empregando como variáveis classificatórias um número reduzido de fatores principais. Cada fator principal é uma variável sintética construída a partir de as variáveis originais. Portanto, esses fatores podem ser utilizados como variáveis de classificação em análises de conglomerados. Dessa maneira, duas vantagens são obtidas: evitas-se a necessidade de precisar solucionar critérios de classificação entre as variáveis consideradas importantes segundo o marco teórico; e o valor das variáveis originais na classificação será aquele que naturalmente haja alcançado a conformação dos fatores. A técnica empregada é a análise de conglomerados ou a análise de classificação hierárquica ascendente (BERDEGUÉ, 1990).

O quarto passo refere-se à determinação dos tipos de sistemas de produção. A análise de classificação hierárquica ou de conglomerados permite ao investigador julgar com uma gama de opções. Por exemplo, pode selecionar inúmeros tipos em um mesmo nível de homogeneidade interna de cada um deles. Também pode selecionar um ou vários tipos em um nível de homogeneidade interna e outros tipos em um nível distinto (tipos mais finos ou mais grossos, dependendo de sua importância) (BERDEGUÉ, 1990).

Igualmente, pode-se definir um nível de homogeneidade que envolva um número excessivo de espécies, desde o pondo de vista dos recursos disponíveis, por optar em trabalhar somente com alguns deles e com o restante.

O quinto passo, prossegue BERDEGUÉ (1990), refere-se à descrição das modalidades selecionadas. Configura-se esta como uma etapa que, na realidade, repete a anterior. A descrição básica é realiza mediante o cálculo das variáveis originais e por tipo, das estatísticas médias, variação, freqüência, entre outros

aspectos. Após se atingir uma decisão em matéria de quais grupos de observações serão considerados como espécies, é procedida a realização de gráficos coordenados e quais fatores principais constituem as observações no plano de coordenadas que se identificam ao modelo com o qual pertencem. Assim, chega-se a complementar a análise de conglomerados enquanto a relação existe entre os tipos de sistemas de produção e os fatores principais.

Por fim, o sexto e último passo refere-se à análise discriminatória para a classificação, *a posteriori,* de novas produções. A técnica de análise discriminatória integra funções que possibilitam calcular a probabilidade de pertinência de qualquer observação nas classes ou tipos determinados (BERDEGUÉ, 1990).

Os sistemas de produção classificados e tipificados como resultado da aplicação de técnicas de análises multivariadas devem ser validados mediante seu contraste com o marco teórico original e com os objetivos do projeto, de maneira igual aquela que foi contrastada com a percepção da equipe de investigação, a respeito da diversidade de sistemas de produção empiricamente observáveis (BERDEGUÉ; ESCOBAR, 1990).

Efetivamente, a tipologia obtida pode ser incoerente com o marco teórico. Do mesmo modo, pode não condizer com os objetivos do projeto. Finalmente, pode ser uma redução pouco adequada da diversidade realmente existente, caso as variáveis incluídas na análise não apresentem o reflexo ou não recorram aos fenômenos mais relevantes do meio em questão (o que é equivalente a dizer que o resultado questiona o marco teórico original) (ESCOBAR, 1990).

Por estas razões, destaca BERDEGUÉ (1990), o trabalho de tipificação de sistemas requer um exame sobre sua validade e confiabilidade. A validade da tipologia pode realizar-se em forma interna ou estatística, de acordo com as condições empíricas em que ocorrem os sistemas de produção tipificados. A validade interna é semelhante àquela que se pratica com os resultados de um modelo, caso existam provas da consistência e da lógica dos resultados.

Para esta validação é sugerido repetir o exercício de tipificação utilizando outras técnicas analíticas e comparando aos resultados finais. O suposto com que se opera esta validação é que os resultados devem ser semelhantes, independentemente dos métodos empregados para realizar a tipologia (BERDEGUÉ; ESCOBAR, 1990).

Para atingir um grau de simplicidade na validação de uma tipificação é necessário ter em conta o entorno socioeconômico de uma determinada região, dado este que influência em cada modalidade. Assim, é necessário fazer uso das características encontradas ao definir e analisar a hierarquia dos sistemas agrícolas realizado como passo anterior à análise estatística (BERDEGUÉ; ESCOBAR, 1990).

Verifica-se que os sistemas produtivos não estão formados por explorações homogêneas, uma vez que existe uma grande diversidade das mesmas, com diferentes características físicas, socioeconômicas e técnicas. O conhecimento em profundidade de um sistema agrário deve partir de uma descrição dos tipos de exploração existentes. Tradicionalmente, tem-se superado esse problema, ao definilo como um critério único de agrupamento (pequenas, médias e grande propriedades, por exemplo) (RADRIZZANI, 2000).

Com o propósito de superar essas dificuldades é preciso classificar e tipificar as atividades agrícolas, valendo-se do suposto básico de que a realidade destas se explica por meio de inumeráveis variáveis que atuam de maneira conjunta, e por sua forma unitária (RADRIZZANI, 2000).

Desse modo, em conformidade com COUTINHO (1999), tipologia apresenta como propósito a identificação e caracterização de grupos homogêneos, de maneira que a sua finalidade é, a partir destes grupos, realizar propostas diferenciadas, considerando-se sua especificidade e fatores limitantes. Este mesmo autor também considera que, como critério geral para tipificar os sistemas de produção, é necessário identificar as heterogeneidades entre os sistemas de produção para diferenciá-los e elementos comuns, a fim de reuni-los em tipos praticamente idênticos, isto é, os sistemas de produção podem pertencer a diferentes unidades de produção, todavia os meios de produção, o funcionamento, a combinação de explorações agrícolas, ou melhor, a sua racionalidade, deve ser muito semelhante. A definição de sistemas de produção inclui a combinação entre famílias e unidade de produção pela qual são desenvolvidos sistemas de lavoura e de criação, além da interação desses sistemas com sua tecnologia, as práticas, os instrumentos de trabalho, a organização e a cultura do produtor, com vistas a atender seus objetivos sociais, econômicos, ecológicos e culturais, como afirma MANGABEIRA (2002).

Em conformidade com COUTINHO (1999), o método de análise de correspondência múltipla (ACM) vem demonstrando eficácia nos estudos de sistemas de produção, uma vez que se caracteriza por ser multidimensional em oposição às estatísticas descritivas simples que tratam um número muito reduzido de variáveis por vez. A ACM é considerada um instrumento de síntese notável, uma vez que possibilita simplificar grandes tabelas de dados. Além desse aspecto, permite, ainda, o emprego das faculdades de percepção usuais, uma vez que no momento em que se analisam os gráficos, é possível observar os agrupamentos, as associações, as tendências, o que pode ser considerado impossível de ser conseguido com simples observação de uma grande tabela de dados.

MANGABEIRA (2002) observa que esse aspecto é responsável por fortalecer toda a análise dos sistemas de produção. De acordo com COUTINHO (1999), a ACM apresenta como um dos objetivos realizar a tipologia de indivíduos, apoiandose na noção de correspondência, isto é, dois indivíduos são considerados bastante próximos quando apresentam um grande número de modalidades em comum. Conseqüentemente, este trabalho é complementado pela análise de *cluster*, a qual também é conhecida como análise de grupos, tipologia, método de diferenciação de indivíduos, ou, ainda, método de classificação entre indivíduos, considerando-se o métod de *Ward* (COUTINHO 1999).

Diversos autores, na atualidade, estão desenvolvendo trabalhos com os métodos de análise de correspondência múltipla (ACM), e demonstrado a aplicabilidade e viabilidade destes métodos no enfoque sistêmico de produção agrícola. Entre eles destacam-se CARMO et. al. (1993), BERGAMASCO et. al. (1996) e OLIVEIRA (2000), além de COUTINHO (1999). Registra-se que o método de *Ward* é considerado por estes autores como aquele que apresenta melhor consistência na definição de grupos de produtores.

Dessa forma, a caracterização dos sistemas de produção pode-se utilizar com grande eficácia da análise de correspondência múltipla, seguida da análise de *cluster* pelo método de *Ward* (CARMO et al., 1993; BERGAMASCO, 1996; COUTINHO, 1999; OLIVEIRA, 2000). Este dois métodos servem de auxílio para descrição dos sistemas de produção, o que possibilita, em conformidade com os autores mencionados, a análise das características de uma determinada população ou fenômeno.

Em um estudo realizado com o intuito de tipificar as zonas agrárias da agricultura valenciana, na Espanha, TADEO e SANCHO (1993), valeram-se de uma classificação automática, de modo que esse método foi aplicado a uma matriz de 31 observações (comarcas da comunidade de Valência), as quais apresentavam as

seguintes variáveis: índice de mecanização, de potência média dos tratores, de irrigação, do tamanho médio das explorações, da atividade principal dos empresários agrários, de porcentagem de cultivos lenhosos sobre o total de terras cultivadas e de porcentagem de citros sobre cultivos lenhosos (PORTO, 2003).

Em conformidade com as considerações de PORTO (2003), essas variáveis equivalem ao reflexo da orientação produtiva, a estrutura da produção e a atividade principal do empresário agrário. Em um momento inicial, os resultados apresentam coincidência com a clássica diferenciação de três zonas agrárias, ou seja, agricultura do litoral, intermediária e do interior. Todavia, em um estudo mais aprofundado acerca da classificação hierárquica é possível verificar, como atesta PORTO (2003, p. 112), "uma realidade agrária valenciana mais diversa do que a considerada pela literatura regional". Assim, em conformidade com TADEO e SANCHO (1993), faz-se necessário conferir maior atenção às particularidades de âmbito local.

Outra ilustração apresentada por PORTO (2003), refere-se à tipificação dos sistemas agrários da região administrativa do município de Assis, SP, a qual é constituída por 14 municípios. Nesse exemplo, também se admite a necessidade de se oferecer mais atenção às realidades locais. Desse modo CARVALHO et al (1998), concluem que o processo de análise, referente ao trabalho de todos os membros da equipe, diz respeito à dificuldade em transformar a visão homogeneizadora da realidade, a qual não possibilita que sejam identificadas particularidades de um segmento de produtores rurais. Isso demonstra que existem dificuldades para se manter na atividade agrícola, diante das transformações sofridas pela economia nacional.

Para CARVALHO et al (1998), o desafio reside em avaliar a distorção provocada por essa visão, identificando a dificuldade em aceitar a necessidade de um detalhamento de situações específicas selecionadas. Nessa perspectiva, avaliar o grau de generalidade das descobertas, no interior de um grupo específico, frente às caracterizações, pode-se configurar como o caminho para não se conservar a percepção ampla da realidade.

Por sua vez GARRIDO (1983), baseando-se em um inquérito efetuado a respeito de 843 explorações da Galícia, estabelece a tipologia das mesmas, utilizando dois métodos, quais sejam o da análise de componentes principais e o de Willians-Lambert. Este último está baseado em uma divisão dicotômica da população, de maneira que um grupo está subdividido em dois, definidos pela presença ou ausência de uma determinada característica (PORTO, 2003).

Observa-se, de acordo com RODRIGUES et al. (1997), que a tipificação e a caracterização de sistemas correspondem a estágios intermediários e acessórios de um trabalho mais amplo, que deve possibilitar a recomendação de tecnologias, isto é, sistemas modificados que sejam adaptáveis aos sistemas de produção existentes. Para que esse propósito seja alcançado, é necessário saber quais tipificações apresentam esses sistemas e como os mesmos se caracterizam, para que assim seja possível saber onde e como intervir. RODRIGUES et al. (1997) explicam que na caracterização e na tipificação de sistemas, além de definirem-se os critérios, faz-se necessário explicitar nitidamente os objetivos da caracterização e da tipificação.

PORTO (2003) defende que os trabalhos de tipificação, por meio de um método por etapas, os quais estejam baseados apenas em conhecimentos empíricos e carecendo de instrumental metodológico, correm o risco de atingir a tipos arbitrários ou de atomizar de forma desnecessária a população.

As tipologias existentes, em conformidade com GARRIDO (1983), podem dividir-se em função de critérios empregados em sua confecção. Portanto, é impossível elaborar uma tipologia objetiva e científica, de validade e utilidade universais. Observa-se, além disso, que a estatística deve ser, cada vez mais analítica para que seja possível uma maior operacionalização e refinamento dos trabalhos. As tipologias unidimensionais mais freqüentes, não consideram a relação que podem ter os demais fatores com aqueles que foram tomados como discriminante. Além desses elementos, é perceptível uma determinada arbitrariedade na delimitação dos limites entre os sistemas tipificados.

De acordo com RODRIGUES et al. (1997), autor que compartilha com a linha de raciocínio de GARRIDO (1983), existem diferentes maneiras de classificação de sistemas de produção. Muitos se concentram mais nas atividades exploradas; enquanto outros na renda ou, ainda, no tamanho e na posse da terra, entre outros elementos. PORTO (2003) observa que o detalhamento e os fatores que devem ser considerados na tipificação dependem do tipo de ação a ser desenvolvida posteriormente.

Para JOUVE e TALLEC (1994), as pesquisas em sistemas de produção são freqüentemente executadas em escalas, normalmente em âmbito regional, o que não equivale às escalas das zonas de intervenção. Essa diferença na escala provoca questionamentos e dúvidas referentes à utilidade e o valor operacional de diversos programas de pesquisa em sistemas de produção. Um procedimento concreto deve ser formulado com características que permitam a aplicação do conceito de sistema agrário. Como indica PORTO (2003), os procedimentos para os estudos de sistemas agrários, realizados em várias partes da África Ocidental, são referências para esse estudo. Esses procedimentos envolvem a identificação das diferentes características dos sistemas agrários, incluindo elementos como meio ambiente, regras e práticas comuns adotadas pela sociedade rural, administração da produção e dos recursos naturais.

Podem, também, ser distintos e agrupados os sistemas de produção, ou seja, diferentes modos de combinar os recursos disponíveis para obter diferentes produções. Assim, considerando a escala de um estabelecimento agrícola, o sistema de produção pode ser definido como uma combinação, tanto no tempo como no espaço, dos recursos disponíveis para a obtenção das produções vegetais e animais. É possível que o mesmo, também, possa ser concebido como uma combinação mais ou menos coerente de diversos subsistemas produtivos, incluindose, nessa perspectiva, os sistemas de cultura das parcelas ou de grupos de parcelas de terra, tratados de maneira homogênea, com os mesmos itinerários técnicos e com as mesmas sucessões culturais. Também, podem ser adicionados os sistemas de criação de grupos de animais (plantéis) ou de fragmentos de grupos de animais; os sistemas de processamento dos produtos agrícolas no estabelecimento (GARCIA FILHO, 1997).

O processo de análise de um sistema de produção, como destaca GARCIA FILHO (1997), na escala dos estabelecimentos agrícolas, não está limitado apenas ao estudo de cada um de seus elementos constitutivos, mas consiste, principalmente, em examinar com cuidado as interações e as interferências que se estabelecem entre eles.

As relações de concorrência entre as espécies vegetais e animais pelos recursos naturais disponíveis, entre as quais incluem-se água, luz, minerais, matérias orgânicas. Também, podem ser acrescentadas as relações de sinergia ou de complementaridade relativas à utilização dos recursos; a distribuição e a repartição, tanto no tempo como no espaço da força de trabalho e dos meios de produção entre os diferentes subsistemas de cultura e de criação, além dos itinerários técnicos, sucessões e rodízios de cultura, distribuição da área disponível
entre as culturas, calendários forrageiros, deslocamentos de rebanhos, entre outros elementos. No decorrer dessa fase, faz-se imprescindível revelar a coerência e a complexidade internas de cada um dos principais sistemas de produção agrícola e evitar, como recomenda GARCIA FILHO (1997), simplificações no que se refere à lógica do seu funcionamento e à sua razão de ser.

Em um sistema de produção, uma série de itens precisa ser levada em consideração, incluindo-se a família e a mão-de-obra disponível, devendo-se atribuir significativa importância à quantidade e a qualidade, as divisões de gênero e de idade, os períodos de disponibilidade, entre outros aspectos. Também, inclui-se nesse item*,* de acordo com GARCIA FILHO (1997), a história e a trajetória de acumulação da família e, eventualmente, a mão-de-obra não familiar utilizada, tais como assalariados, mutirões, trocas de dias de trabalho, formas coletivas de trabalho. Também se deve ter presente as fontes de renda não agrícolas.

Outro elemento importante diz respeito à unidade de produção, a qual engloba os meios de produção disponíveis, como terra, instalações e equipamentos (a quantidade e a qualidade, a modalidade de aquisição, os períodos de disponibilidade, a utilização efetiva); o acesso a recursos externos (o financiamento, os subsídios, a infra-estruturas, entre outros); em determinadas circunstâncias, também se deve atribuir importância às relações sociais que asseguram o acesso a esses recursos e os meios de produção, como arrendamento, condomínios, cooperativas, entre outros. E, também, as principais produções, como os diferentes sistemas de cultivo e de criação (GARCIA FILHO, 1997).

No aspecto que tange aos sistemas de cultura, GARCIA FILHO (1987) aponta para a importância dos consórcios e as rotações de culturas; os itinerários técnicos (a sucessão de operações realizadas, as quantidades e a qualidade de cada recurso utilizado) e o calendário de trabalho; os problemas técnicos enfrentados; e o nível e o destino da produção. Nessa mesma perspectiva, atribui-se um papel significativo aos sistemas de criação, bem como aos seus itinerários técnicos; as relações com os sistemas de cultivo (a utilização de pastagens, as capineiras, os grãos, o fornecimento de esterco, entre outros); os problemas técnicos; o nível e o destino da produção.

Por fim, GARCIA FILHO (1997) destaca mais três elementos, entre os quais incluem-se os sistemas de processamento dos produtos (o mesmo esquema dos outros subsistemas); as atividades complementares (extrativismo, atividades necessárias à subsistência da família, prestação de serviços ou trabalho fora da propriedade, além de outros aspectos); e, ainda, combinações dos sistemas de cultura com os de criação, como os fluxos de fertilidade e de produtos no tempo e no espaço (concorrência ou complementaridade dos componentes do sistema de produção); o calendário de trabalho (concorrência entre sistemas de cultivo e os de criação); o calendário do fluxo monetário (concorrência entre sistemas de cultivo e os de criação); o calendário de uso dos principais equipamentos (concorrência entre sistemas de cultivo e os de criação).

O processo de avaliação econômica dos sistemas de produção é uma etapa essencial do diagnóstico, uma vez que possibilita avaliar o potencial de capitalização ou, ao contrário, o de descapitalização de cada categoria de produtor, corroborando ou negando a pré-tipologia elaborada anteriormente. Além disso, é possível estudar com mais profundidade as relações sociais que caracterizam cada tipo de unidade de produção e o sistema agrário como um todo e conhecer os fundamentos econômicos das associações de atividades e das práticas agrícolas adotadas pelos produtores (GARCIA FILHO, 199&).

A avaliação econômica pode ser realizada em consonância com dois pontos de vista. Primeiramente, destaca-se o do produtor, que se preocupa com a renda agrícola que o sistema de produção pode lhe oferecer; e, na seqüência, o da sociedade, o qual registra interesse pela quantidade de riquezas novas geradas pelo sistema de produção.

Na fase de produção o agricultor consome alguns bens que são inteiramente transformados no processo, tais como adubos, óleo *diese*l, sementes, agrotóxicos, ração e medicamentos para os animais, entre outros. Caso o produtor utilize equipamentos próprios, ele provavelmente, também, consumirá peças de reposição, como lubrificantes, pneus, e outros recursos. Esses bens são denominados de consumos intermediários (CI).

Todavia, se o agricultor alugar equipamentos ou contratar serviços, esses custos irão equivaler, também, em grande parte, a bens transformados no processo (consumos intermediários ou depreciação). Portanto, esses serviços devem ser considerados na análise.

O agricultor emprega, ainda, o capital fixo de que dispõe, parcialmente ou totalmente, como máquinas, implementos, meios de transporte, equipamentos para processamento de produtos, instalações equipamentos de irrigação, ordenhadeira,

animais de tração. Mesmo que esses bens não sejam inteiramente consumidos no processo, eles são parcialmente transformados, pois sofrem desgaste e perdem valor anualmente. Dessa forma, a depreciação do capital fixo (D) deve ser considerada. Existem, de maneira evidente, outros custos de produção, incluindo-se os impostos, os juros, os salários e o arrendamento da terra.

O resultado da produção pode ser medido pelo produto bruto (PB), que equivale ao valor total do que é produzido, independentemente de ser para a venda, ou consumo da família. O leque de itens que deve ser levado em conta ao se medir o produto bruto pode ser extenso: produtos das culturas, dos pomares, das hortas, das criações e do extrativismo, lenha, objetos de artesanato produzidos no estabelecimento para o uso da família ou para a venda. No momento em que a prestação de serviços envolve os equipamentos utilizados no sistema de produção, a receita advinda desse ponto também deve ser incluída.

Quando o produtor acrescenta trabalho aos insumos e ao capital fixo de que dispõe, ele gera novas riquezas, agregando valor a essas mercadorias. De acordo com GARCIA FILHO (1997, p. 43) "O valor agregado (VA) do sistema de produção é igual ao valor do que se produziu menos o valor do que se consumiu: VA = PB – CI  $-\mathsf{D}$ ".

O produtor precisa a adotar uma combinação de sistemas de cultivo e de criação que otimize os recursos de que dispõe. Caso tenha bastante terra disponível e a mão-de-obra seja o fator limitante, ele provavelmente utilizará sistemas mais extensivos, nos quais a produtividade por unidade de área seja pequena representada por curvas menos inclinadas – e a produtividade do trabalho seja elevada. Ao contrário, caso disponha de bastante mão-de-obra e de uma área reduzida, procurará adotar sistemas mais intensivos, que apresentem uma maior produtividade por unidade de área e uma produtividade do trabalho inferior.

Um sistema agrário é conformado por variáveis mensuráveis, objetivas, incluindo-se a mão-de-obra, produção e seu destino, área cultivada, criação, entre outros elementos. E também, por variáveis imensuráveis, representadas pela subjetividade/ racionalidade do próprio sistema (formação política e cultural, anseios, visão do futuro, do agricultor e de seus familiares). Destas, como destaca PORTO (2003), os métodos quantitativos, mesmo que sistêmicos, só conseguem interpretar as variáveis mensuráveis e suas interações. No que diz respeito às variáveis imensuráveis, somente o investigador com seus conhecimentos teórico e empírico

(conhecimento do espaço rural e dos agricultores que o ocupam) pode percebê-las e interpretá-las. Portanto a conjugação de métodos quantitativos com os conhecimentos teórico e prático do investigador são fundamentais para a identificação de sistemas agrários. Sem essa complementaridade, pode-se identificar sistemas de cultivo, até mesmo sistemas de produção, mas nunca sistemas agrários.

PORTO (2003) observa que a diferença conceitual entre sistema de produção e sistema agrário é atribuída pela racionalidade. Agricultores empresariais e familiares podem valer-se de um sistema de produção com o mesmo perfil tecnológico, uma vez que a mão-de-obra é uma variável externa ao sistema de produção. Todavia, na análise da racionalidade deste sistema de produção a mãode-obra transforma-se em variável interna ao sistema, e, este, ao incluir na sua análise a racionalidade, transforma-se, conceitualmente, em sistema agrário.

Nessa perspectiva, na agricultura familiar, por exemplo, a gestão e a execução dos trabalhos de um estabelecimento são realizadas pela mesma mão-deobra. Na agricultura patronal, a mão-de-obra gestora do negócio agrícola subordina a mão-de-obra executora das práticas agrícolas ao assalariamento. No sistema agrário familiar, a lógica da produção externa-se pela cooperação e pelo respeito à natureza, pois trabalho e residências situam-se no mesmo espaço rural; no patronal, pela apropriação do lucro.

Além desses aspectos, no momento em que a dimensão territorial e as diversidades econômica, social, natural e tecnológica da região forem significativas, a identificação de sistemas no âmbito regional não apreende a dinâmica de sistemas locais, como no caso dos municípios, necessária para a formulação de pesquisa e de programas de desenvolvimento rural (PORTO, 2003).

Verifica-se, dessa maneira, que qualquer política de desenvolvimento regional que desconheça especificidade da natureza do tecido social e econômico dos municípios, além e estar fadada ao insucesso, poderá proporcionar o surgimento e/ou ampliar a concentração setorial da riqueza.

#### **2.4 Análise de Agrupamento**

A aplicação de Análise de Agrupamento tem finalidades bastante diferenciadas, tais como a determinação de objetos semelhantes num primeiro estágio de um esquema de amostragem estratificada, formulação de hipóteses sobre a estrutura dos dados e a determinação de esquemas de classificação (Pereira, 1999). Os métodos de análise de Agrupamento aparecem nas diversas áreas de estudos, por exemplo, botânica, zoologia, medicina, psicologia, sociologia, geografia, arqueologia, inteligência artificial, sinais emitidos por satélites, etc. Também aplicados nas mais diferentes finalidades de aplicações.

Segundo Johnson et al. (1992), a análise de agrupamento consiste em analisar a proximidade geométrica entre os objetos estudados. Neste tipo de análise são calculadas as distâncias entre os objetos estudados dentro do espaço multiplano constituído por eixos de todas as medidas realizadas (variáveis) e em seguida, os objetos são agrupados conforme a proximidade entre eles.

Os métodos de análise de agrupamentos (AA) são utilizados para separar um conjunto de objetos ou variáveis em grupos, onde os componentes dentro dos grupos apresentem características homogêneas e que estas sejam heterogêneas entre os componentes de grupos distintos (Silva, 1999).

O principal objetivo dos métodos de agrupamento é a construção de partições em um conjunto de elementos (indivíduos, variáveis), a partir de suas distancias dois a dois. A aplicação deste método a um conjunto dado de unidades de observação significa definir, neste conjunto, as classes entre as quais se distribuem os elementos, através de procedimentos destinados a definir a classe de indivíduos (similaridade) e inversamente a dissimilaridade (Costa, 2000).

Conforme Barroso (2003), análise de agrupamentos é o nome dado a um conjunto de técnicas utilizadas na identificação de padrões de comportamentos em bancos de dados através da formação de grupos homogêneos de casos.

Para Ferreira (1996), a análise de agrupamento não considera o número de grupos, é realizada com base na similaridade e dissimilaridade. Esta análise tem o objetivo de agrupar objetos semelhantes conforme suas características ou variáveis. Outro procedimento consiste em verificar se um indivíduo com as coordenadas A(2;1) é mais parecido com B(7;1) do que com C(4;3,5). Na figura 1, tem-se uma situação em A que é mais parecido com B do que com C.

Para fazer tal inferência estatística usou o conceito de distância euclidiana. Quando o número de variáveis é muito pequeno, é possível fazer uma inspeção visual para responder tal decisão.

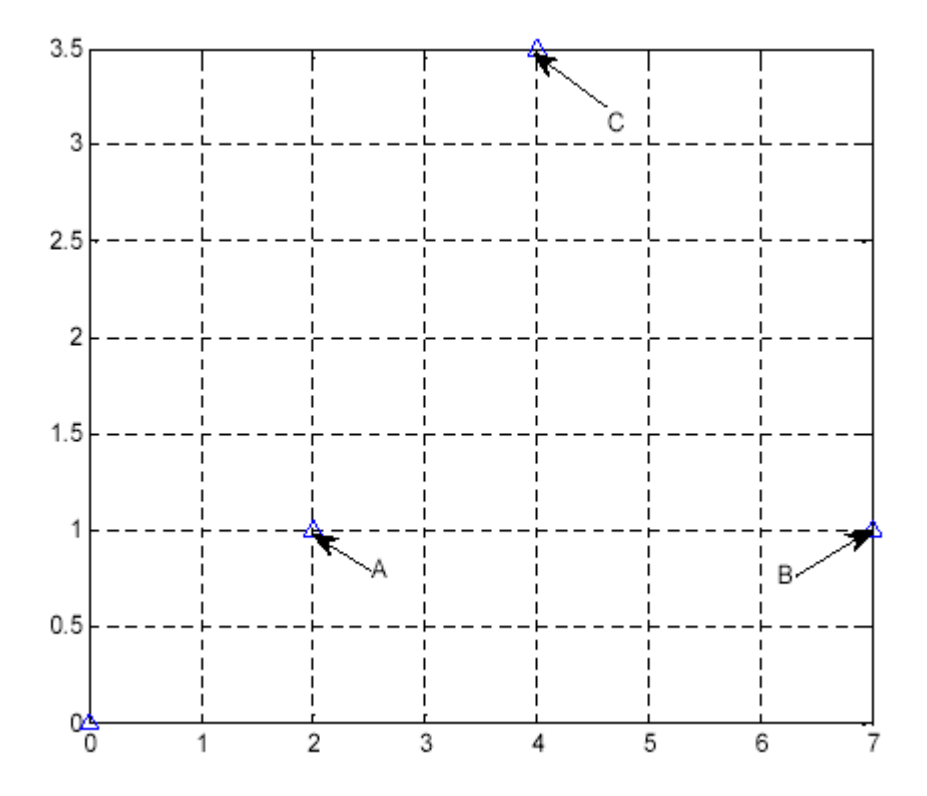

Figura 1 – Dispersão entre três indivíduos mensurados com relação a duas variáveis quantitativas contínuas.

As seqüências resultantes das classificações são usualmente representadas sob forma de uma árvore de classificação chamada de dendograma. O ponto central é a escolha de uma linha de corte que indique, no dendograma, um conjunto significativo de grupos ou que coloque em evidencia os cortes naturais implícitos na estrutura de dados. Um possível corte deverá ser realizado quando a curva crescer mais rápido, havendo um salto entre os valores. Entretanto, a escolha deste corte ainda é feita de forma subjetiva (Silva, 1999).

### 2.4.1 Medidas de Similaridade e Dissimilaridade

Segundo Barroso (2003), as medidas de similaridade e dissimilaridade tem um papel importante quando se agrupam através de algoritmos. Define-se critério para avaliação dos grupos se eles estão próximos ou não. Existem dois tipos de medidas:

- medida de similaridade: quanto maior o valor, maior a semelhança entre os objetos;

- medida de dissimilaridade: quanto maior o valor, mais diferentes são os objetos.

Em Ferreira (1996), há uma necessidade de especificar um coeficiente que indique uma proximidade entre os indivíduos. Para todos os casos verifica-se a natureza das variáveis se são discretas, contínuas ou binárias e a escala de medida se é nominal, ordinal, real ou razão.

Para Barroso (2003), para definir o número de grupos é necessário que se tenha algum conhecimento sobre os dados como características ou pode se basear no resultado da análise. Quanto à formação de grupos pode-se definir o tipo de algoritmo utilizado na sua identificação. Na validação do agrupamento as variáveis possuem comportamento diferenciado nos diversos grupos, e para que possa aplicar técnicas inferenciais para compará-las.

No final do processo para interpretar os grupos podem-se caracterizar os grupos formados usando estatísticas descritivas.

2.4.2 Tipos de Distância

Conforme Ferreira (1996), a maioria das técnicas multivariadas baseia-se no conceito de distâncias. Algumas distâncias são dadas pelas fórmulas a seguir:

Distância Euclidiana

Sejam dois vetores no espaço p-dimensional  $\underline{X}_1^{\, \prime} = X_{11}, X_{12}..X_{1p}$  $\underline{X}_1^T = X_{11}, X_{12}...X_{1p}$  e *p*  $\underline{X}_2^T = X_{21}, X_{22}...X_{2p}$  observações entre dois objetos (indivíduos). Então, a distância euclidiana entre eles é dada por:

$$
d \underline{\mathbf{X}}_1, \underline{X_2} = \sqrt{\underline{\mathbf{X}}_{11} - X_{21}}^2 + \underline{\mathbf{X}}_{21} - X_{22}}^2 + ... + \underline{\mathbf{X}}_{1p} - X_{2p}^2
$$
 (1)

Distância de Mahalanobis

Esta distância é dada pela fórmula:

$$
d \underline{\mathbf{X}}_1, \underline{X_2} = \sqrt{\underline{\mathbf{X}}_1 - X_2} \underline{X_3}^{-1} \underline{\mathbf{X}}_1 - X_2
$$
 (2)

em que S<sup>-1</sup> é matriz inversa da matriz de variância e covariância amostral.

#### Distância de Minkowski

Esta distância depende de funções modulares e é dado pela fórmula:

$$
d \underline{\mathbf{K}}_1, \underline{X_2} = \left[ \sum_{i=1}^p |X_{1i} - X_{2i}| \right]^{1/m}
$$
 (3)

Quando m = 1 a equação (2.3) é conhecida por "métrica do quarteirão" ou *métrica de city-block* e para m = 2 é a mesma distância Euclidiana, mas com variações nos valores de m podem causar trocas nos pesos dados com pequenas e grandes diferenças.

#### 2.4.3 Agrupamentos

#### (idem)

Segundo Ferreira (1996), as técnicas de agrupamento podem ser hierárquicas e não-hierárquicas.

#### Agrupamentos Hierárquicos

Os métodos de agrupamento hierárquicos têm início com um grupo separado. Primeiramente, os objetos mais similares são agrupados formando um único grupo. Eventualmente, o processo é repetido, e com o decréscimo da similaridade, todos os subgrupos são agrupados, formando um único grupo com todos os objetos (Ferreira, 1996).

Segundo Barroso (2003), para formação destes grupos são utilizados alguns métodos hierárquicos de agrupamento:

Método do Vizinho Mais Próximo: usa a menor distância entre um elemento de  $\underline{X}_1$  e um elemento de  $\underline{X}_2$ , ou seja, *d*  $\underline{X}_1, \underline{X}_2$  *=* min  $d_{ik}$  para i Є X<sub>1</sub> e k Є X<sub>2</sub>.

Método do Vizinho Mais Longe: é definido pela maior distância entre um elemento de  $X_1$  e um elemento de  $X_2$ , ou pode-se escrever  $dX_1, X_2 = \max d_{ik}$  para i  $\in X_1$  e k  $\in$  $X<sub>2</sub>$ .

Método das Médias das Distâncias: calcula-se a média das distâncias entre os elementos de  $X_1$  e os de  $X_2$  ,  $1$ ,  $\sim$  2  $1, 4, 2, -2, 2, 1,$ ,  $X_1, X$  $d X_1, X_2 = \sum \sum \frac{d_{ik}}{X_i - X_j}$  para i i  $\in$  X<sub>1</sub> e k  $\in$  X<sub>2</sub>.

Método do Centróide: define a coordenada de cada grupo sendo a média das coordenadas de seus objetos. Uma vez obtida essa coordenada, denominada centróide, a distância entre os grupos é obtida através do cálculo das distâncias entre as centróides.

Método Ward: a alocação de um elemento a um grupo é feita de modo a minimizar uma medida de homogeneidade interna.

#### 2.4.4 Correlação Cofenética

Para Barroso (2003), é uma medida de validação utilizada nos métodos de agrupamentos hierárquicos. Comparam-se as distâncias observadas entre os objetos e as distâncias previstas a partir de um processo de agrupamento. Para um bom agrupamento as distâncias previstas podem respeitar a ordem determinada pelas distâncias observadas, ou seja, quando duas observações estão próximas, espera-se que a distância prevista entre elas seja pequena. Em uma avaliação da ocorrência deste comportamento, define-se correlação cofenética como sendo a correlação entre as distâncias efetivas observadas e as previstas. Por exemplo, quando houver uma correlação cofenética em torno de 0,95, indica-se um agrupamento de boa qualidade.

# **3 MATERIAL E MÉTODOS**

### **3.1 Material**

Foram empregados na condução desta pesquisa o material abaixo discriminado:

- Software "Turbo Delphi® for Win32";
- Software "Interbase Super-Server";
- Software "IBExpert" para administração do sistema de gerenciamento de dados;
- Software GPS TrackMaker;
- Microcomputador PC: processador Celeron ®, 2,13 GHz, 240 MB de RAM;
- GPS Garmin Etrex.

## **3.2 Métodos**

O Projeto foi desenvolvido em duas etapas: desenvolvimento da ferramenta computacional e o teste da operacionalidade do sistema desenvolvido.

3.2.1 Desenvolvimento da ferramenta computacional

O desenvolvimento do sistema seguiu todas as fases de desenvolvimento de um software que são, segundo Tonsing (2003), levantamento, análise, projeto, implementação e teste. Todas as fases, bem como, os procedimentos utilizados no desenvolvimento do sistema, serão descritas a seguir.

### **A - Levantamento**

A fase de levantamento envolveu a busca de informações com a finalidade de se determinar as exigências funcionais do sistema. Com isso, nesta fase foi especificado qual seria o objetivo do sistema, quais as necessidades que deveriam ser atendidas, quantos módulos existiriam e qual ferramenta de desenvolvimento e banco de dados seriam utilizados para melhor atender a aplicação. Para o desenvolvimento da base de conhecimento foram pesquisados e utilizados trabalhos

desenvolvidos na área de diagnóstico de sistemas agrários em que foi utilizada a análise de agrupamento para a tipificação de unidades de produção bem como, as ferramentas computacionais utilizadas para este propósito.

### **B - Análise**

A fase de análise buscou transformar suas principais entradas, critérios do usuário e previsão do projeto, em uma especificação estruturada. Foi feito uma descrição formal do que o sistema deverá fazer, independente da natureza da tecnologia que foi utilizada para implementar os requisitos exigidos. Optou-se em dividir o sistema em quatro módulos principais, com funções específicas, seguindo a seqüência proposta na Figura 2.

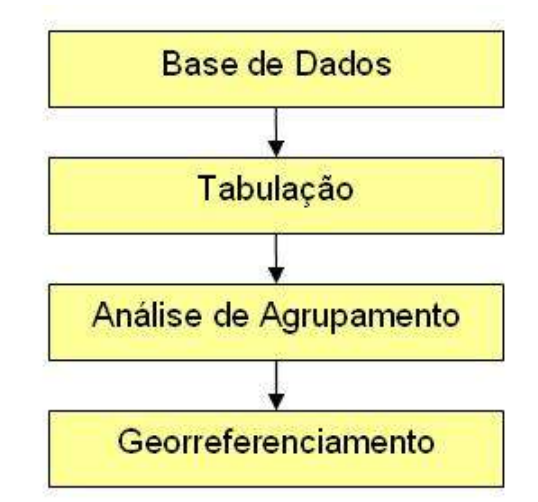

Figura 2 – Seqüência dos módulos propostos para a ferramenta de tipificação de unidades de produção familiar.

Com isso, a ferramenta computacional foi estruturada por um sistema cadastral que tem a tem a função de armazenar as informações de natureza cadastral dos estabelecimentos rurais em estudo; uma ferramenta de análise de dados (tabulação) com a função de realizar uma análise descritiva univariada dos dados, servindo como suporte para as análises seqüentes; uma ferramenta multivariada destinada a realizar a tipificação propriamente dita dos estabelecimentos rurais em estudo através da análise de agrupamento e uma ferramenta de georreferenciamento com a função complementar de possibilitar a visualização da distribuição espacial das tipologias constatadas no processo anterior.

#### **C - Projeto**

Na fase de projeto, foi feito a definição e modelagem do banco de dados, foi escolhida a ferramenta de desenvolvimento do sistema. Nesta fase foi feita a transformação do modelo de dados em um projeto de banco de dados.

Para o desenvolvimento do sistema computacional proposto, optou-se pelo ambiente de desenvolvimento "Turbo Delphi® for Win32"<sup>1</sup> com a linguagem de programação *Object Pascal<sup>2</sup>* . Com a utilização de uma linguagem de programação orientada a objetos, houve a possibilidade de se trabalhar com herança em telas proporcionando agilidade na construção destas e na construção de códigos em opções comuns a todos os formulários.

Foi escolhido o Sistema de Gerenciamento de Banco de Dados (SGBD) Relacional Interbase 6.0. Este SGBD apresenta a vantagem de possuir código aberto, licença gratuita e, ainda, por ser um SGBD leve e rápido.

O Interbase é um banco de dados relacional, onde incorpora conceitos subjacentes ao modelo de dados relacional. Os sistemas gerenciadores de banco de dados têm o recurso de fornecer ao usuário uma visão abstrata dos dados e permite que os dados sejam recuperados de forma rápida e eficiente, fator considerável quando se trabalha com um alto fluxo de dados.

#### **D - Implementação**

<u>.</u>

A fase de implementação incluiu a codificação das regras, codificação de todos os algoritmos de cálculos e a integração de todos os módulos. Com a definição dos módulos na fase de análise e a escolha das ferramentas de desenvolvimento na fase de projeto, partiu-se para a construção da ferramenta computacional, primeiramente, criando-se o banco de dados a ser utilizado pelo sistema cadastral. O modelo básico das informações que comporão o modelo

 $1$ O Turbo Delphi é uma ferramenta RAD (Integrated Development Environment – Desenvolvimento Rápido de Aplicações), criada pela Borland. É uma ferramenta de propósito geral, permitindo o desenvolvimento de aplicações tanto científicas como comerciais com a mesma facilidade e alto desempenho (ver http://www.turboexplorer.com).

 $2$  O Object Pascal é uma poderosa linguagem Orientada a Objetos, que além de possuir as características tradicionais das mesmas como classes e objetos, também possui interfaces (semelhantes às encontradas em COM e Java), tratamento de exceções, programação multithreaded e algumas características não encontradas nem mesmo em C++, como RTTI (Runtime Type Information).

cadastral foi desenvolvido no âmbito do grupo de pesquisa "Sociedade, Ambiente e Desenvolvimento Rural", vinculado ao Departamento de Educação Agrícola e Extensão Rural (Anexo 1). Este modelo é formado por dois grupos de informações, um sobre o estabelecimento rural e outro sobre a unidade de produção. A seguir, é apresentada sua estrutura básica:

Estabelecimento Rural

- Moradia
- Núcleo Familiar
- Associações
- Benefícios Sociais

Unidade de Produção

<u>.</u>

- Unidade de Produção
- Mão-de-obra Contratada
- Prestação de Serviços Fora da Propriedade
- Máquinas e Equipamentos
- Principais Benfeitorias
- Quadro de Terras
- Produção Animal (bonivocultura de leite, bovinocultura de corte, suinocultura, avicultura, ovinocultura, piscicultura e apicultura)

- Produção Vegetal (produção agrícola temporária, fruticultura e horticultura)

- Agroindústria Caseira

No Anexo 2 é apresentado a codificação na linguagem SQL $^3$  para a geração do banco de dados gerada a partir da ferramenta "IBExpert" utilizada para a criação do banco de dados bem como, o seu gerenciamento posterior.

Quanto ao tipo de banco de dados foi utilizado o modelo relacional, em que baseia-se na utilização de tabelas, linhas e colunas. A tabela (entidade ou relação) é uma simples estrutura de linhas e colunas. Cada linha é formada por uma lista ordenada de colunas representando um registro, ou tupla. As colunas de uma tabela são, também, chamadas de Atributos. Ao conjunto de valores que um atributo

<sup>&</sup>lt;sup>3</sup> Structured Query Language, ou Linguagem de Consulta Estruturada ou SQL, é uma linguagem de pesquisa declarativa para banco de dados relacional.

pode assumir chamamos de domínio. Por exemplo, em um campo do tipo numérico, serão somente armazenados números. As tabelas associam-se entre si através de regras de relacionamentos, estas regras consistem em associar um atributo de uma tabela com um conjunto de registros de outra tabela. No Anexo 2, também, é apresentado a identificação de cada entidade e os seus respectivos atributos.

Baseando-se no modelo de dados exposto anteriormente e, considerando as características de um banco de dados relacional, foram criadas as tabelas ou entidades como, também, os relacionamentos entre as mesmas. Foi inserido um campo numérico de valor inteiro chamado "COD" que na tabela Moradia é definido como chave primária, tendo, com isso, a função de determinar a unicidade de cada registro. Com isso, para cada estabelecimento registrado existirá um único valor para o campo "COD" que o representará e será utilizado para os relacionamentos da tabela Moradia com as demais tabelas. Para que estes relacionamentos sejam realizados é necessário, que todas as demais tabelas apresentem, também, um campo numérico denominado "COD". Sendo que, este campo poderá ou não ser chave primária de acordo com o tipo de relacionamento entre as tabelas.

Na Figura 3 está representado graficamente, como exemplo, o relacionamento entre as tabelas Moradia e Unidade\_Producao. Verifica-se, no desenho, que em ambas as tabelas, o campo "COD" aparece no início e com uma chave ao lado, indicando-o como chave-primária. Existe, também, uma linha contínua ligando esses dois campos. Esta representação indica que o relacionamento entre as tabelas Moradia e Unidade\_Producao é do tipo 1:1 (um para um), ou seja, cada registro na tabela Moradia pode ter apenas um único registro relacionado na tabela Unidade\_Producao.

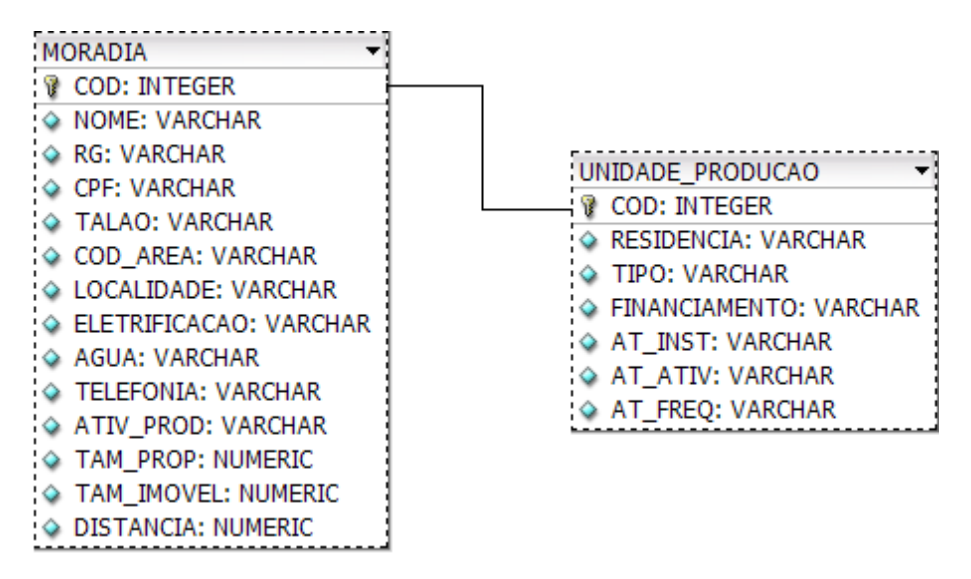

Figura 3 – Relacionamento entre tabelas do tipo 1:1

Na Figura 4 está representado o relacionamento entre as tabelas Moradia e Benfeitorias. A tabela Moradia apresenta como no caso anterior, o campo "COD" como chave-primária. Porém, a tabela Benfeitorias apresenta o campo "ID\_BENF" como chave-primária e o campo "COD" a seguir. Neste caso, o campo "COD" recebe a denominação de chave-estrangeira, o que lhe confere a função de estabelecer o relacionamento com a tabela Moradia. Este tipo de relacionamento representado pelas tabelas Moradia e Benfeitorias é chamado 1:N (um para muitos). Isso quer dizer que cada registro na tabela Moradia pode ter um ou mais registros correspondentes na tabela Benfeitorias.

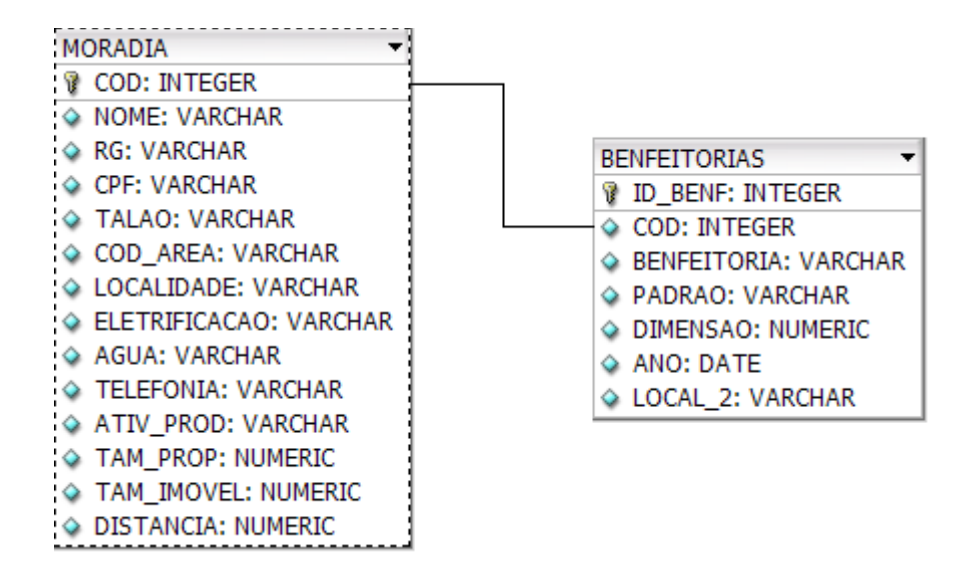

Figura 4 – Relacionamento entre tabelas do tipo 1:N

Após o desenvolvimento do banco de dados, foi iniciada a criação do sistema cadastral e dos demais módulos do aplicativo. O sistema cadastral é formado pela interface gráfica responsável pela ligação do aplicativo ao banco de dados. De uma forma geral, cada tabela é ligada uma janela e, suas colunas ou atributos apresentam uma entrada correspondente. De acordo com o tipo de atributo bem como, as informações a serem armazenadas no mesmo, utilizaram-se componentes específicos como caixas de texto, de listagem, de marcação, etc.

### **E - Teste**

A fase de teste envolve a experimentação do sistema com a finalidade de verificar se o mesmo produz as saídas correspondentes e apresenta o comportamento correto para um grande número de entradas. Como o sistema foi dividido em módulos os testes foram realizados desde o início da construção do aplicativo. Sendo assim, esta fase não deve ser confundida com a segunda etapa da metodologia que será exposta a seguir.

#### 3.2.2 Teste da operacionalidade do sistema desenvolvido

Para o teste, utilizou-se os dados de 34 estabelecimentos rurais do município de Ivorá. Para a coleta dos dados, utilizou-se o modelo de questionário proposto pelo Departamento de Educação Agrícola e Extensão Rural da Universidade Federal de Santa Maria. Estes estabelecimentos rurais foram indicados pela secretaria da agricultura do município e, têm a produção de hortaliças, frutas e agroindústria caseira como as atividades que imprimem a dinâmica econômica de suas unidades de produção.

# **4 RESULTADOS E DISCUSSÃO**

# **4.1 O Sistema computacional**

4.1.1 Sistema Cadastral das Unidades de Produção Familiar

É apresentada na Figura 5 a tela principal do sistema, onde se pode ver uma janela, como todos os softwares padrão Windows, com o nome do software em execução com os botões padrões e uma barra de menu.

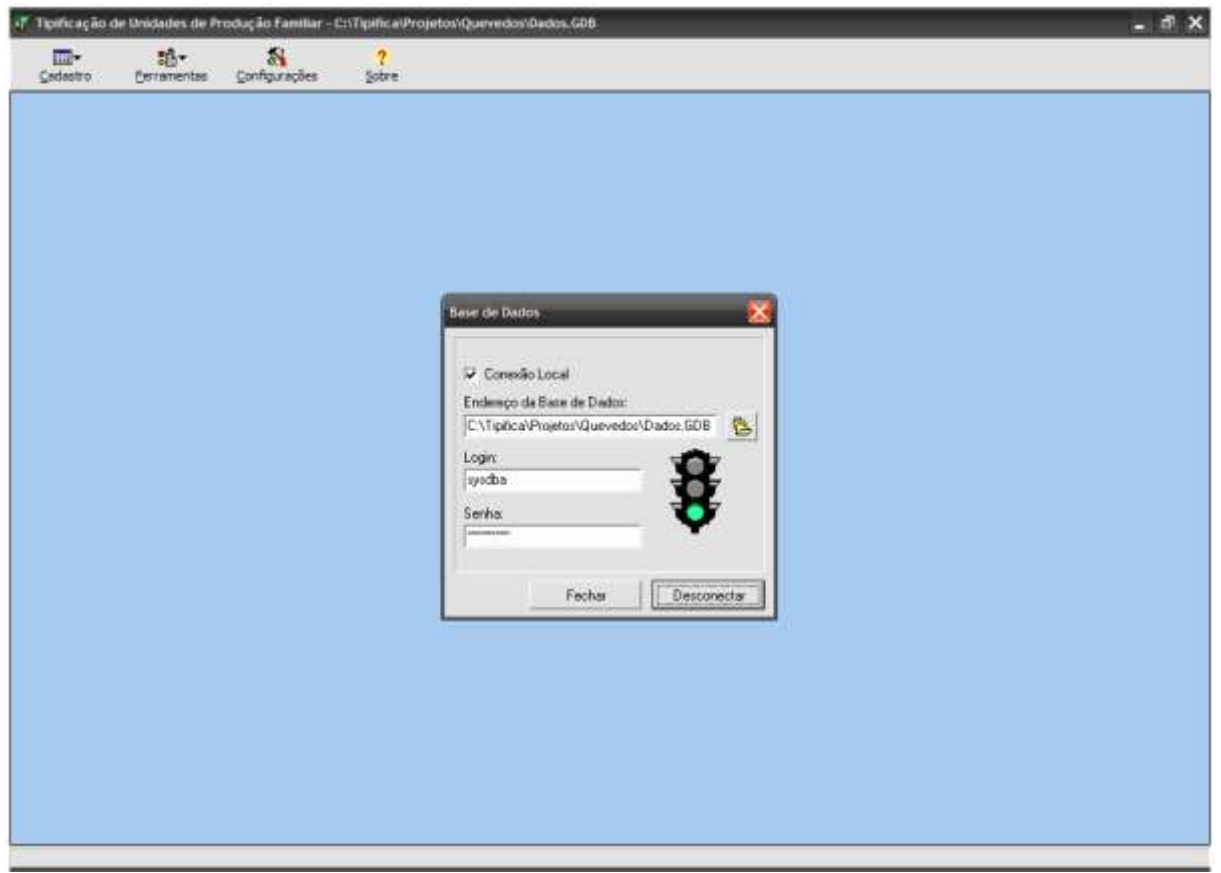

Figura 5 – Janela principal do sistema

O sistema foi divido em quatro módulos principais: um banco de dados, com a função de armazenar as informações de natureza cadastral dos estabelecimentos rurais; uma ferramenta de análise de dados, uma ferramenta de análise de agrupamento e uma ferramenta de georreferenciamento.

A seguir será apresentada detalhadamente cada uma das funções contidas no menu principal do sistema.

Na Figura 5, observa-se a janela principal do sistema, com um menu contendo as funções de Cadastro, Ferramentas e Configurações. Em Cadastro o usuário tem a opção Gerenciador de Banco de Dados, onde é possível criar, editar ou excluir uma base de dados (Figura 6).

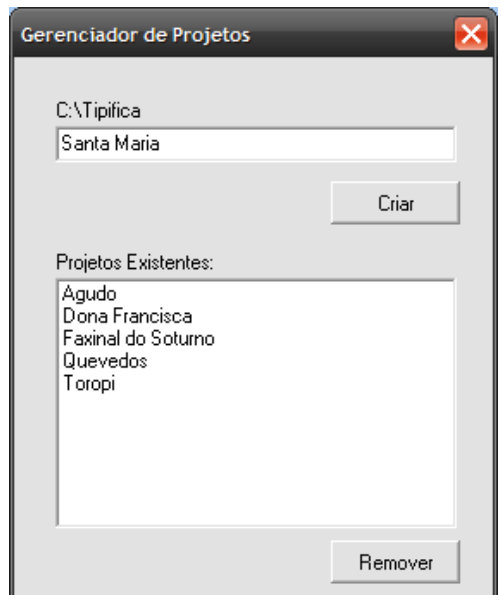

Figura 6 – Gerenciador de Projetos

A opção Conexão de banco de Dados, permite ligar um arquivo de banco de dados ao sistema (Figura 7). Esta função possibilita que a conexão seja configurada de forma externa, ou seja, que o sistema não carregue de forma rígida os parâmetros de conexão com uma base de dados. A janela de configuração de conexão de banco de dados é aberta sempre que o sistema é carregado. Selecionase, então, o arquivo de banco de dados, previamente criado, insere-se o login e a senha e, com isso, pode-se estabelecer a conexão. Por padrão, o login e senha são, respectivamente, "sysdba" e "MASTERKEY", sendo que estas informações podem ser alteradas em Configurações.

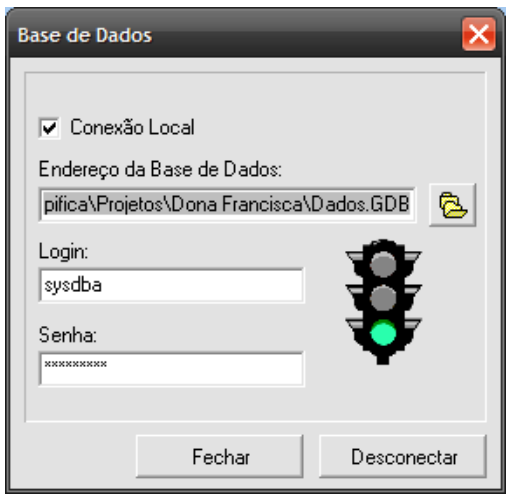

Figura 7 – Conexão de Banco de Dados

# 4.1.1.1 Característica Gerais da Moradia

Nesta função ou nível de registro (Figura 8), o sistema possibilita o cadastramento de informações referentes a cada imóvel rural, sendo que a cada imóvel foi atribuído um código de identificação (número inteiro, seqüencial e crescente).

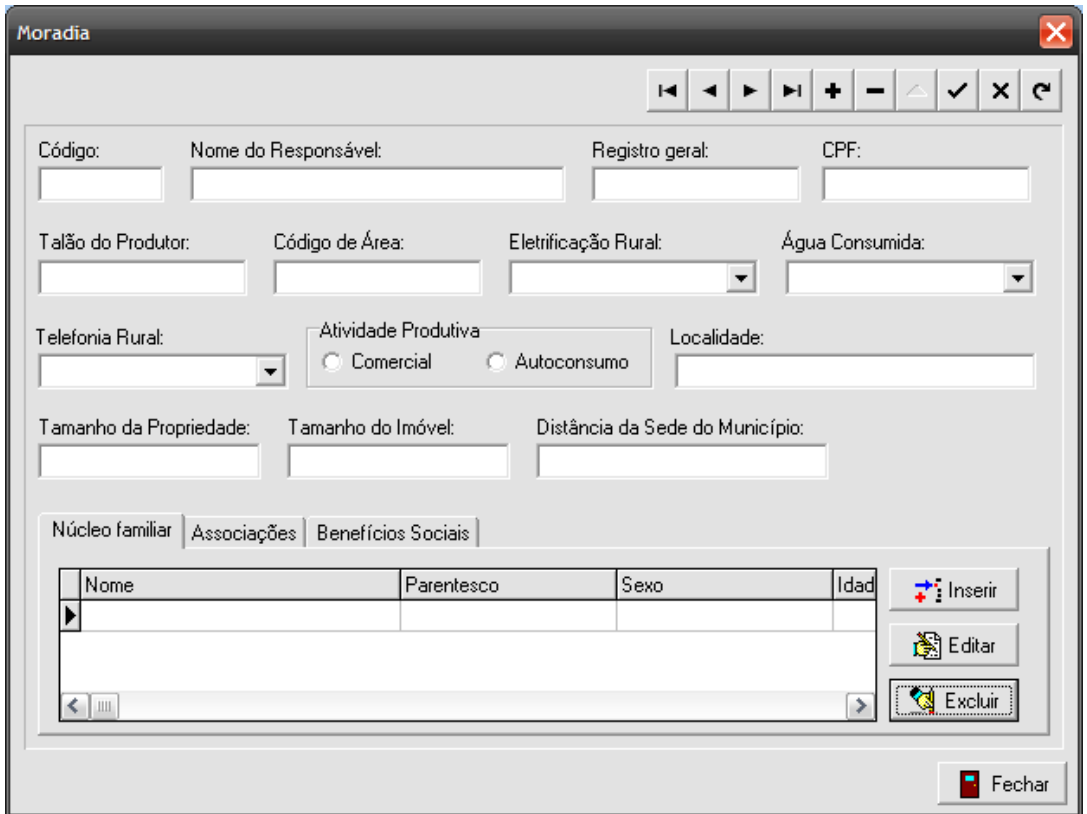

Figura 8 – Tela para registro dos estabelecimentos rurais

A seguir, são apresentados os dados considerados básicos para a identificação do imóvel:

#### a) Nome

Nome do proprietário ou daquele que apresenta o domínio do referido imóvel.

### b) Localidade

Localidade rural na qual se encontra o imóvel.

### c) Código de Área

Código de identificação de micro-regiões dentro do município.

### d) Eletrificação Rural

Identifica o tipo de eletrificação rural utilizada no estabelecimento:

- Rede Pública
- Monofásica
- Trifásica
- Gerador
- Sem Eletrificação
- Outros

e) Água Consumida

Informa a origem da água consumida no estabelecimento rural:

- Rede Pública
- Rede Comunitária
- Vertente
- Poço Comum
- Poço Artesiano
- Arroio
- Açude
- f) Telefonia Rural

Identifica o tipo de telefonia utilizado no estabelecimento rural.

- Linha
- Celular
- Comunitária
- Rádio
- Internet
- Não Utiliza

Núcleo Familiar da Moradia

Nesta função são armazenadas as informações relacionadas ao núcleo familiar do referido estabelecimento rural.

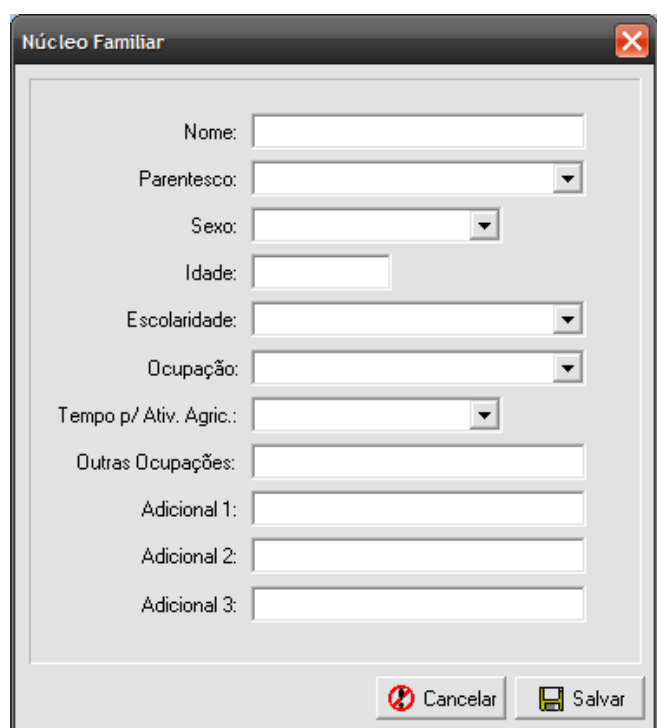

Figura 9 – Tela para registro dos membros do núcleo familiar

### a) Nome

Nome do membro da família.

### b) Grau de Parentesco

Para a identificação do grau de parentesco é utilizada a seguinte classificação:

- 1 O Responsável
- 2 Cônjuge
- 3 Filhos
- 4 Netos
- 5 Pais
- 6 Avós
- 7 Sobrinho
- 8 Enteado
- 9 Dependentes

## c) Escolaridade

Para a identificação da escolaridade é utilizada a seguinte classificação:

- 1 Analfabeto
- 2 1º Grau Incompleto
- 3 1º Grau Completo
- 4 Netos
- 5 Pais
- 6 Avós
- 7 Sobrinhos
- 8 Enteados
- 9 Dependentes
- d) Ocupação Principal

Para a identificação da ocupação principal de cada membro da família, é utilizada a seguinte classificação:

- 1 Agricultor
- 2 Assalariado Agrícola Permanente
- 3 Assalariado Agrícola Temporário
- 4 Do Lar
- 5 Estudante
- 6 Aposentado
- 7 Emprego Doméstico
- 8 Construção Civil
- 9 Professor
- 10 Funcionário Público
- 11 Comerciário
- 12 Comerciante
- 13 Feirante
- 14 Motorista
- 15 Artesanato
- 16 Turismo
- 17 Terceirização de Serviços
- 18 Outros.
- e) Tempo para Atividades Agrícolas na UPA
	- Para este item, existem quatro opções:
	- 1 Tempo Integral
	- 2 Metade do Tempo
	- 3 Eventual
	- 4 Nenhum
- f) Outras ocupações

Neste item, utilizam-se as mesmas opções do item Ocupação Principal.

Benefícios Sociais

No item Benefícios Sociais existem as seguintes opções:

- Vale Gás
- Salário Família
- Bolsa Escola
- Outros

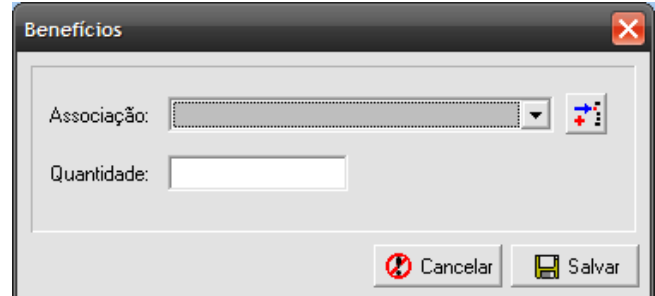

Figura 10 – Tela para registro dos benefícios sociais

#### Associações

Informa o tipo e o nome das associações nas quais os membros do estabelecimento rural fazem parte.

- Clube de Troca de Experiências

- Associação/Clube Social/Cultural
- Condomínio/Associação Agropecuária
- Cooperativa de Produção/Comercialização
- Cooperativa de Crédito
- Cooperativa de Eletrificação Rural
- Sindicato dos Trabalhadores Rurais
- Sindicato/Associação Rural
- Outros

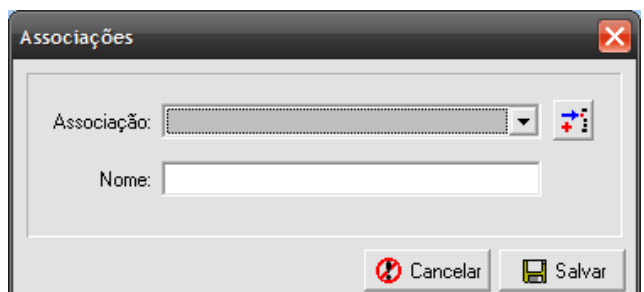

Figura 11 – Tela para registro das associações

4.1.1.2 Características da Unidade de Produção

Nesta função são cadastrados os elementos principais que caracterizam a unidade de produção, como assistência técnica, quadro de terras, benfeitorias, maquinário, mão-de-obra, serviços prestados, produção vegetal e animal, agroindústria caseira.

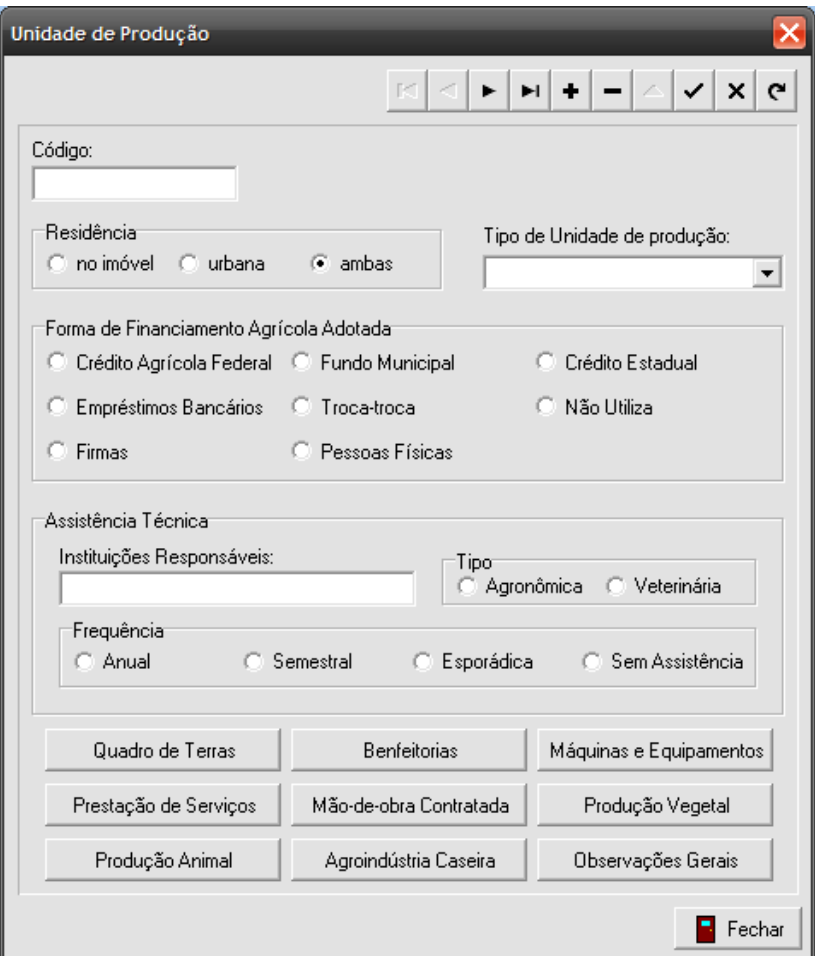

Figura 12 – Tela para registro das unidades de produção

### a) Residência:

Informa o local de residência dos responsáveis pela unidade de produção.

- No Imóvel
- Urbana
- Ambas
- b) Assistência Técnica

Informa as instituições responsáveis pela assistência técnica, as atividades assistidas e a freqüência (Anual, semestral, mensal, esporádica, sem assistência).

### 4.1.1.3 Quadro de Terras

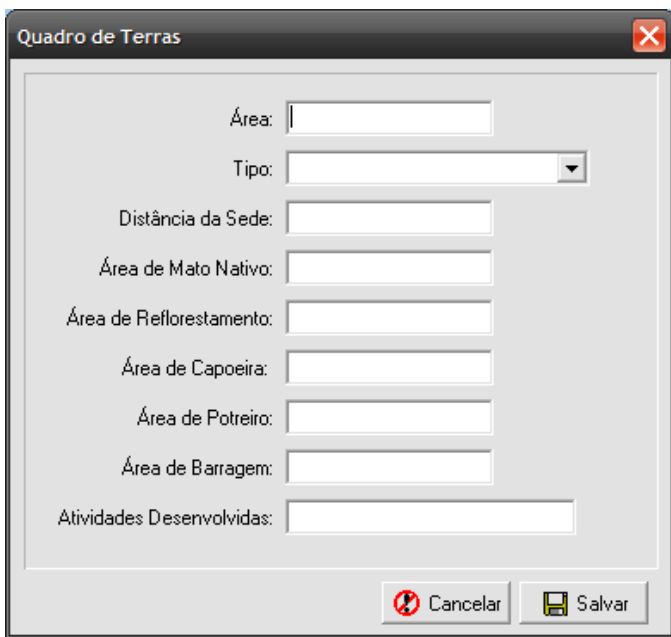

Refere-se a todos os lotes que compõem a unidade de produção.

Figura 13 – Tela para registro do quadro de terras

a) Área

Indica a área do lote em hectares.

b) Tipo

Refere-se ao tipo de posse:

- 1 Própria
- 2 Arrendada
- 3 Posse
- 4 Sociedade
- 5 Parceria Familiar

# c) Distância

Indica a distância do lote em relação a sede da unidade de produção.

d) Mato Nativo

Informa a área de mato nativo em hectares.

### e) Reflorestamento

Informa a área de reflorestamento em hectares.

## f) Capoeira

Indica a área de Capoeira em hectares.

# g) Potreiro

Indica a área de potreiro em hectares.

## h) Barragem/açude

Indica a área de açudes e/ou barragens em hectares.

## i) Atividades Desenvolvidas

Refere-se as atividades produtivas desenvolvidas em cada lote.

# 4.1.1.4 Benfeitorias

Neste item, são registradas, individualmente, todas as benfeitorias existentes no imóvel. As informações referentes às benfeitorias são as seguintes:

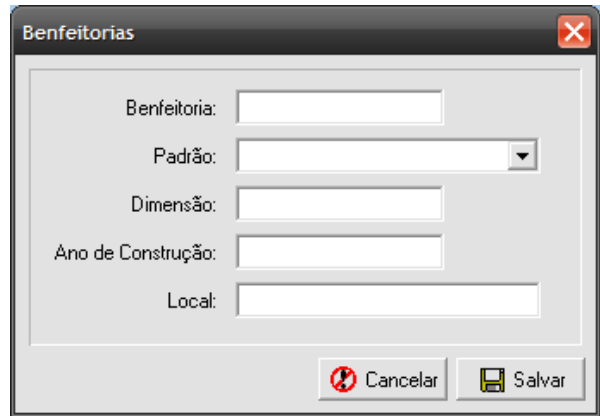

Figura 14 – Tela para registro das benfeitorias

# a) Benfeitoria

Tipo de benfeitoria.

## b) Padrão

Informa a característica estrutural, podendo ser:

- 1 Madeira
- 2 Alvenaria
- 3 Metálica
- 4 Misto

### c) Dimensão

Informa a dimensão da benfeitoria em metros quadrados.

### d) Ano

Informa o ano de construção da benfeitoria.

e) Local

Informa o local (lote) onde a benfeitoria foi construída.

### 4.1.1.5 Máquinas e Equipamentos

Neste item, são registrados todo maquinário e equipamentos utilizados na unidade de produção.

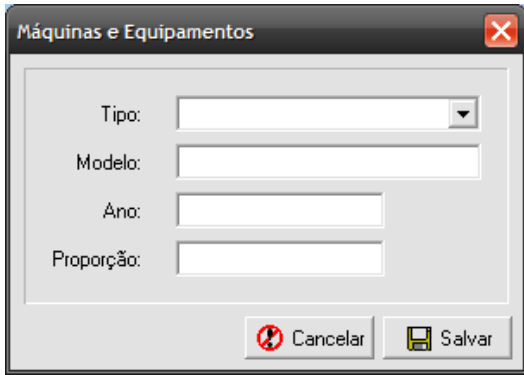

Figura 15 – Tela para registro das máquinas e equipamentos

a) Tipo

Informa o tipo de máquina ou equipamento (Ex.: trator, arado, motosserra, ordenhadeira, etc).

### b) Modelo

Informa a marca e/ou modelo da máquina ou equipamento.

c) Ano

Informa o ano de aquisição da máquina ou equipamento.

d) Proporção Própria

Indica a proporção relacionada ao número de sócios (ex.: para 5 sócios de um trator, a proporção é 1/5).

4.1.1.6 Prestação de Serviços

Refere-se aos serviços prestados pelos membros da família fora da unidade de produção.

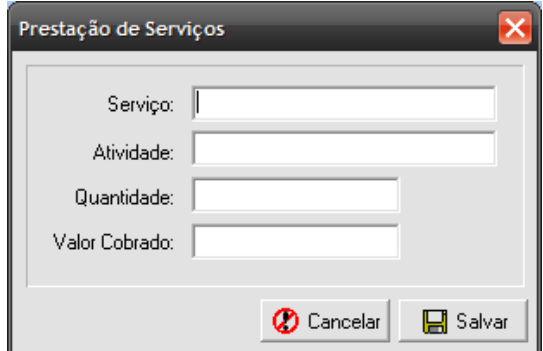

Figura 16 – Tela para registro da prestação de serviços

a) Serviço

Indica o tipo de serviço prestado (ex.: colheita, secagem, transporte).

b) Atividade

Refere-se a atividade de produção em que o serviço foi executado (ex.: arroz, soja, fumo, agroindústria).

### c) Quantidade

Este item registra a quantidade de serviço prestado (ex.: sacos/arrobas/ha).

d) Valor Cobrado

Indica a forma e a quantidade cobrada pelo serviço prestado (ex.: %, sc, arrobas, R\$).

### 4.1.1.7 Mão-de-obra Contratada

Neste item serão registrados os seguintes itens:

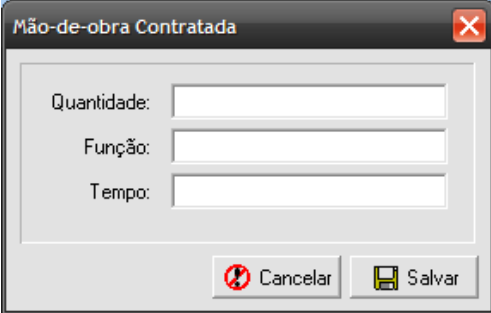

Figura 17 – Tela para registro da mão-de-obra contratada

### a) Quantidade

Refere-se ao número de pessoas contratadas.

### b) Função

Refere-se ao tipo de serviço e/ou atividade produtiva.

#### c) Tempo Dedicado

Refere-se ao tempo em que foi utilizada mão-de-obra contratada (dias, meses, etc).

### 4.1.1.8 Produção Vegetal

São registradas todas as informações referentes à produção agrícola da referida unidade de produção. Este item é sub-dividido em Produção Agrícola Temporária, Produção de Hortaliças e Produção Frutícola.

### Produção Agrícola Temporária

As informações coletadas para a produção agrícola temporária desenvolvida na unidade de produção estão relacionadas nos itens abaixo:

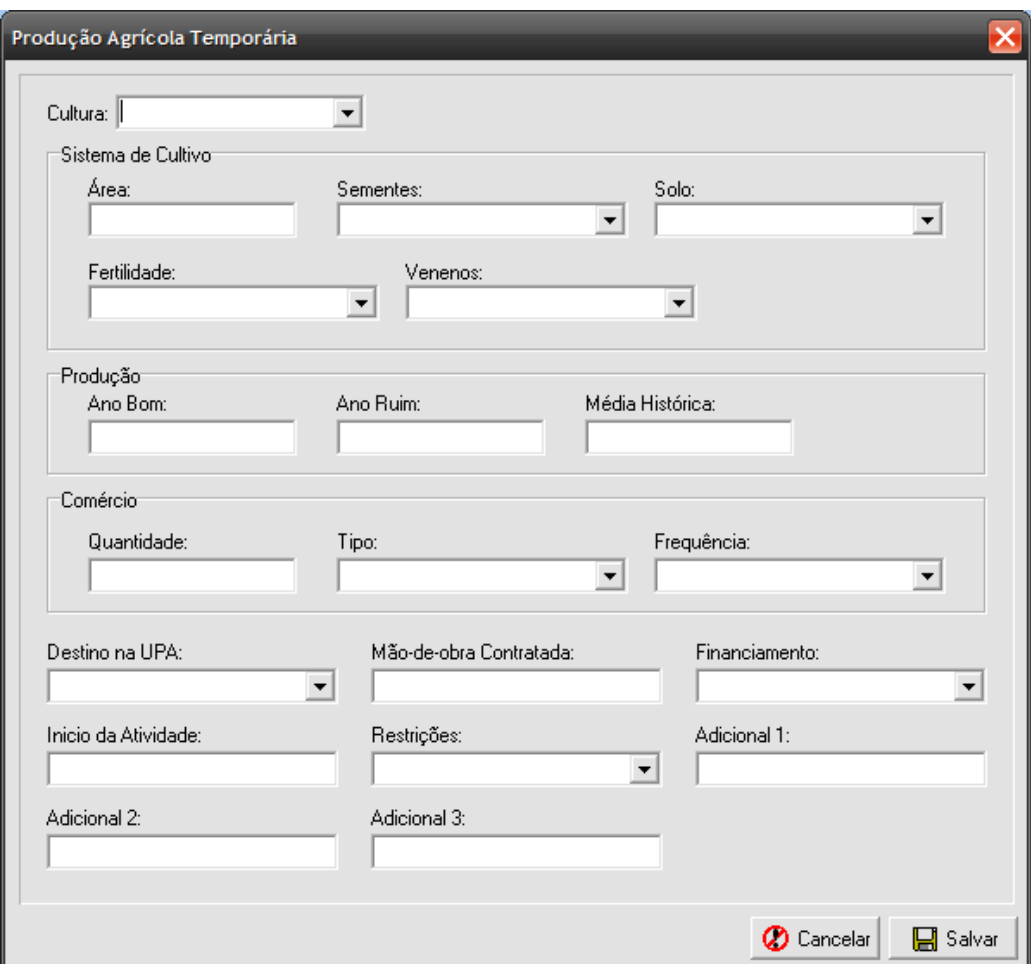

Figura 18 – Tela para registro da produção agrícola temporária

# a) Cultura

Informa o nome da cultura (soja, milho, arroz, fumo, etc).

# b) Área

Área plantada em hectares.

# c) Sementes

As opções de resposta são:

- 1 Própria
- 2 Comprada
- 3 Troca-troca
- d) Preparo do Solo

As opções de resposta são:

- 1 Convencional
- 2 Cultivo Mínimo
- 3 Plantio Direto
- e) Reposição da Fertilidade
	- As opções de resposta são:
	- 1 Pousio
	- 2 Rotação
	- 3 Adubação Orgânica
	- 4 Adubação Química
- f) Venenos e Agrotóxicos
	- As opções de resposta são:
	- 1 Inseticidas
	- 2 Fungicidas
	- 3 Herbicidas
- g) Produção

Com relação a produção, são cadastradas as seguintes informações:

- Produção Média Histórica
- Ano Bom
- Ano Ruim
- h) Quantidade Comercializada

Informa a quantidade comercializada ao ano.

i) Tipo de Comercialização

As opções de resposta são:

- 1 Na Propriedade
- 2 Feira Livre
- 3 Atravessador
- 4 Pequenos Mercados
- 5 Redes de Varejo
- 6 Setor Público
- 7 Cooperativa
- 8 Outros
- j) Freqüência de vendas

As opções de resposta são:

- 1 Vendas Diárias
- 2 Vendas Semanais
- 3 Vendas Mensais
- 4 Vendas Anuais
- 5 Esporádicas
- l) Mão-de-obra Contratada

Informa o número de pessoas e o período de tempo.

m) Destino na Unidade de Produção

As opções de resposta são:

- 1 Consumo Familiar
- 2 Consumo Animal
- 3 Aproveitamento de Resíduos
- n) Financiamento

As opções de resposta são:

- 1 PRONAF
- 2 Crédito Estadual
- 3 Crédito Municipal
- 4 Fundo Rotativo
- 5 Troca-troca
- 6 Pessoa Física
- 7 Banco
- 8 Não Utiliza
- o) Restrições

As opções de resposta são:

1 – Quantidade de Terras

- 2 Mercado
- 3 Mão-de-obra
- 4 Infraestrutura
- 5 Maquinário
- 6 Preço
- 7 Custos
- 8 Doenças
- 9 Outros

### Produção de Hortaliças

Com relação as informações coletadas para a produção de hortaliças desenvolvida na unidade de produção, utiliza-se a mesma estrutura de registros da Produção Agrícola Temporária.

### Produção Frutícola

Com relação as informações coletadas para a produção frutícola desenvolvida na unidade de produção, utiliza-se a mesma estrutura de registros da Produção Agrícola Temporária.

#### 4.1.1.9 Produção Animal

As informações coletadas para cada tipo de produção animal desenvolvida na unidade de produção estão relacionadas nos itens abaixo:

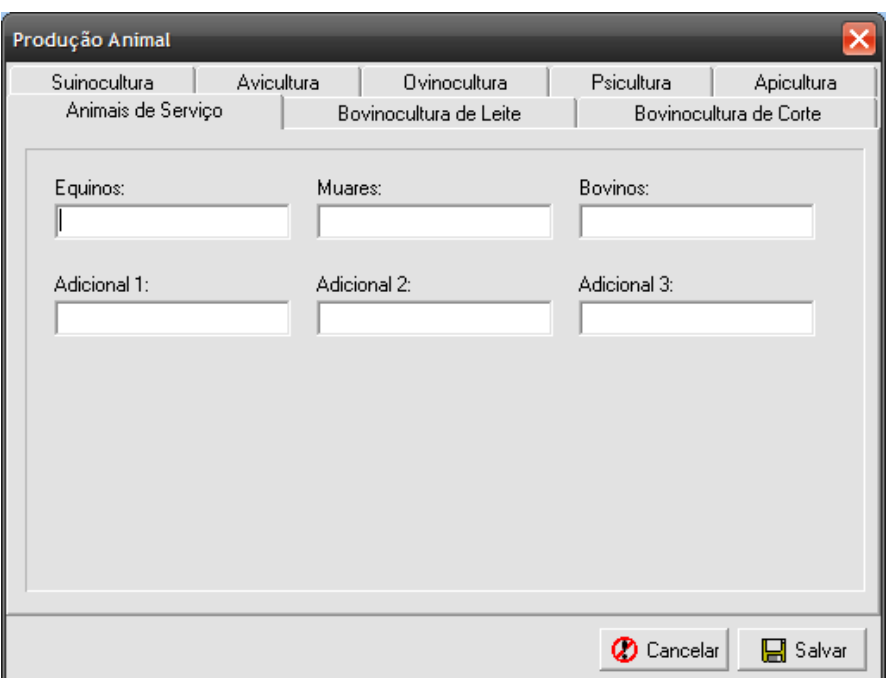

Figura 19 – Tela para registro da produção animal

## Bovinocultura de Leite

- Rebanho (número de cabeças)
- Produção (litros/dia)
- Comércio (litros/dia)
- Silagem (ha)
- Inseminação Artificial
- Ordenha Mecânica
- Tipo de Comércio

## Bovinocultura de Corte

- Rebanho (número de cabeças)
- Sistema de Criação
- Pastagem (ha)
- Inseminação Artificial
- Produção Comercializada (kg/ano)
- Tipo de Comércio

# **Suinocultura**

- Sistema de Criação

- Número de Matrizes ou Cabeças
- Produção Comercializada (kg/ano)
- Milho Comprado (kg/ano)
- Concentrado Comprado (kg/ano)
- Tipo de Comércio

### Avicultura

- Finalidade (Corte/postura/outras)
- Produção Comercializada (kg/ano)
- Ovos Comercializados (dúzias/ano)
- Tipo de Comércio

### **Psicultura**

- Espécies
- Finalidade
- Produção Comercializada (kg/ano)
- Tipo de Comércio

### **Ovinocultura**

- Rebanho (número de cabeças)
- Produção de Lã (kg/ano)
- Produção de Carne (kg/ano)
- Tipo de Comércio

#### Apicultura

Número de Colméias (caixas) Produção Comercializada (kg/ano) Tipo de Comércio

#### 4.1.1.10 Agroindústria Caseira

Neste grupo, são registradas informações referentes aos produtos coloniais produzidos na propriedade rural. Estes produtos destinam-se ao consumo da própria
família e, também, comercializados em feiras livres, mini-mercados e para atravessadores.

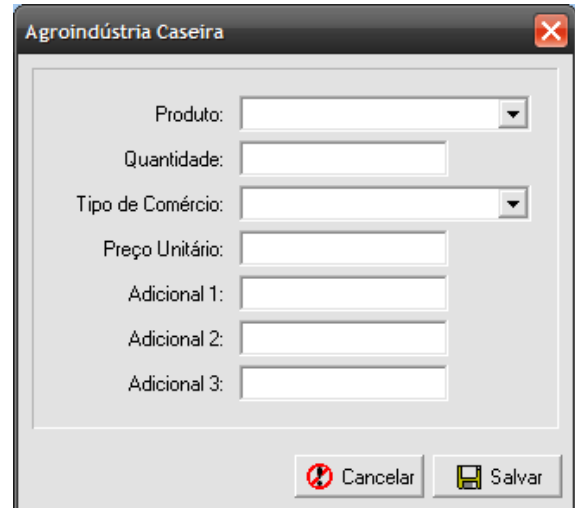

Figura 20 – Tela para registro da agroindústria caseira

a) Tipo de Produto:

Salames, queijos, aguardente, geléias, cucas, etc.

b) Membro Envolvido na Produção:

Indica o membro do núcleo familiar envolvido na produção.

c) Origem da Receita:

Indica a origem da receita utilizada para fabricação do produto colonial. Pode ser:

- 1 Origem Familiar
- 2 Cursos
- 3 EMATER
- 4 Outros
- d) Início da Produção

Se refere ao ano em que foi iniciada a produção.

e) Qualidades

Indica as qualidades atribuídas ao produto.

### f) Fonte de Matéria-prima

Refere-se de como a matéria-prima é obtida, que pode ser:

- 1 Produção Própria
- 2 Compra de Vizinhos
- 3 Aquisição no Comércio

#### g) Mão-de-obra Contratada

Número de pessoas contratadas para o processo de fabricação dos produtos coloniais.

h) Quantidade Anual Produzida

Indica a quantidade total anual produzida, em quilogramas.

#### i) Quantidade Anual Comercializada

Indica a quantidade total anual comercializada, em quilogramas.

### j) Tipo de Comércio

As opções de resposta são:

- 1 Na Propriedade
- 2 Feira Livre
- 3 Atravessador
- 4 Pequenos Mercados
- 5 Redes de Varejo
- 6 Setor Público
- 7 Cooperativa
- 8 Outros

#### l) Período de Produção

Registra os meses em que ocorre a produção.

m) Preço Unitário

Registra o preço unitário recebido por produto.

#### 4.1.2 Relatórios

A Figura 21 mostra a tela para relatórios, onde é possível realizar as tabulações a partir da seleção das tabelas, campos e critérios nas quais desejamos analisar. Observa-se, na figura, duas caixas de listagem onde se pode selecionar a tabela e os referidos campos e, também, uma caixa de opções onde se define o critério de tabulação: código, código de área, localidade e todos.

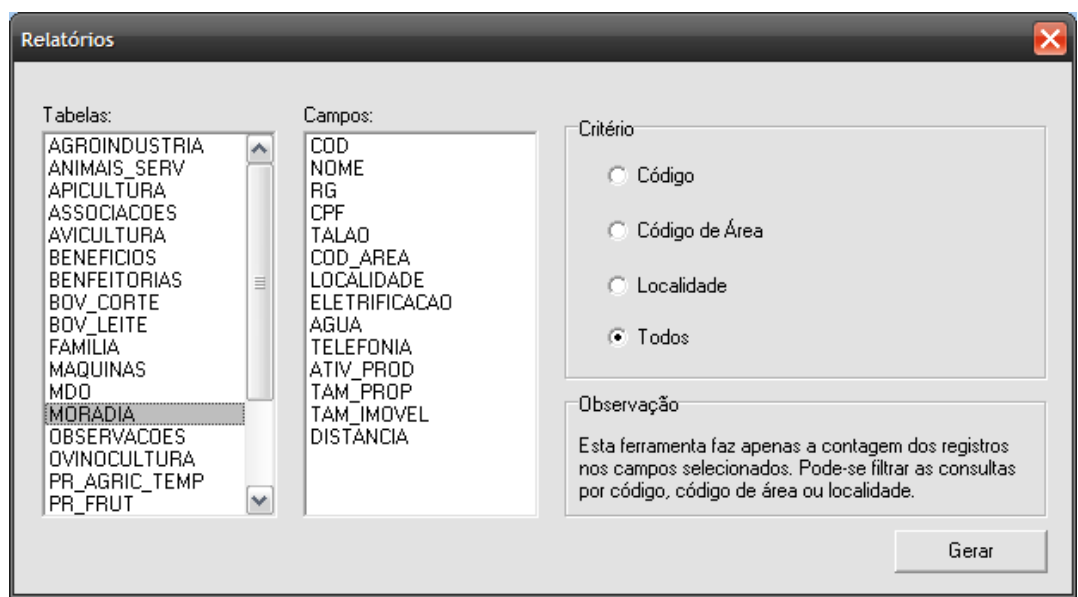

Figura 21 – Tela de Relatórios

A rotina relatórios possibilita ao usuário a visualização das informações registradas no banco de dados através de tabulações (contagens) dos registros. Nesta ferramenta não é possível fazer junções ou outras operações entre tabelas, e sim, apenas selecionar o campo a que se deseja efetuar a análise. Para a obtenção de relatórios mais complexos, deve-se utilizar as ferramentas Editor de SQL e Construtor de Consultas que serão descritas a seguir.

## 4.1.3 Editor de SQL

O Editor de SQL tem duas funções principais: primeiro, a de realizar pesquisas sobre o banco de dados relacional onde são armazenados todos os dados e informações, geradas no manuseio e operação do sistema; bem como, utilizar instruções SQL para adição, edição, exclusão, importação e exportação de dados (Figura 22). E, a segunda função seria, a preparação dos dados para a confecção da matriz a ser utilizada pela Análise de Agrupamento. Após a matriz ser preparada, pode ser salva em um arquivo binário e, com isso, utilizada na próxima etapa de análise.

| Editor de SQL                                                                                                    |                                                                                                    |                                  | $ \Box$ $\times$                                                                                                    |
|----------------------------------------------------------------------------------------------------|----------------------------------------------------------------------------------------------------|----------------------------------|----------------------------------------------------------------------------------------------------|
| Tabelas:<br>Campos:<br><b>BOV LEITE</b><br>COD<br>۸<br><b>FAMILIA</b><br><b>NOME</b><br>MAQUINAS<br>RG<br>CPF<br><b>MDO</b><br><b>MORADIA</b><br><b>TALAO</b><br><b>OBSERVACOES</b><br>COD_AREA<br>٧<br>LOCAL TOADE<br><b>OUTSIOCLETI ID A</b> | Comandos:<br><b>ALTER</b><br><b>AVG</b><br>$\equiv$<br>CAST<br><b>COMMIT</b><br><b>COUNT</b><br><b>CREATE</b><br><b>NELETE</b> | Observação<br>۸<br>$\equiv$<br>٧ | Para montar "visualmente" as instruções de<br>SQL, utilize o Construtor de Consultas.<br>श्कर Construtor de Consultas |
| SELECT ELETRIFICACAO, AGUA, TAM_PROP FROM MORADIA<br>WHERE COD $\leq$ = 10                                                                                                    |                                                                                                    | S Exportar                       | <b>国</b> Salvar<br>$\checkmark$ Executar                                                                              |
|                                                                                                    | <b>AGUA</b>                                                                                                    |                                  |                                                                                                    |
| <b>ELETRIFICACAO</b>                                                                                                    |                                                                                                    | TAM_PROP                         | ۸                                                                                                    |
| Rede Pública                                                                                                    | Vertente                                                                                                    | 10                               | $\equiv$                                                                                                    |
| Rede Pública                                                                                                    | Poço Comum                                                                                                    | 35                               |                                                                                                    |
| Rede Pública                                                                                                    | Vertente                                                                                                    | 15                               |                                                                                                    |
| Gerador                                                                                                    | Poço Artesiano                                                                                                    | 100                              |                                                                                                    |
| Gerador                                                                                                    | Vertente                                                                                                    | 10                               |                                                                                                    |
| Rede Pública                                                                                                    | Poço Comum                                                                                                    | 20                               |                                                                                                    |
| Rede Pública                                                                                                    | Rede Pública                                                                                                    | 55                               |                                                                                                    |
| Gerador                                                                                                    | Vertente                                                                                                    | 38                               |                                                                                                    |
| Sem Eletrificação                                                                                                    | Vertente                                                                                                    | 15                               |                                                                                                    |
| Outro                                                                                                    | Poço Comum                                                                                                    | 10                               | v                                                                                                    |

Figura 22 – Tela do Editor de SQL

## 4.1.5 Construtor de Consultas

O construtor de consultas (Figura 23) é uma ferramenta auxiliar ao Editor de SQL. Sua função é construir as instruções de SQL de forma visual, sem o prévio conhecimento desta linguagem. Com isso, é possível construir comandos SQL apenas selecionando as tabelas, os campos, definido os relacionamentos e os critérios de seleção.

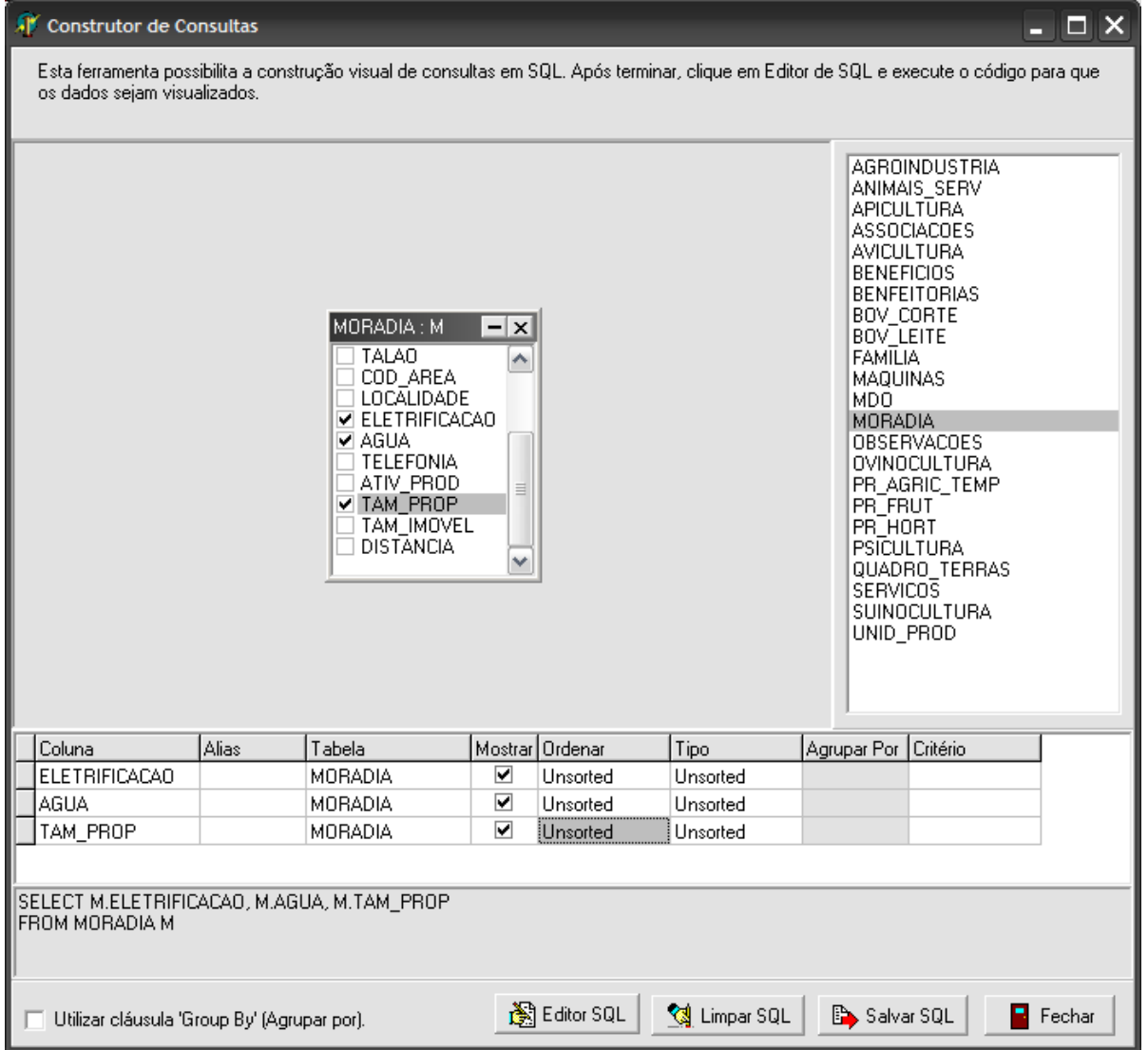

Figura 23 – Tela do Construtor de Consultas

## 4.1.5 Análise de Agrupamento

Após ter sido criada a matriz com as variáveis e observações previamente definidas, o próximo passo é abrir o arquivo com essas informações na ferramenta Planilha de Dados. Na Figura 24 é apresentada a planilha, que recebe os dados obtidos a partir do construtor de Consultas e do Editor de SQL. Na primeira coluna da matriz identifica-se a unidade de produção e na primeira linha, as variáveis utilizadas na análise.

| $\blacksquare$ $\blacksquare$ $\blacksquare$<br>Planilha de Dados |       |                  |                  |       |                  |       |       |       |       |        |
|-------------------------------------------------------------------|-------|------------------|------------------|-------|------------------|-------|-------|-------|-------|--------|
| Arquivo Editar Análise Sobre                                      |       |                  |                  |       |                  |       |       |       |       |        |
|                                                                   | VAR 1 | VAR <sub>2</sub> | VAR <sub>3</sub> | VAR 4 | VAR <sub>5</sub> | VAR 6 | VAR 7 | VAR 8 | VAR 9 | VAR 10 |
| UPA_1                                                             |       |                  |                  |       |                  |       |       |       |       |        |
| UPA_2                                                             |       |                  |                  |       |                  |       |       |       |       |        |
| UPA_3                                                             |       |                  |                  |       |                  |       |       |       |       |        |
| UPA_4                                                             |       |                  |                  |       |                  |       |       |       |       |        |
| UPA_5                                                             |       |                  |                  |       |                  |       |       |       |       |        |
| UPA_6                                                             |       |                  |                  |       |                  |       |       |       |       |        |
| UPA_7                                                             |       |                  |                  |       |                  |       |       |       |       |        |
| UPA_8                                                             |       |                  |                  |       |                  |       |       |       |       |        |
| UPA_9                                                             |       |                  |                  |       |                  |       |       |       |       |        |
| UPA_10                                                            |       |                  |                  |       |                  |       |       |       |       |        |
|                                                                   |       |                  |                  |       |                  |       |       |       |       |        |
| Coluna: 4                                                         |       | Linha: 1         |                  |       |                  |       |       |       |       |        |

Figura 24 – Tela da Planilha de Dados

Quando cria-se uma nova planilha de dados, é apresentada uma tela (Figura 25) para determinação do tamanho da matriz e para definição dos rótulos das variáveis e das observações.

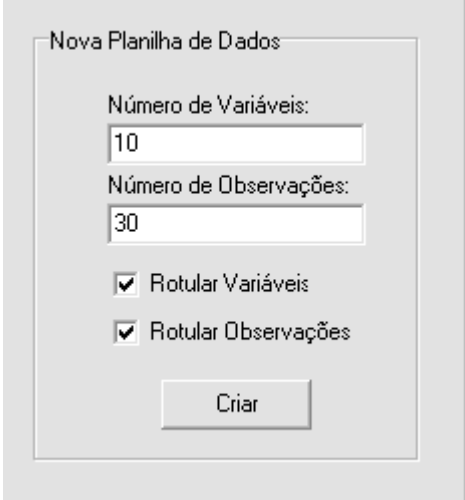

Figura 25 – Tela Inserir Nova Planilha

Na Figura 26, é apresentada a tela para formatação das variáveis. Esta função possibilita efetuar substituições nos dados da matriz bem como, alterar seu rótulo. Por padrão, cada variável recebe um rótulo formado pelo prefixo "OBS\_" seguido de um número indicando sua ordem (por exemplo: OBS\_1, OBS\_2, OBS\_3, ...).

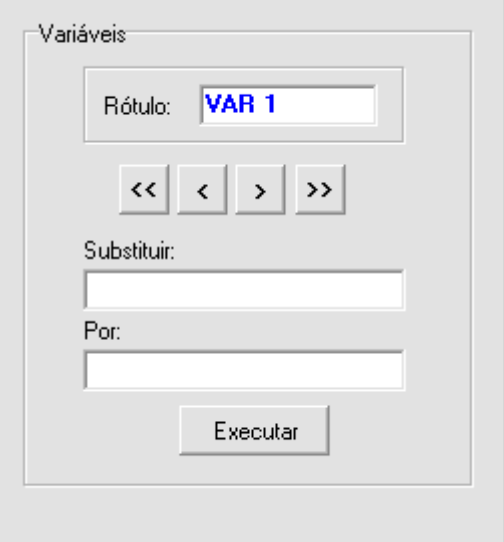

Figura 26 – Tela Formatar Variáveis

Na Figura 27 é apresentada a tela com a função de edição dos rótulos das observações. Por padrão, o sistema nomeia cada observação com o prefixo "UPA\_" seguido de um número indicando sua ordem (por exemplo: UPA\_1, UPA\_2, UPA\_3, ...).

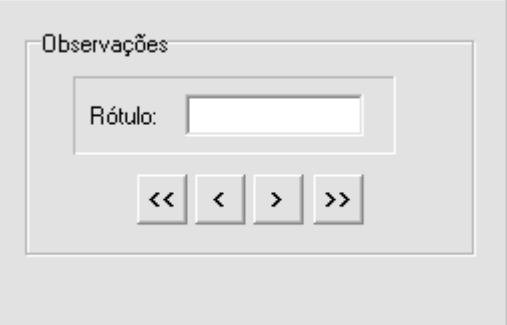

Figura 27 – Tela Formatar Observações

Na Função Análise de Agrupamento (Figura 28), é apresentado as opções de escolha do tipo de ligação, da medida da distância e da forma com que os resultados serão apresentados.

Quanto ao tipo de ligação, optou-se por pela Ligação Simples, Ligação Completa, Ligação Média e pelo Método de Ward. Para as medidas das distâncias, são apresentadas quatro opções: Jaccard, Manhattan, Euclidiana e Euclidiana ao Quadrado.

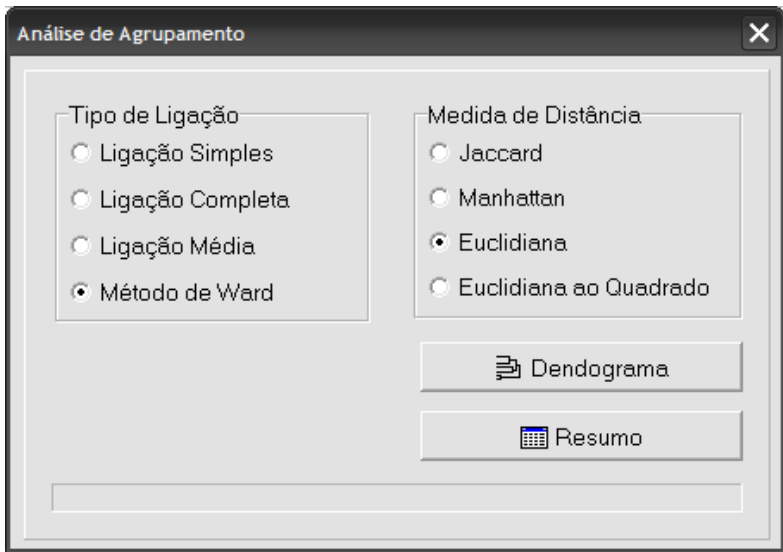

Figura 28 – Tela Análise de Agrupamento

Na Figura 29, é apresentado o dendograma na posição horizontal, onde as linhas verticais, ou o eixo y, representam os grupos unidos por ordem decrescente de semelhança, e a posição da reta, na escala ou o eixo x, indica as distâncias entre os grupos que foram formados. Como o dendograma apresenta-se na posição horizontal, deve ser lido de cima para baixo.

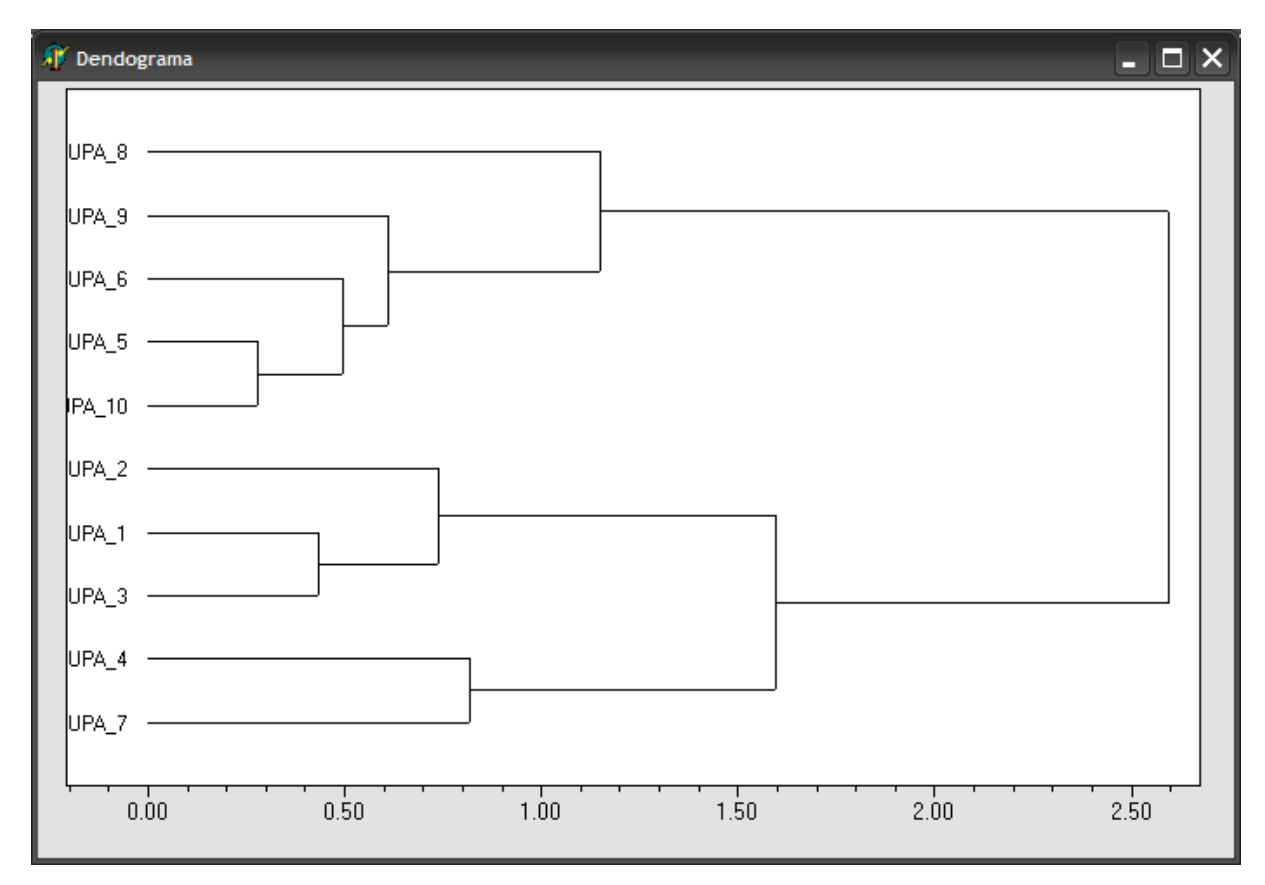

Figura 29 – Tela de apresentação do Dendograma

Além do dendograma, o resultado da análise pode ser apresentado na forma de um resumo, como mostra a Figura 30. A opção Resumo fornece a medida de distância utilizada, o método de agrupamento e, também, a seqüência de formação dos grupos, bem como, os valores das distâncias, partindo do menor para o maior valor.

| <b>A</b> Resumo                                                                                        |                                                                         |                                                                            |                                                                                        | $ \Box$ $\times$ |
|----------------------------------------------------------------------------------------------------|-------------------------------------------------------------------------|----------------------------------------------------------------------------|----------------------------------------------------------------------------------------|------------------|
|                                                                                                    | Medida de distância:: Euclidian<br>Método de agrupamento: Ward's method |                                                                            |                                                                                        |                  |
| 0bj.1<br>UPA 5<br>UPA 1<br>UPA 6<br>UPA 9<br>UPA <sub>2</sub><br>UPA 4<br>UPA <sub>8</sub><br>15<br>18 | Obj.2<br>UPA 10<br>UPA 3<br>11<br>-13<br>12<br>UPA 7<br>14<br>16<br>17  | Novo Grupo Distância<br>11<br>12<br>13<br>14<br>15<br>16<br>17<br>18<br>19 | 0.2765<br>0.4350<br>0.4951<br>0.6102<br>0.7370<br>0.8183<br>1.1488<br>1.5946<br>2.5966 |                  |
| $\langle$                                                                                              |                                                                         |                                                                            |                                                                                        |                  |

Figura 30 - Tela de apresentação do resumo da análise de agrupamento

## 4.1.6 Georreferenciamento

A Figura 31 mostra a tela principal da ferramenta de georreferenciamento. A finalidade principal desta ferramenta é integrar o sistema gerenciador de banco de dados (SGBD) utilizado pelo sistema desenvolvido neste trabalho, com dados geográficos. Em outras palavras, a ferramenta de georreferenciamento relaciona a base de dados do sistema com informações geográficas. Essas informações são armazenadas no banco de dados na forma binária através de um campo do Interbase denominado "Blob". Com isso, tanto as informações (dados) quanto os objetos geográficos (layers ou camadas) ficam armazenados dentro do banco de dados. O conceito de layer refere-se a uma estrutura de agregação de informações espaciais sobre elementos que estão localizados em uma mesma região geográfica e compartilham o mesmo conjunto de atributos. Ou seja, um layer agrega elementos semelhantes. Como exemplos de layers podem ser citados mapas temáticos (mapa de solos) ou mapas cadastrais de objetos geográficos (mapa de municípios da região central do Rio Grande do Sul, por exemplo). Os layers são criados através da importação de dados geográficos em formatos conhecidos, proprietários de Sistemas de Informação Geográfica específicos. Como exemplo, podem ser citados

o formato Shapefile, usado pelos produtos da Environmental Systems Research Institute, Inc. (ESRI), ou o MapInfo Interchange File (MID/MIF) dos produtos MapInfo.

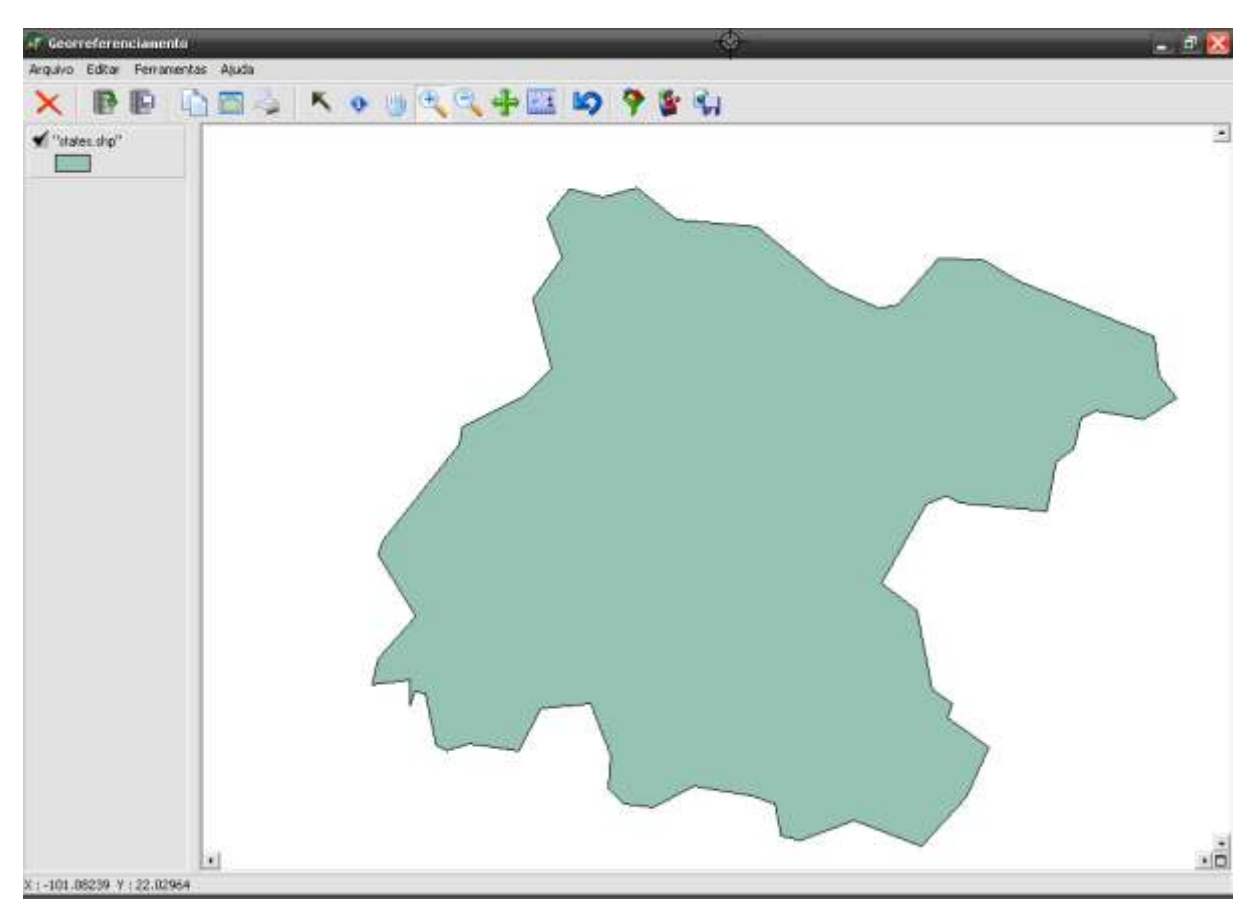

Figura 31 – Tela de Georreferenciamento

Na Figura 32, é apresentado a tela para o gerenciamento dos objetos geográficos. Ao clicar em Inserir Nova Camada, tem-se a opção de escolher o arquivos que contém os layers ou camadas. Pode-se armazenar três tipos de camadas: pontos, linhas ou polígonos.

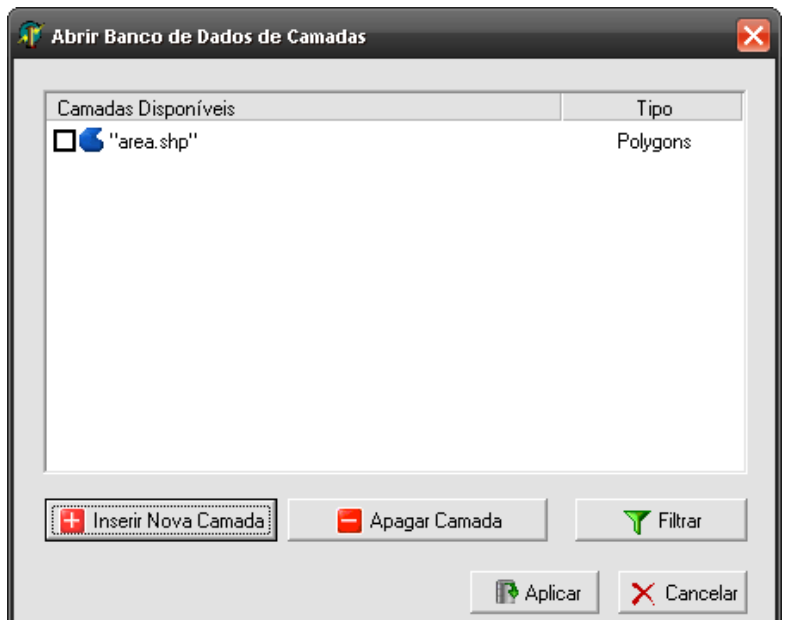

Figura 32 – Tela para gerenciar banco de dados de mapas

Na Figura 33 é apresentada a tela para estratificação de camadas. esta função possibilita estratificar as camadas de acordo com as informações contidas nelas. Por exemplo, para a camada "area.shp", selecionou-se o campo área, definiuse o tamanho 3 e as cores azul e amarelo, respectivamente, para cor inicial e final da estratificação.

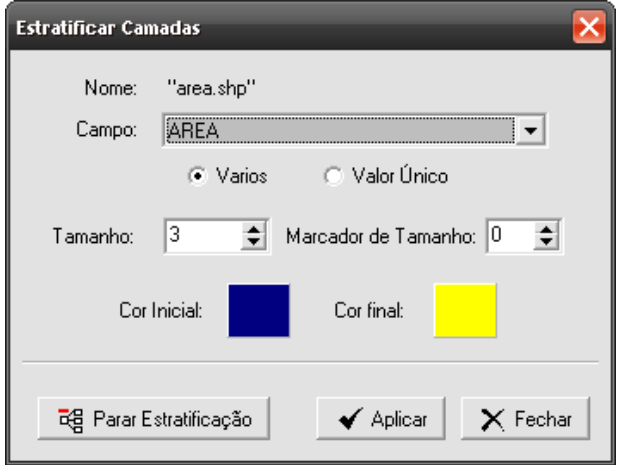

Figura 33 – Tela para estratificar camadas

O Filtro de Camadas, apresentado na Figura 34, possibilita a apresentação das camadas de acordo com alguma condição específica definida de acordo com suas características.

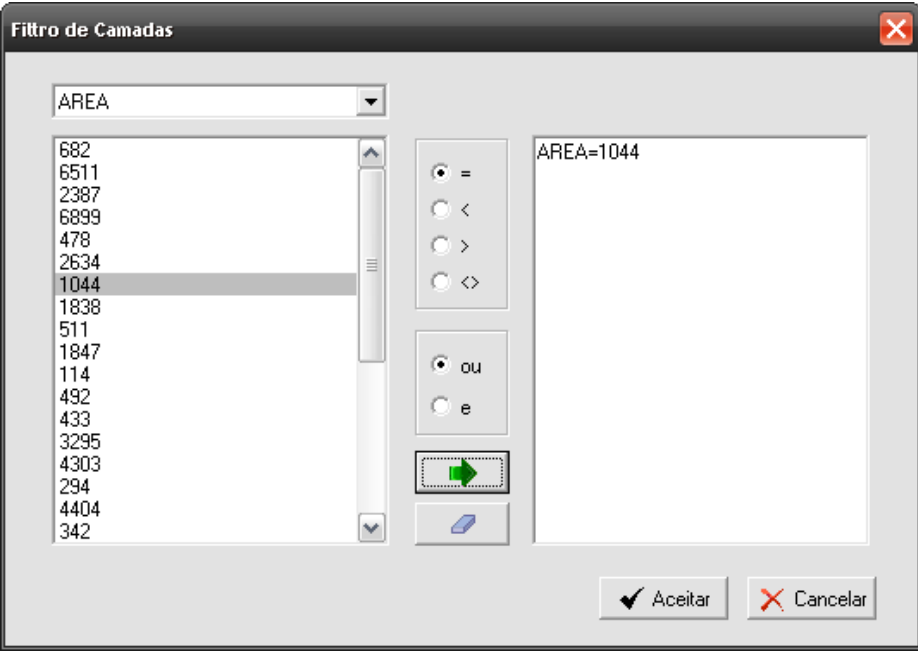

Figura 34 – Tela para filtrar camadas

Para a configuração das informações geográficas (Figura 35), a ferramenta de georreferenciamento possibilita a definição da Projeção e do Datum a ser utilizado. Uma projeção cartográfica estabelece uma relação entre pontos da superfície terrestre e seus correspondentes no plano de projeção do mapa. Apesar de haver um grande número de projeções, elas se reduzem a dois grandes grupos: o das projeções conformes, em que os ângulos são conservados, e o das projeções equivalentes, em que as áreas são conservadas. Cada projeção depende de um certo número de parâmetros, como paralelo-padrão, meridiano de origem e datum planimétrico. O datum planimétrico é definido pelo posicionamento do elipsóide de referência em relação à superfície da Terra.

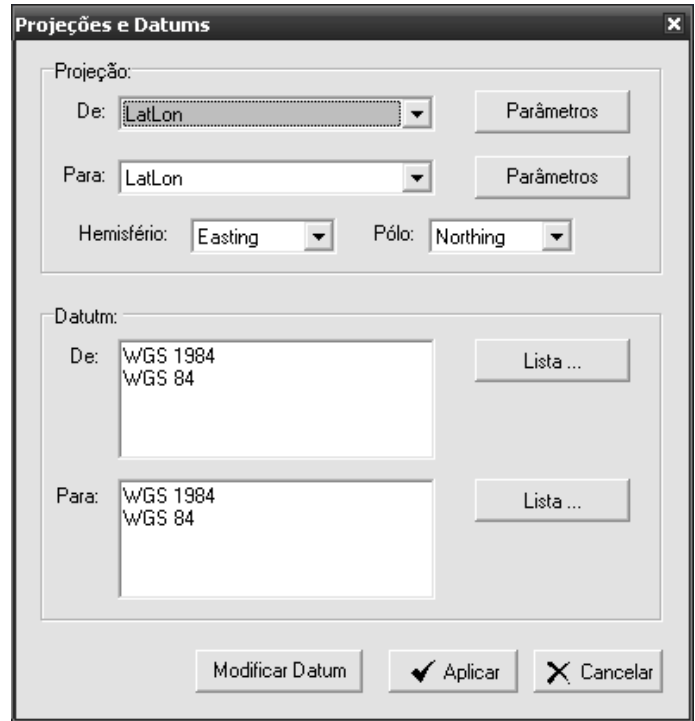

Figura 35 – Tela para configuração de Projeções e Datums

## **4.2 Teste da Operacionalidade da Ferramenta e Discussão**

O objetivo principal do presente trabalho técnico-científico foi o desenvolvimento de um sistema computacional para tipificação de unidades de produção familiar através de análise de agrupamento.

Como objetivo secundário testou-se a operacionalidade de todos os módulos do sistema em condições reais, analisando-se o comportamento das funções de registro, tabulação e análise de dados e georreferenciamento.

Para o teste, utilizou-se os dados de 34 estabelecimentos rurais do município de Ivorá. Para a coleta dos dados, utilizou-se o modelo de questionário proposto pelo Departamento de Educação Agrícola e Extensão Rural da Universidade Federal de Santa Maria. Estes estabelecimentos rurais foram indicados pela secretaria da agricultura do município e, têm a produção de hortaliças, frutas e agroindústria caseira como as atividades que imprimem a dinâmica econômica de suas unidades de produção.

O município de Ivorá (Figura 36) localiza-se na região central do estado do Rio Grande do Sul, abrangendo uma superfície total de 122, 9 Km<sup>2</sup>.

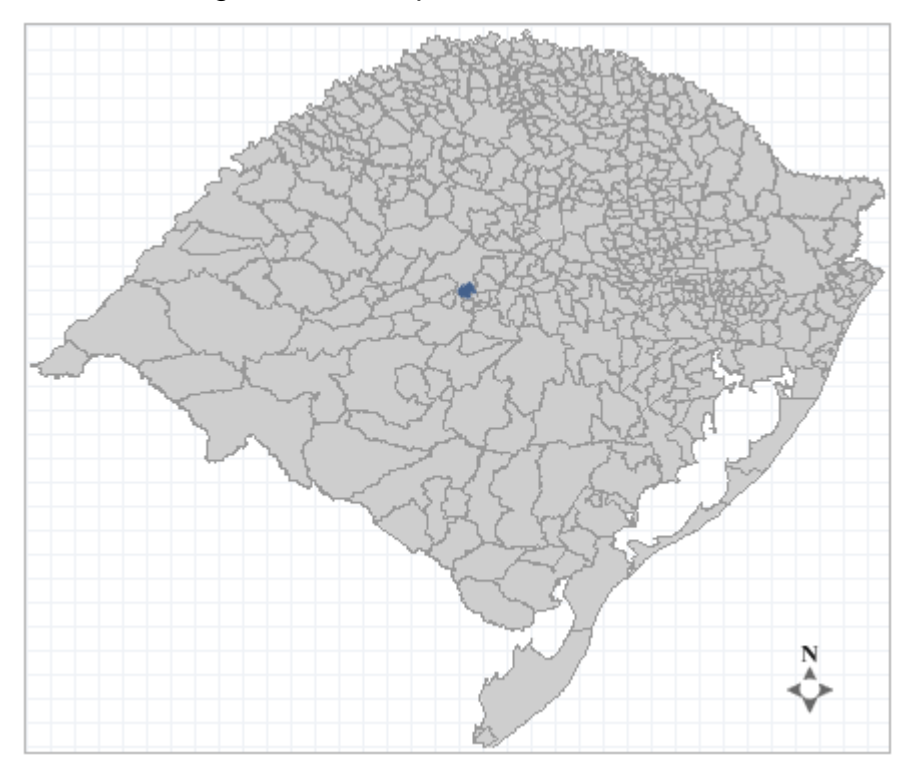

Figura 36 – Localização geográfica do município de Ivorá

Localiza-se a uma latitude 29º31'13'' sul e a uma longitude 53º34'50'' oeste, estando a uma altitude de 120 metros. Sua população estimada em 2004 era de 2.460 habitantes.

Foram cadastrados 34 imóveis rurais sendo que, para cada registro foi atribuído um código de identificação. No quadro 1 segue a identificação de cada imóvel rural, bem como sua localidade.

| Identificação do Imóvel | Localidade             |
|-------------------------|------------------------|
| 60                      | Linha Barreiro         |
| 61                      | Linha Simonetti        |
| 62                      | Linha Um               |
| 63                      | Londero Morro          |
| 64                      | Centro                 |
| 65                      | Linha Simonetti        |
| 66                      | Linha Um               |
| 67                      | Linha Barreito         |
| 68                      | Linha Simonetti        |
| 69                      | Linha Cinco            |
| 70                      | Linha Cafundó          |
| $\overline{71}$         | Centro                 |
| 72                      | Centro                 |
| 73                      | Centro                 |
| 74                      | Linha Londero Morro    |
| 75                      | Linha Barreiro         |
| 76                      | Linha Simonetti        |
| 77                      | Linha Simonetti        |
| 78                      | Linha Barreiro         |
| 79                      | Linha de São Francisco |
| 80                      | Linha Barreiro         |
| 81                      | Linha Barreiro         |
| 82                      | Linha Barreiro         |
| 83                      | Linha Simonetti        |
| 84                      | Linha Barreiro         |
| 85                      | Linha Barreiro         |
| 86                      | Linha Simonetti        |
| 87                      | Linha Simonetti        |
| 88                      | Londero Morro          |
| 89                      | Linha Um               |
| 90                      | Linha Um               |
| 91                      | Londero Morro          |
| 92                      | Linha Barreiro         |
| 93                      | Linha Cinco            |

Quadro 1 – Relação dos estabelecimentos rurais cadastrados no município de Ivorá

Para a caracterização dos imóveis rurais, foram levantadas informações relativas às condições de vida como educação, relações com o meio ambiente, informações sobre a estrutura familiar, tipo de trabalho realizado pela família, quais os recursos disponíveis dentro da propriedade (abastecimento de luz, água, telefonia), os tipos de associações e organizações às quais o agricultor participa.

## 4.2.1 Análise Univariada

Após a inserção dos registros dos estabelecimentos no sistema, optou-se por utilizar as ferramentas Relatórios (Figura 20) e o Editor de SQL (Figura 21) que têm a finalidade de explorar os dados, mediante uma análise unidimensional. Com isso, os resultados são apresentados em números absolutos (no caso da quantidade de cabeças de animais) ou em percentuais. Ou seja, a análise univariada, neste caso, é extremamente simples e consistiu-se na tabulação, em separado, dos valores inseridos em cada campo da tabela.

#### 4.2.1.1 Estabelecimentos Rurais

Para a análise univariada dos estabelecimentos rurais, considerou-se as tabelas Moradia, Núcleo Familiar, Associações e Benefícios Sociais. Com a ferramenta Relatórios, foram analisados todos os campos das tabelas citadas anteriormente e foram observadas as freqüências dos resultados apresentados. A partir daí, foram selecionados os campos que tiveram uma distribuição de freqüência significativa e, conseqüentemente, poderão ser utilizados para caracterização dos estabelecimentos rurais.

Com isso, a próxima etapa foi a criação das consultas em Linguagem SQL nas ferramentas Editor de SQL e Construtor de Consultas.

A linguagem SQL pode ser utilizada de duas formas: de forma interativa, através de instruções vindas diretamente do teclado ou embutidas no código de aplicativos. Neste sistema em estudo, pode-se utilizá-la de forma interativa, auxiliada por uma interface gráfica, a ferramenta Construtor de Consultas.

A seguir, será apresentada a tabulação dos dados relativos aos estabelecimentos rurais em estudo.

Será apresentado no Quadro 2, o nome e o tipo de dado para cada campo da tabela Moradia.

| <b>Nome do Campo</b> | <b>Tipo de Dado</b> |  |  |
|----------------------|---------------------|--|--|
| <b>COD</b>           | Integer $4$         |  |  |
| <b>NOME</b>          | Varchar $(30)^5$    |  |  |
| <b>RG</b>            | Varchar(20)         |  |  |
| <b>CPF</b>           | Varchar(20)         |  |  |
| <b>TALAO</b>         | Varchar(20)         |  |  |
| COD_AREA             | Varchar(10)         |  |  |
| <b>LOCALIDADE</b>    | Varchar(30)         |  |  |
| <b>ELETRIFICACAO</b> | Varchar(30)         |  |  |
| <b>AGUA</b>          | Varchar(30)         |  |  |
| <b>TELEFONIA</b>     | Varchar(30)         |  |  |
| <b>ATIV PROD</b>     | Varchar(30)         |  |  |
| TAM_PROP             | Numeric $(8,2)^6$   |  |  |
| <b>TAM IMOVEL</b>    | Numeric(8,2)        |  |  |
| <b>DISTANCIA</b>     | Numeric(8,2)        |  |  |

Quadro 2 – A tabela Moradia com seus campos e respectivos tipos de dados

Para tabulação da tabela Moradia foram selecionados os campos agua e distancia. Os campos eletrificacao, telefonia, ativ\_prod, tam\_prop e tam\_imovel não foram utilizados porque não houve variabilidade na distribuição de freqüência em seus registros.

Para o campo eletrificação utilizou-se a seguinte instrução de SQL:

# *select agua, count(\*) from Moradia group by agua*

 A instrução *select* realiza a seleção total ou parcial de uma tabela. Para isso, deve-se declarar os campos a serem selecionados e a tabela na qual será feita a seleção. Neste caso, foi pedido para selecionar o campo agua e a função *count(\*)* que fará a contagem de todos registros da tabela (o asterisco entre parênteses é um

1

<sup>4</sup> Representa os valores inteiros no intervalo: -2,147,483,648 a 2,147,483,647.

<sup>5</sup> Colunas definidas por esse tipo de dado armazenam caracteres e têm tamanho variável definido pelo valor entre parênteses.

 $6$  Armazena números decimais com precisão entre 1 e 18 (exatamente) e a escala entre 0 e 18.

coringa e representa todos os campos da tabela). A instrução *group by* vai agrupar o resultado da execução pela freqüência dos registros do campo agua. Com isso, ao ser rodada esta instrução, foram geradas duas colunas, uma contendo o conteúdo do campo agua e a outra com a contagem (freqüência) de cada tipo apresentado na primeira coluna.

Como a ferramenta Editor de SQL possui uma função para exportar os resultados das consultas para uma planilha eletrônica MS-Excel, foi possível confeccionar o gráfico apresentado a seguir (Figura 37).

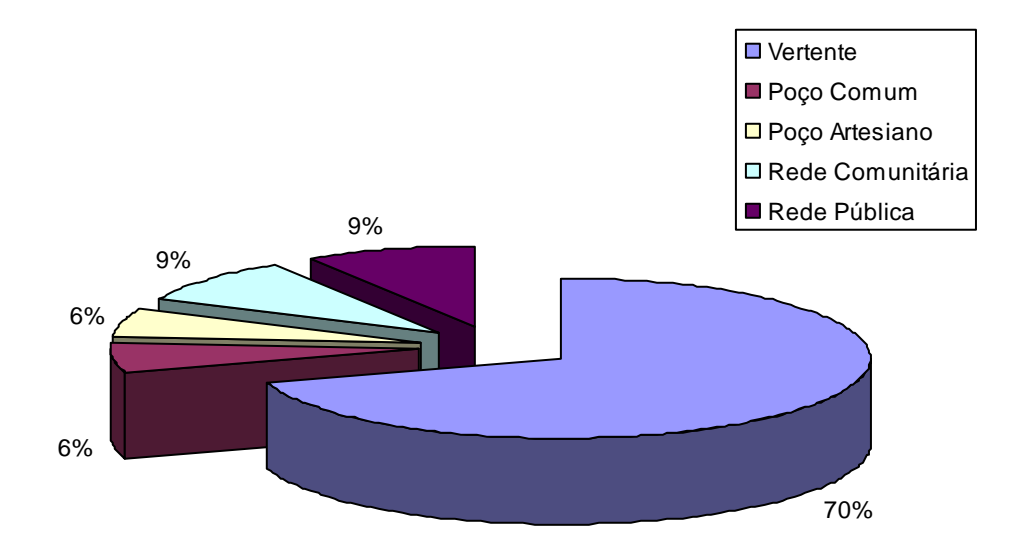

Figura 37 – Origem da água consumida nos estabelecimentos rurais

Para o campo distancia, que identifica a distância do estabelecimento rural em relação à sede do município, utilizou-se a mesma instrução anterior, alterando-se apenas o nome do campo agua para distancia, onde obteve-se o seguinte resultado:

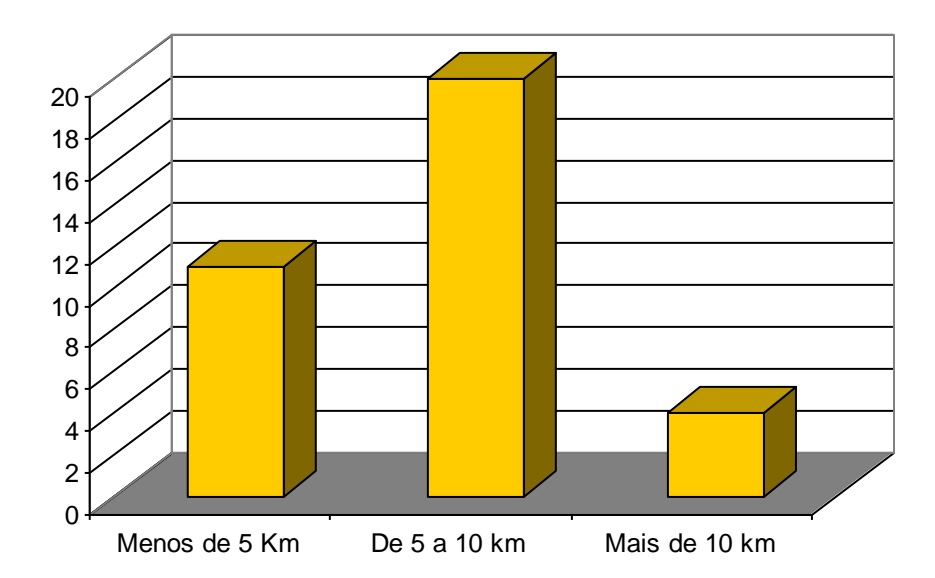

Figura 38 – Distribuição de freqüência das distâncias dos estabelecimentos em relação à sede do município

Pela Figura 38 verifica-se que dos 34 estabelecimentos rurais analisados, 20 encontram-se a uma distância de 5 a 10 km da sede do município. E que apenas 5 estabelecimentos encontram-se a valor maior do que 10 km.

Para a tabela Família (Quadro 3), que caracteriza o núcleo familiar dos estabelecimentos rurais, foram selecionados os seguintes campos: sexo, idade, escolaridade, ocupacao e tempo\_ativ\_agric.

| Nome do Campo       | <b>Tipo de Dado</b> |
|---------------------|---------------------|
| ID_FAM              | Integer             |
| <b>COD</b>          | Integer             |
| <b>NOME</b>         | Varchar(20)         |
| <b>PARENTESCO</b>   | Varchar(20)         |
| <b>SEXO</b>         | Varchar(20)         |
| <b>IDADE</b>        | Integer             |
| <b>ESCOLARIDADE</b> | Varchar(20)         |
| <b>OCUPACAO</b>     | Varchar(20)         |
| TEMPO_ATIV_AGRIC    | Varchar(10)         |
| <b>OUTRAS_OCUP</b>  | Varchar(20)         |
| <b>ADICIONAL1</b>   | Varchar(20)         |
| <b>ADICIONAL2</b>   | Varchar(20)         |
| ADICIONAL3          | Varchar(20)         |

Quadro 3 - A tabela Familia com seus campos e respectivos tipos de dados

Na tabela familia existem 139 registros, sendo que 79 são do sexo masculino e 60 do feminino. Com isso, a tabulação dos dados relacionados ao núcleo familiar foi feita considerando o sexo dos membros da família, ou seja, cada campo foi tabulado duas vezes, uma para o sexo feminino e outra para masculino. Abaixo são apresentadas as instruções para tabulação do campo escolaridade:

> *select escolaridade, count(\*) from família where sexo = 'Feminino' group by escolaridade*

> *select escolaridade, count(\*) from família where sexo = 'Masculino' group by escolaridade*

Neste caso, a cláusula where impõe uma restrição à seleção e, filtra apenas os registros que contém o campo sexo igual a "Feminino" ou "Masculino". Após a execução das duas instruções, exportou-se os resultados para uma planilha do MS-Excel e confeccionou-se a figura apresentada abaixo.

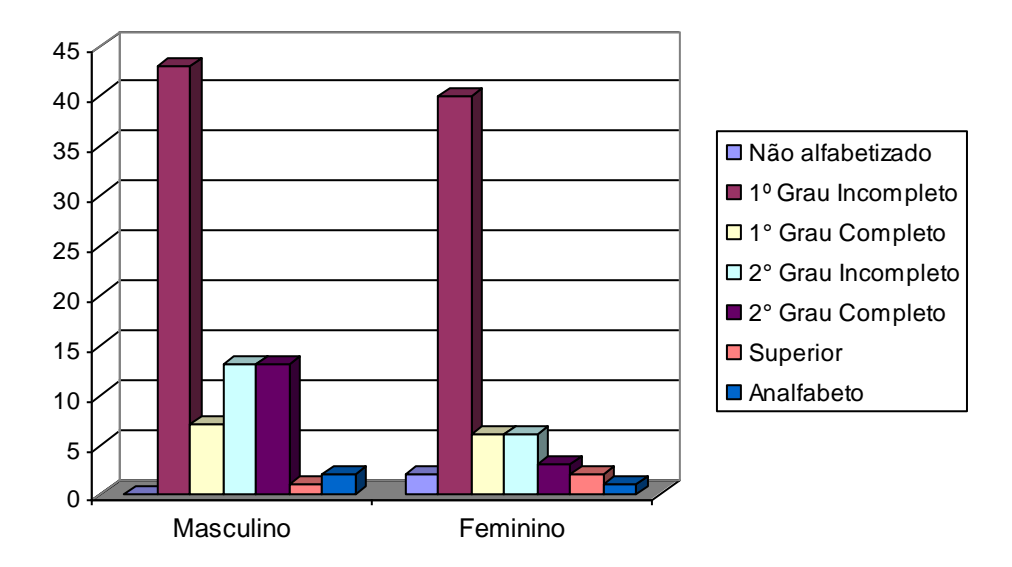

Figura 39 – Distribuição da escolaridade pelo sexo

Pela Figura 39, observa-se que no sexo masculino existe uma maior freqüência de pessoas com escolaridade nas faixas de 2º Grau Incompleto e 2º Grau Completo, quando comparados com o sexo feminino. Enquanto que no sexo masculino, aproximadamente 15% possuem o Ensino Médio completo, no sexo feminino, este valor chega somente a 5%.

Para o campo ocupacao foi realizado o mesmo tipo de consulta, feito anteriormente, onde se considerou o tipo de ocupação principal para os membros do núcleo familiar de acordo com o sexo.

> *select ocupacao, count(\*) from família where sexo = 'Masculino' group by ocupacao*

> *select ocupacao, count(\*) from família where sexo = 'Feminino' group by ocupacao*

O tipo de ocupação principal quanto ao sexo pode ser observado na Figura 40.

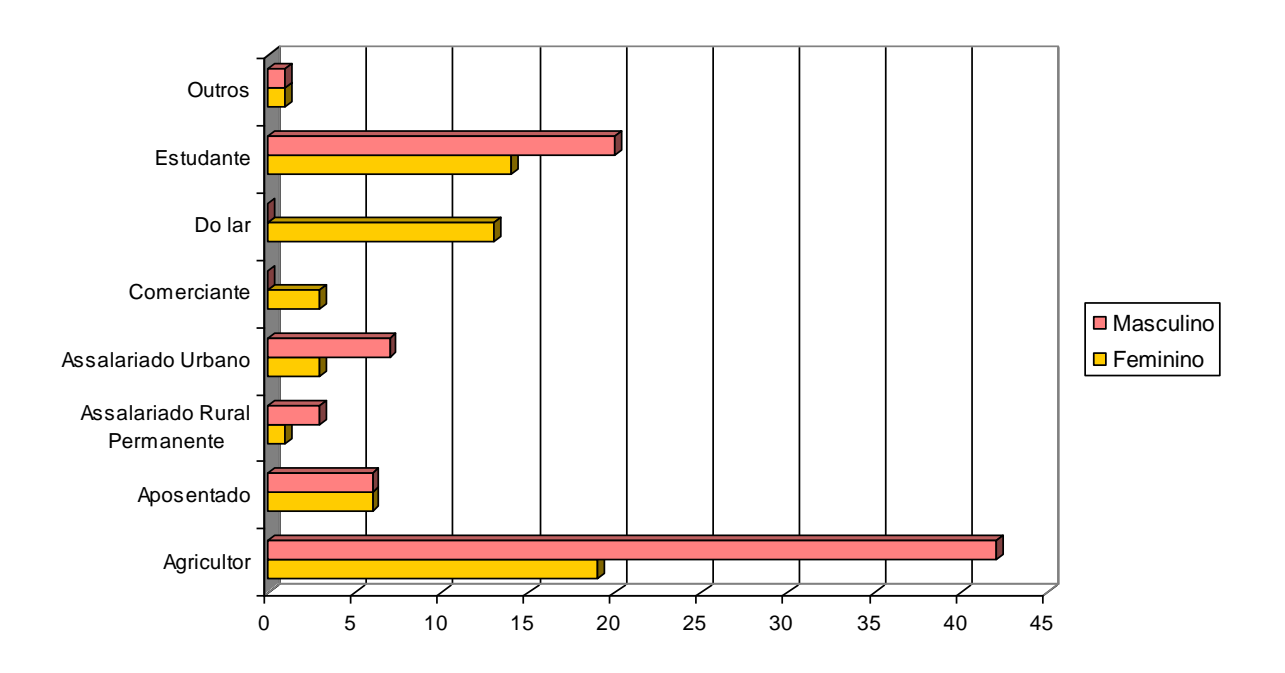

Figura 40 – Distribuição do tipo de ocupação pelo sexo

#### 4.2.1.2 Unidades de Produção

Para a análise univariada das unidades de produção, foram seguidos os mesmos procedimentos utilizados para tabulação dos estabelecimentos rurais. A seguir serão apresentadas as tabulações das tabelas: unid\_prod, maquinas, serviços, quadro\_terras, prod\_agric\_temp, prod\_frut, prod\_hort, bov\_leite, bov\_corte, suinocultura, ovinocultura, avicultura, apicultura e agroindustria.

Para a tabulação da tabela unid\_prod (Quadro 4) foi selecionado apenas o campo residência, que informa o tipo de residência, se urbana ou rural.

Quadro 4 – A tabela unid\_prod com seus campos e respectivos tipos de dados

| Nome do Campo        | Tipo de Dado |
|----------------------|--------------|
| <b>COD</b>           | Integer      |
| <b>RESIDENCIA</b>    | Varchar(20)  |
| <b>TIPO</b>          | Varchar(20)  |
| <b>FINANCIAMENTO</b> | Varchar(20)  |
| AT INST              | Varchar(30)  |
| AT ATIV              | Varchar(30)  |
| AT FREQ              | Varchar(30)  |

Para o campo residencia, utilizou-se a seguinte instrução de SQL:

# *select residencia, count(\*) from unid\_prod group by residencia*

O tipo de residência dos produtores rurais analisados pode ser observada na Figura 41.

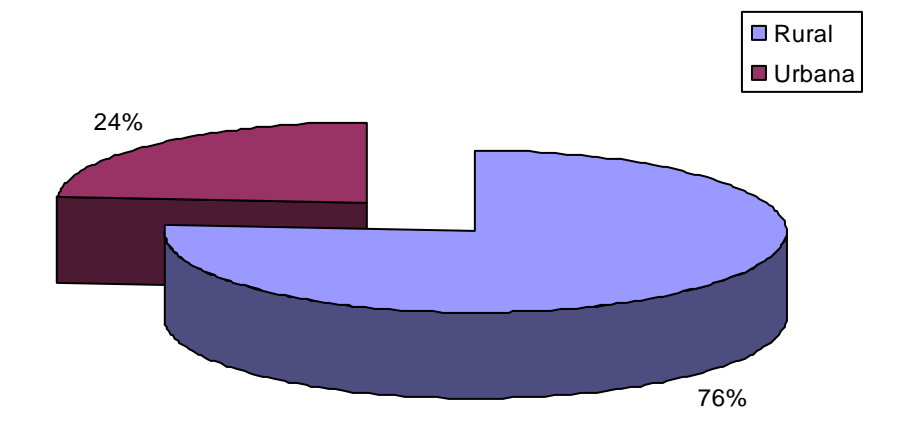

Figura 41 – Distribuição das unidades de produção quanto a localização da moradia

Com relação a tabela maquinas (Quadro 5), que corresponde ao armazenamento das informações relativas as principais máquinas e equipamentos da unidade de produção, foi feito uma consulta para verificar quantos produtores possuem, pelo menos, um trator. Com isso, as unidades de produção foram classificadas quanto a tração, em mecanizada ou animal.

Quadro 5 – A tabela maquinas com seus campos e respectivos tipos de dados

| Nome do Campo    | Tipo de Dado |
|------------------|--------------|
| ID_MAQ           | Integer      |
| <b>COD</b>       | Integer      |
| <b>TIPO</b>      | Varchar(20)  |
| <b>MODELO</b>    | Varchar(20)  |
| <b>ANO</b>       | Varchar(4)   |
| <b>PROPORCAO</b> | Varchar(3)   |

A instrução abaixo, faz a contagem dos registros que possuem no campo tipo o valor "trator". A função distinct evita que haja contagem repetida no caso de uma unidade de produção possuir mais de um trator.

> *select count(distinct cod) from maquinas where tipo = 'trator'*

Na Figura 42 é apresentado a distribuição das unidades de produção ao tipo de tração utilizado.

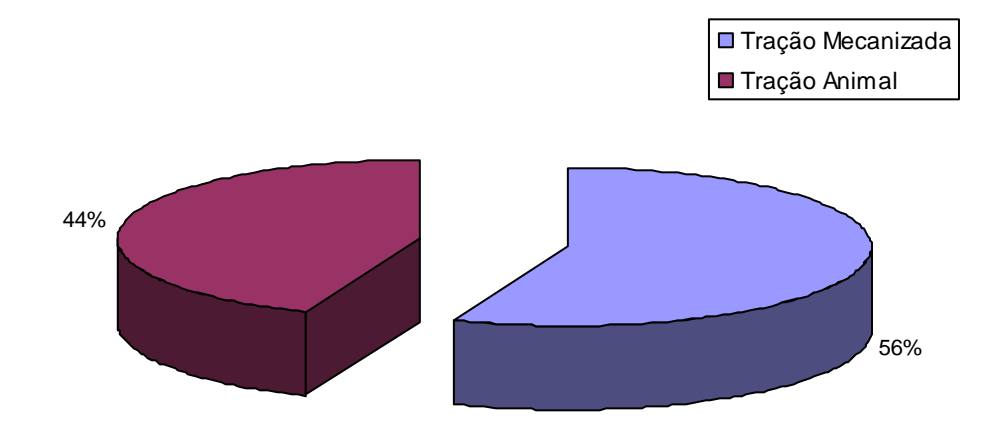

Figura 42 - Distribuição das unidades de produção quanto ao tipo de mecanização

Para a tabela serviços (Quadro 6), que armazena as informações relativas a prestação de serviços fora da propriedade por parte dos membros da unidade de produção, fez-se uma consulta pedindo-se para mostrar todos os registros, já que nos relatórios constatou-se um pequeno número de registros nesta tabela.

Quadro 6 – A tabela serviços com seus campos e respectivos tipos de dados

| Nome do Campo             | Tipo de Dado |
|---------------------------|--------------|
| <b>ID_SERV</b><br>Integer |              |
| <b>COD</b>                | Integer      |
| <b>SERVICO</b>            | Varchar(20)  |
| <b>ATIVIDADE</b>          | Varchar(20)  |
| QUANTIDADE                | Varchar(20)  |
| VALOR COBRADO             | Varchar(20)  |

A instrução abaixo, seleciona todos os registros nos campos servico e atividade da tabela servicos.

*select servico, atividade from servicos*

O resultado mostrou seis registros sendo que três estão relacionados a colheita de soja, um com a colheita de fumo, um com transporte de madeira e outro com a fabricação de aguardente.

Com relação à tabela quadro\_terras (Quadro 7), verificou-se o número de glebas por unidade de produção. Este procedimento teve a finalidade de verificar se existe uma tendência de parcelismo dentro das propriedades em estudo.

| Nome do Campo      | <b>Tipo de Dado</b> |  |  |
|--------------------|---------------------|--|--|
| <b>ID AREAS</b>    | Integer             |  |  |
| <b>COD</b>         | Integer             |  |  |
| <b>AREA</b>        | Numeric(8,2)        |  |  |
| <b>TIPO</b>        | Varchar(10)         |  |  |
| <b>DISTANCIA</b>   | Numeric(8,2)        |  |  |
| <b>MATO NATIVO</b> | Numeric(8,2)        |  |  |
| <b>REFLOREST</b>   | Numeric(8,2)        |  |  |
| <b>CAPOEIRA</b>    | Numeric(8,2)        |  |  |
| <b>POTREIRO</b>    | Numeric(8,2)        |  |  |
| <b>BARRAGEM</b>    | Numeric(8,2)        |  |  |
| <b>ATIV DESENV</b> | Numeric(8,2)        |  |  |

Quadro 7 – A tabela quadro\_terras com seus campos e respectivos tipos de dados

A instrução abaixo é formada por uma seleção de registros de uma subconsulta. Como a tabela quadro\_terras apresenta o tipo de relacionamento um-paravários com a tabela moradia que possui a identificação de cada propriedade através do campo cod e, com isso, possibilita a inserção de mais de um registro com o mesmo valor neste campo. Sendo assim, a sub-consulta tem a finalidade de fazer a contagem de registros (ou seja, de áreas) de cada propriedade e este valor será armazenado em um campo chamado num\_glebas. O restante da instrução fará a contagem da freqüência dos registros deste campo.

*select num\_glebas, count(\*) from (select codigo, count(\*) as num\_glebas from quadro\_terras group by codigo) group by num\_glebas*

A figura 43 representa a distribuição das unidades de produção quanto ao número de parcelas.

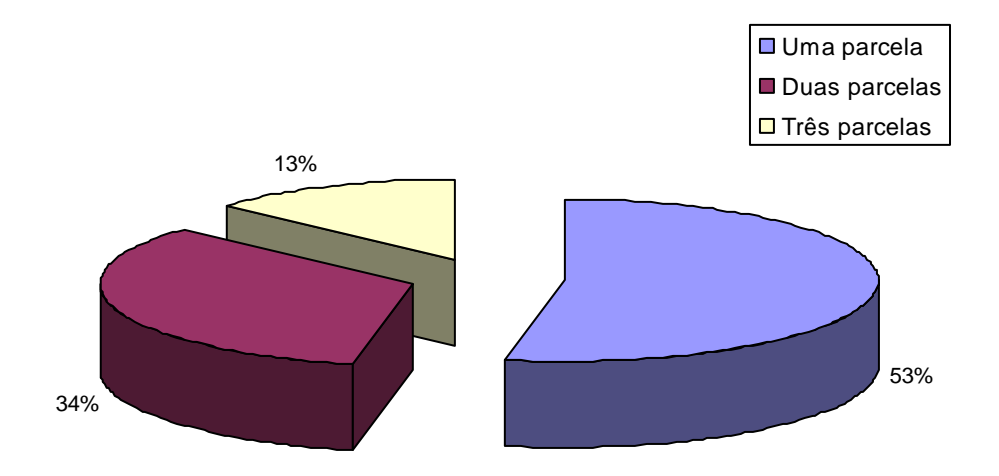

Figura 43 – Distribuição das unidades de produção quanto ao número de parcelas

Para a tabela prod\_agric\_temp (Quadro 8), que tem a finalidade de armazenar as informações relativas aos cultivos temporários, verificou-se a freqüência, a área mínima, média e máxima das culturas registradas.

Quadro 8 – A tabela prod\_agric\_temp com seus campos e respectivos tipos de dados.

| Nome do Campo        | <b>Tipo de Dado</b> |  |
|----------------------|---------------------|--|
| ID_PR_TEMP           | Integer             |  |
| <b>COD</b>           | Integer             |  |
| <b>CULTURA</b>       | Varchar(20)         |  |
| <b>AREA</b>          | Varchar(20)         |  |
| <b>SEMENTES</b>      | Varchar(20)         |  |
| <b>SOLO</b>          | Varchar(20)         |  |
| <b>FERTILIDADE</b>   | Varchar(20)         |  |
| <b>VENENOS</b>       | Varchar(20)         |  |
| ANO BOM              | Numeric(8,2)        |  |
| <b>MEDIA HIST</b>    | Numeric(8,2)        |  |
| ANO RUIM             | Numeric(8,2)        |  |
| <b>QUANT COMERC</b>  | Numeric(8,2)        |  |
| TIPO COMERC          | Varchar(20)         |  |
| <b>FREQUENCIA</b>    | Varchar(20)         |  |
| <b>DESTINO UPA</b>   | Varchar(20)         |  |
| <b>MDO CONTR</b>     | Varchar(20)         |  |
| <b>FINANCIAMENTO</b> | Varchar(20)         |  |
| <b>INICIO ATIV</b>   | Varchar(4)          |  |
| <b>RESTRICOES</b>    | Varchar(30)         |  |

Para a verificação da distribuição de freqüência das culturas temporárias nas unidades de produção, utilizou-se a seguinte instrução de SQL:

# *select cultura, count(\*) from prod\_agric\_temp group by cultura*

A distribuição da produção agrícola temporária em relação ao número de unidades de produção é demonstrada na Figura 44.

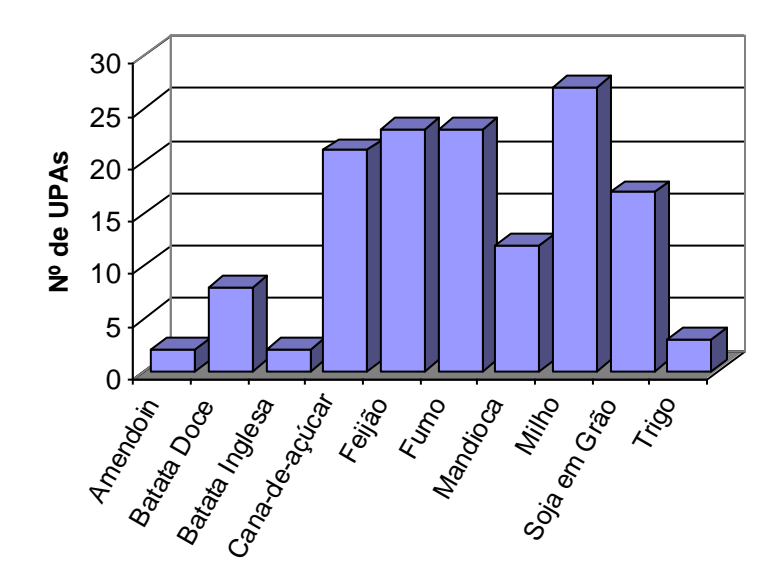

Figura 44 – Distribuição da produção agrícola temporária em relação ao número de unidades de produção

Com relação a área plantada de cada cultura, utilizou-se a instrução min(sc\_area) para determinação de área mínima, avg(sc\_area) para determinação da área média e max(sc\_area) para determinação da área máxima.

A instrução where sc\_area <> 0 impõe a condição de que a consulta será realizada nos registros em que o campo sc\_area for diferente de zero.

*select cultura, min(sc\_area) as area\_minima, avg(sc\_area) as area\_media, max(sc\_area) as area\_maxima from prod\_agric\_temp where sc\_area <> 0 group by cultura*

| Cultura            | Área Mínima (ha) | Área Média (ha) | Área Máxima (ha) |
|--------------------|------------------|-----------------|------------------|
| <b>Batata Doce</b> | 1,0              | 1,0             |                  |
| Cana-de-açúcar     | 0,3              | 0,9             |                  |
| Feijão             | 0,5              | 1,2             |                  |
| Fumo               | 0,5              | 1,6             | 5                |
| Mandioca           | 0,3              | 1,3             | З                |
| Milho              | 1.0              | 2,8             | 5                |
| Soja em Grão       | 2,0              | 9,1             | 50               |
| <b>Trigo</b>       | 2,5              | 6,5             | 13               |

Quadro 9 – Valores para área mínima, média e máxima para as culturas temporárias

Com relação ao sistema de cultivo do solo, utilizou-se a seguinte instrução de SQL:

# *select sc\_solo, count(\*) from prod\_agric\_temp group by sc\_solo*

Na Figura 45 é apresentada a distribuição de freqüência das unidades de produção quanto ao tipo de preparo do solo.

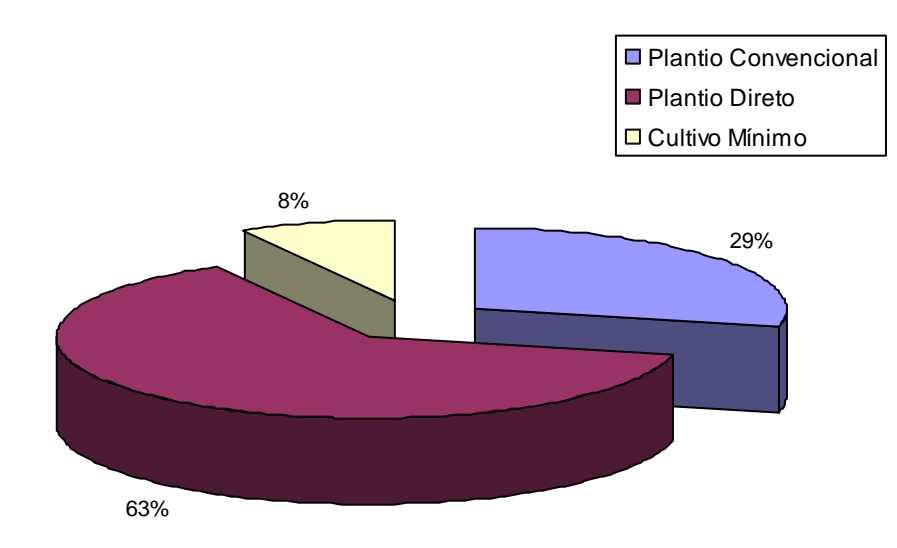

Figura 45 – Distribuição das unidades de produção quanto ao tipo de manejo de solo nas culturas temporárias

Com relação a tabela prod\_frut (Quadro 10) , que tem a finalidade de armazenar as informações relacionadas a produção de frutas das unidades de produção, analisou-se a freqüência, a área mínima, média e máxima das culturas, o tipo de preparo do solo e o tipo de comércio.

| Nome do Campo        | <b>Tipo de Dado</b> |
|----------------------|---------------------|
| ID_PR_FRUT           | Integer             |
| <b>COD</b>           | Integer             |
| <b>CULTURA</b>       | Varchar(20)         |
| <b>AREA</b>          | Varchar(20)         |
| <b>QUANT SEM</b>     | Numeric(8,2)        |
| <b>NUM PES</b>       | Numeric(8,2)        |
| <b>SEMENTES</b>      | Varchar(20)         |
| <b>SOLO</b>          | Varchar(20)         |
| <b>FERTILIDADE</b>   | Varchar(20)         |
| <b>VENENOS</b>       | Varchar(20)         |
| ANO BOM              | Numeric(8,2)        |
| <b>MEDIA_HIST</b>    | Numeric(8,2)        |
| <b>ANO RUIM</b>      | Numeric(8,2)        |
| QUANT_COMERC         | Numeric(8,2)        |
| TIPO COMERC          | Varchar(20)         |
| <b>FREQUENCIA</b>    | Varchar(20)         |
| <b>DESTINO UPA</b>   | Varchar(20)         |
| <b>MDO CONTR</b>     | Varchar(20)         |
| <b>FINANCIAMENTO</b> | Varchar(20)         |
| <b>INICIO ATIV</b>   | Varchar(4)          |
| <b>RESTRICOES</b>    | Varchar(30)         |
| <b>ADICIONAL1</b>    | Varchar(20)         |
| <b>ADICIONAL2</b>    | Varchar(20)         |
| <b>ADICIONAL3</b>    | Varchar(20)         |

Quadro 10 – A tabela prod\_frut com seus campos e respectivos tipos de dados

Para determinação da frequência das culturas, utilizou-se a seguinte instrução de SQL:

# *select cultura, count(\*) from prod\_frut group by cultura*

A distribuição da produção de frutas em relação ao número de unidades de produção é demonstrada na Figura 46.

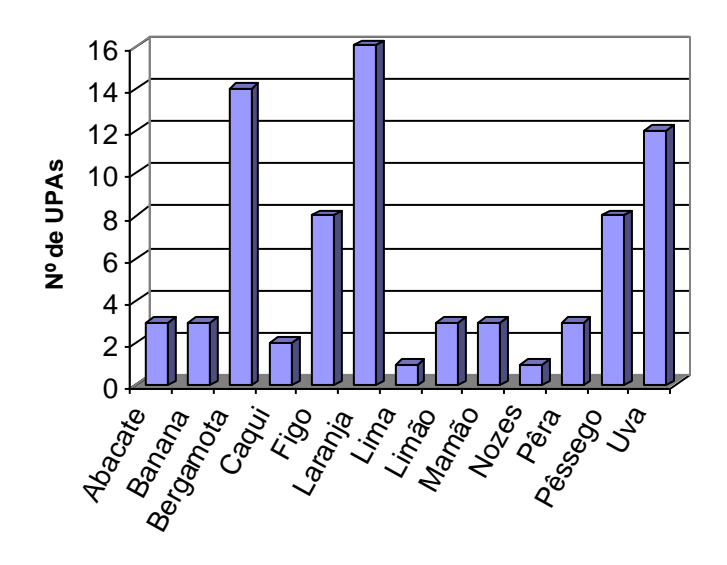

Figura 46 – Distribuição da produção de frutas em relação ao número de unidades de produção

Para determinação da área mínima, média e máxima de cada cultura, utilizou-se a mesma instrução feita para as culturas temporárias. Neste caso, como existia uma inconsistência de dados na tabela, optou-se por realizar a consulta apenas nos registros em que o campo sc\_area não apresentava valor nulo. Com isso, obteve-se o Quadro 11, apenas com valores para as culturas de figo, laranja, pêssego e uva.

| Cultura | Área Mínima (ha) | Área Média (ha) | Área Máxima (ha) |
|---------|------------------|-----------------|------------------|
| Figo    | 0,2              | 1.16            |                  |
| Laranja | 0,5              | 11.7            | 75               |
| Pêssego | 0,25             | 0,25            | 0,25             |
| Uva     | 0,25             |                 |                  |

Quadro 11 - Valores para área mínima, média e máxima para as culturas de frutas

Quanto ao tipo de preparo do solo para as culturas de frutas, utilizou-se a a seguinte instrução de SQL:

# *select sc\_solo, count(\*) from prod\_frut group by sc\_solo*

Na Figura 47, pode-se visualizar a distribuição de freqüência das unidades de produção quanto ao tipo de preparo do solo para as culturas de frutas.

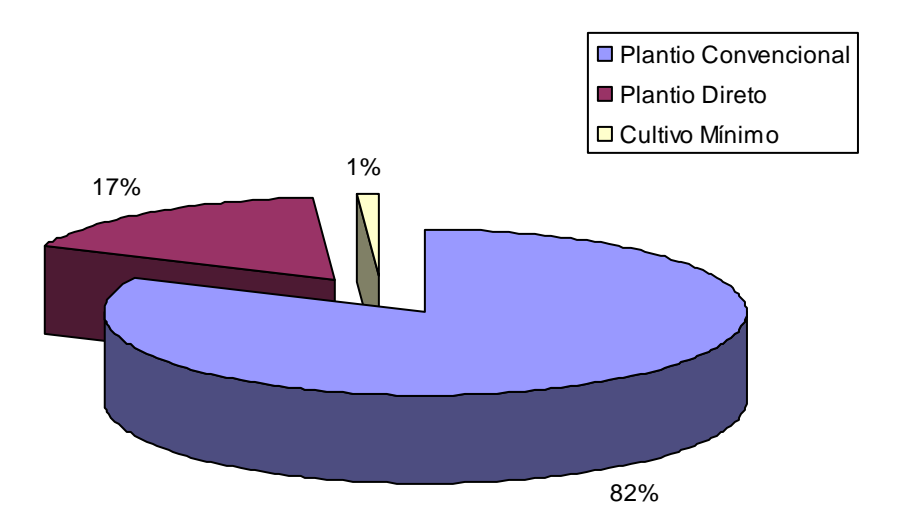

Figura 47 – Distribuição da produção de frutas quanto ao tipo de manejo de solo

Quanto ao tipo de comércio para as culturas de frutas, utilizou-se a instrução abaixo.

# *select com\_tipo, count(\*) from prod\_frut group by com\_tipo*

Na Figura 48, pode-se visualizar a distribuição de freqüência das unidades de produção quanto ao tipo de comércio para as culturas de frutas.

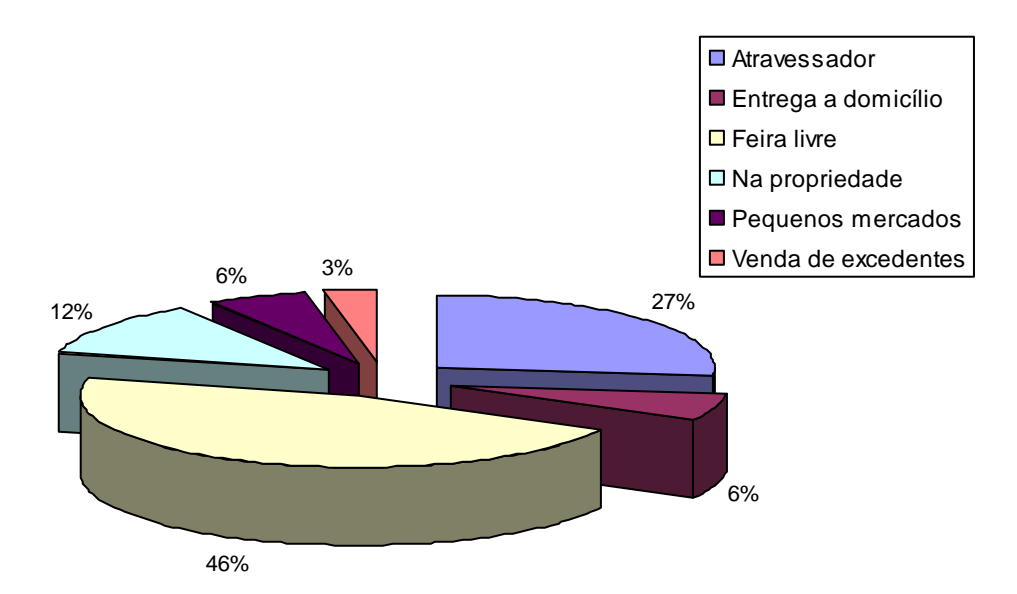

Figura 48 – Distribuição da produção de frutas quanto ao tipo de comércio

Com relação a tabela prod\_hort (Quadro 12), que armazena as informações relacionadas a produção de hortaliças, optou-se por fazer a consulta nos campos cultura, tipo de cultivo do solo, e tipo de comércio.

| Nome do Campo        | <b>Tipo de Dado</b> |  |
|----------------------|---------------------|--|
| ID_PR_HORT           | Integer             |  |
| <b>COD</b>           | Integer             |  |
| <b>CULTURA</b>       | Varchar(20)         |  |
| <b>AREA</b>          | Varchar(20)         |  |
| <b>SEMENTES</b>      | Varchar(20)         |  |
| <b>SOLO</b>          | Varchar(20)         |  |
| <b>FERTILIDADE</b>   | Varchar(20)         |  |
| <b>VENENOS</b>       | Varchar(20)         |  |
| ANO BOM              | Numeric(8,2)        |  |
| <b>MEDIA HIST</b>    | Numeric(8,2)        |  |
| ANO RUIM             | Numeric(8,2)        |  |
| <b>QUANT COMERC</b>  | Numeric(8,2)        |  |
| <b>TIPO COMERC</b>   | Varchar(20)         |  |
| <b>FREQUENCIA</b>    | Varchar(20)         |  |
| <b>DESTINO UPA</b>   | Varchar(20)         |  |
| <b>MDO CONTR</b>     | Varchar(20)         |  |
| <b>FINANCIAMENTO</b> | Varchar(20)         |  |
| <b>INICIO ATIV</b>   | Varchar(4)          |  |
| <b>RESTRICOES</b>    | Varchar(30)         |  |
| <b>ADICIONAL1</b>    | Varchar(20)         |  |
| <b>ADICIONAL2</b>    | Varchar(20)         |  |
| <b>ADICIONAL3</b>    | Varchar(20)         |  |

Quadro 12 – A tabela prod\_hort com seus campos e respectivos tipos de dados

Com relação à distribuição de freqüência das culturas de hortaliças em relação as unidades de produção, utilizou-se a instrução apresentada abaixo.

# *select cultura, count(\*) from prod\_horticula group by cultura*

A Figura 49 mostra a distribuição de freqüência das culturas de hortaliças em relação as unidades de produção.

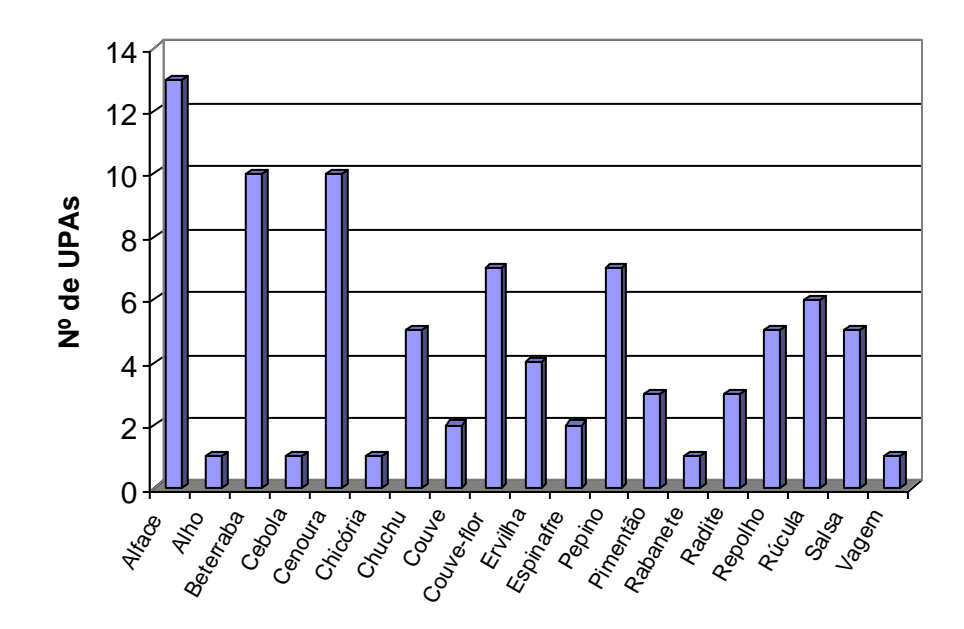

Figura 49 – Distribuição da produção de hortaliças em relação ao número de unidades de produção

Para determinação do tipo de preparo do solo das culturas de hortaliças, utilizou-se a seguinte instrução de SQL:

> *select sc\_fert, count(\*) from prod\_horticula group by sc\_fert*

A freqüência da distribuição das unidades de produção que produzem hortaliças em relação ao tipo de preparo do solo é apresentada na Figura 50.

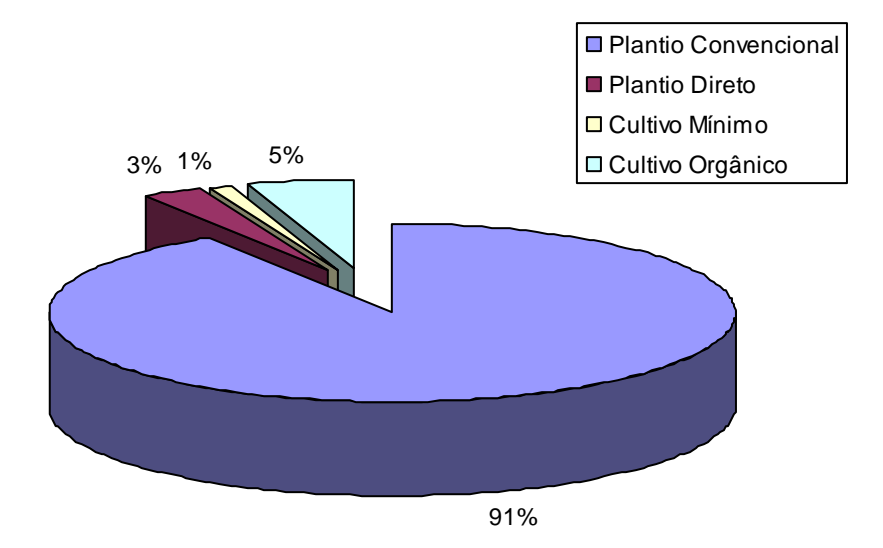

Figura 50 – Distribuição das unidades de produção que produzem hortaliças quanto ao tipo de manejo de solo

Para determinação da distribuição de freqüência das unidades de produção que produzem hortaliças em relação ao tipo de comércio, utilizou-se a seguinte instrução de SL:

# *select com\_tipo, count(\*) from prod\_horticula group by com\_tipo*

Na Figura 51, pode-se observar a distribuição de freqüência das unidades de produção em relação ao tipo de comércio da produção de hortaliças.

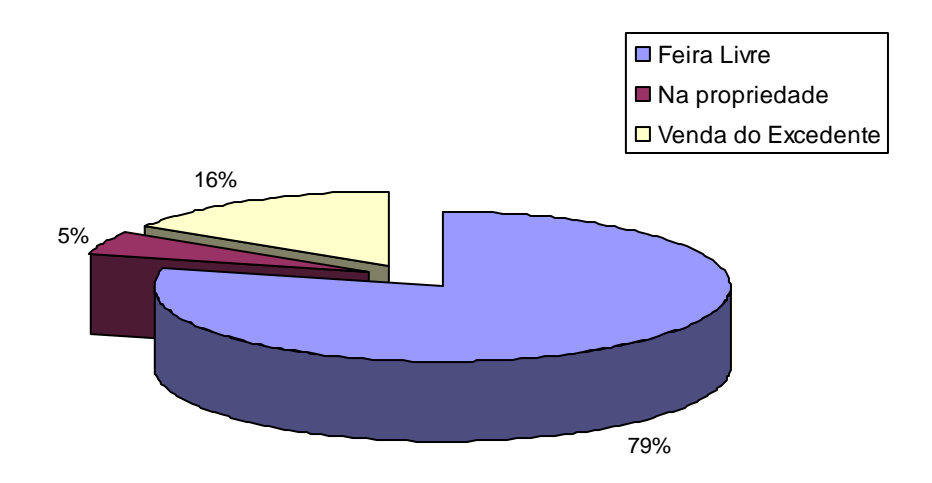

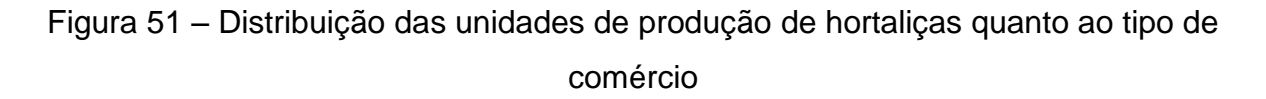

Com relação a tabela bov\_leite (Quadro 12), que armazena as informações relativas a produção de leite nas unidades de produção, selecionou-se apenas os campos rebanho e inseminação artificial.

| Nome do Campo      | <b>Tipo de Dado</b> |
|--------------------|---------------------|
| <b>COD</b>         | Integer             |
| <b>REBANHO</b>     | Integer             |
| <b>PRODUCAO</b>    | Integer(8,2)        |
| <b>COMERCIO</b>    | Integer(8,2)        |
| <b>SILAGEM</b>     | Integer(8,2)        |
| <b>INSEM ARTIF</b> | Varchar(3)          |
| ORD MEC            | Varchar(3)          |
| TIPO COMERC        | Varchar(20)         |
| <b>ADICIONAL1</b>  | Varchar(20)         |
| <b>ADICIONAL2</b>  | Varchar(20)         |
| ADICIONAL3         | Varchar(20)         |

Quadro 13 – A tabela bov\_leite com seus campos e respectivos tipos de dados

Para a determinação da distribuição de freqüência do número de cabeças de bovinos de leite em relação ao número de unidades de produção, utilizou-se a seguinte instrução de SQL:

> *select rebanho, count(\*) from bov\_leite where rebanho <> 0 group by rebanho*

Na Figura 52, pode-se observar a distribuição de freqüência das unidades de produção com relação ao número de cabeças de bovinos de leite. De acordo com os valores obtidos, optou-se em utilizar três classes para o número de cabeças, com a finalidade de facilitar a visualização dos dados.

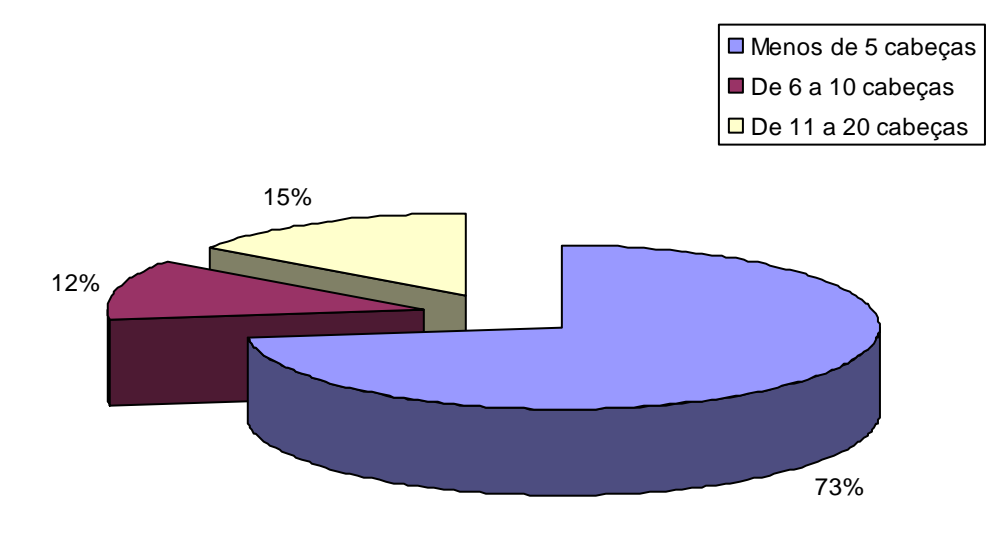
Figura 52 – Distribuição das unidades de produção quanto ao numero de cabeças de gado de corte

Para a determinação da distribuição de freqüência quanto a utilização de inseminação artificial, utilizou-se a seguinte instrução:

> *select insem\_artif, count(\*) from bov\_leite group by insem\_artif*

Na Figura 53 está representada a distribuição de freqüência das unidades de produção quanto à utilização de inseminação artificial nos bovino de leite.

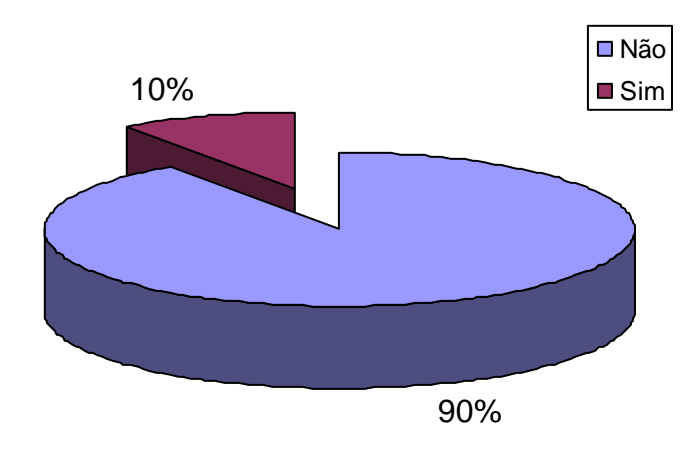

Figura 53 – Distribuição das unidades de produção que apresentam atividade de bovinocultura de leite quanto a utilização de inseminação artificial

Com relação a tabela bov\_corte (Quadro 14), que armazena as informações relativas a produção de bovinos de corte nas unidades de produção, selecionou-se apenas o campo rebanho.

| <u>Waddio The TV tapola DOV Conto com Sous campos o respectivos dados</u> |              |  |  |
|---------------------------------------------------------------------------|--------------|--|--|
| Nome do Campo<br><b>Tipo de Dado</b>                                      |              |  |  |
| <b>COD</b>                                                                | Integer      |  |  |
| <b>REBANHO</b>                                                            | Integer      |  |  |
| <b>SIST CRIACAO</b>                                                       | Varchar(20)  |  |  |
| <b>PASTAGEM</b>                                                           | Numeric(8,2) |  |  |
| <b>INSEM ARTIF</b>                                                        | Varchar(3)   |  |  |
| PROD COMERC                                                               | Numeric(8,2) |  |  |
| TIPO COMERC                                                               | Varchar(20)  |  |  |
| <b>ADICIONAL1</b>                                                         | Varchar(20)  |  |  |
| <b>ADICIONAL2</b>                                                         | Varchar(20)  |  |  |
| ADICIONAL3                                                                | Varchar(20)  |  |  |

Quadro 14 –A tabela bov\_corte com seus campos e respectivos dados

Para a determinação da distribuição de freqüência do número de cabeças de bovinos de corte em relação ao número de unidades de produção, utilizou-se a seguinte instrução:

# *select rebanho, count(\*) from bov\_corte group by rebanho*

O resultado obtido demonstrou um baixo número de animais por unidade de produção, variando entre 10 a 20 cabeças. Apenas em uma propriedade encontrouse um rebanho de 60 cabeças.

Na tabela suinocultura (Quadro 15) foram selecionados os campos número de animais e sistema de criação.

| Nome do Campo      | <b>Tipo de Dado</b> |  |
|--------------------|---------------------|--|
| <b>COD</b>         | Integer             |  |
| SIST_CRIACAO       | Varchar(20)         |  |
| <b>NUM ANIMAIS</b> | Integer             |  |
| PROD_COMERC        | Numeric(8,2)        |  |
| <b>MILHO</b>       | Numeric(8,2)        |  |
| <b>CONCENTRADO</b> | Numeric(8,2)        |  |
| TIPO_COMERC        | Varchar(20)         |  |
| <b>ADICIONAL1</b>  | Varchar(20)         |  |
| <b>ADICIONAL2</b>  | Varchar(20)         |  |
| <b>ADICIONAL3</b>  | Varchar(20)         |  |

Quadro 15 – A tabela suinocultura com seus campos e respectivos tipos de dados

Para determinação do número de animais, utilizou-se a seguinte instrução de SQL:

# *select num\_animais, count(\*) from suinocultura group by num\_animais*

Na Figura 54 é apresentado distribuição das unidades de produção quanto ao número de suínos.

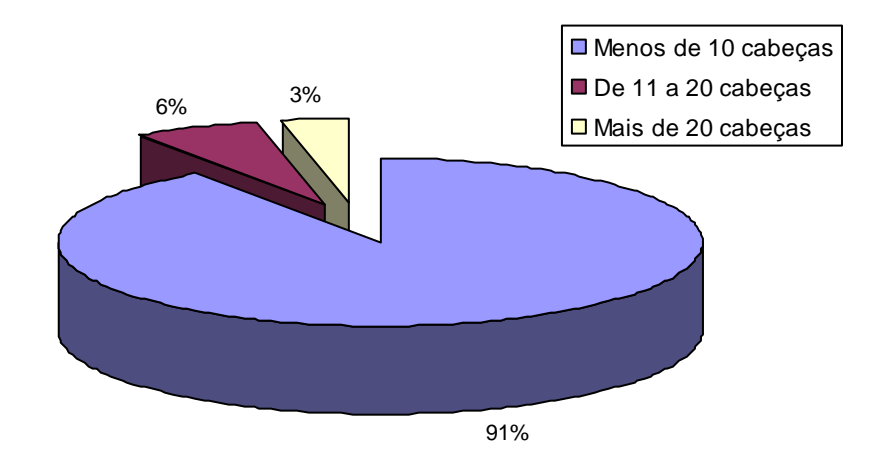

Figura 54 - Distribuição das unidades de produção quanto ao número de cabeças de suínos

Quanto ao sistema de criação, utilizou-se a seguinte instrução de SQL:

*select sist\_criacao, count(\*) from suinocultura group by sist\_criacao*

Na Figura 55 é apresentado a distribuição de freqüência das unidades de produção quanto ao sistema de criação de suínos.

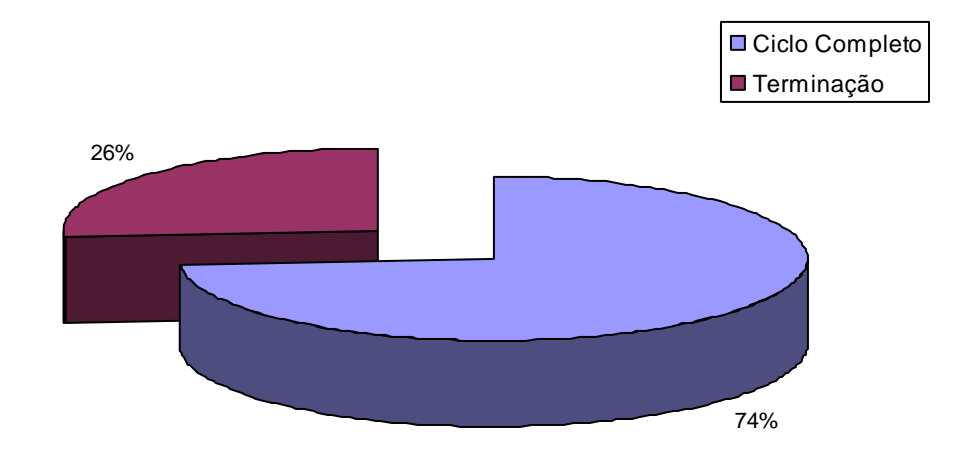

Figura 55 - Distribuição das unidades de produção que apresentam atividade de suinocultura quanto ao sistema de criação

Com relação à tabela avicultura (Quadro 16), foram selecionados para tabulação os campos finalidade e tipo\_comer.

Quadro 16 - A tabela avicultura com seus campos e respectivos tipos de dados

| Nome do Campo      | <b>Tipo de Dado</b> |  |
|--------------------|---------------------|--|
| <b>COD</b>         | Integer             |  |
| <b>FINALIDADE</b>  | Varchar(20)         |  |
| PROD COMERC        | Integer             |  |
| <b>OVOS COMERC</b> | Numeric(8,2)        |  |
| TIPO COMER         | Numeric(8,2)        |  |
| <b>ADICIONAL1</b>  | Varchar(20)         |  |
| ADICIONAL2         | Varchar(20)         |  |
| ADICIONAL3         | Varchar(20)         |  |

Para determinação da finalidade da produção de aves nas unidades de produção, utilizou-se a seguinte instrução de SQL:

# *select finalidade, count(\*) from avicultura group by finalidade*

Na Figura 56 é apresentado a distribuição das unidades de produção quanto a finalidade da produção avícola.

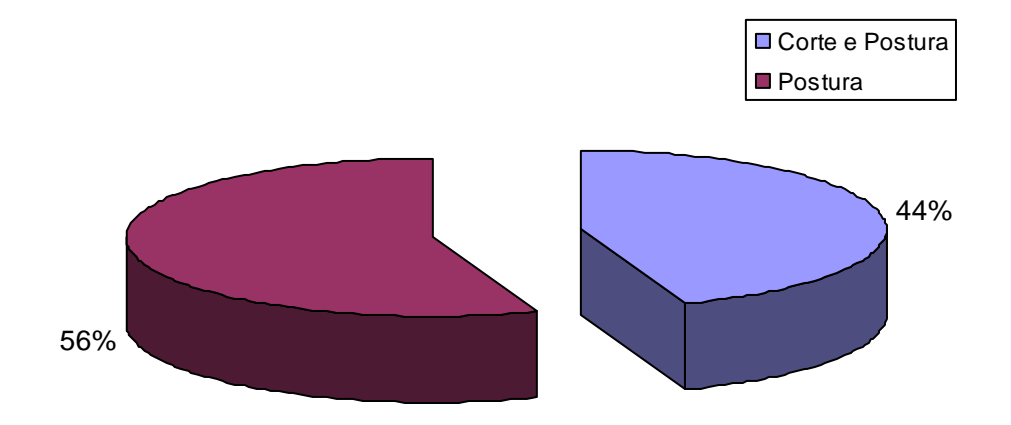

Figura 56 - Distribuição das unidades de produção que apresentam atividade de avicultura quanto a finalidade da produção

Para tabulação do tipo de comércio da produção avícola, utilizou-se a seguinte instrução de SQL:

> *select tipo\_comer, count(\*) from avicultura group by tipo\_comer*

Na Figura 57 é apresentado a distribuição das unidades de produção quanto ao tipo de comércio da produção avícola.

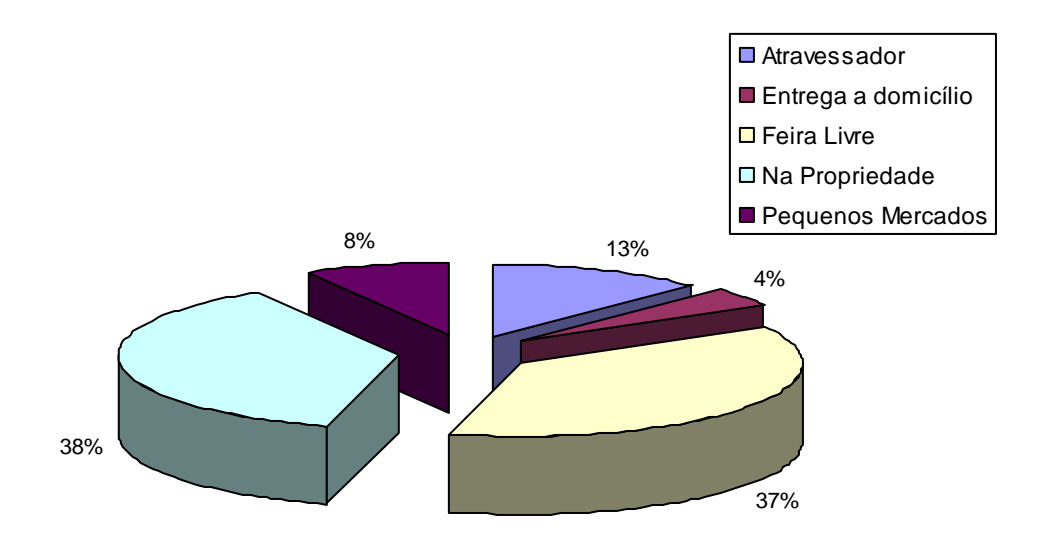

Figura 57 - Distribuição das unidades de produção quanto ao tipo de comércio da produção avícola

Para a tabela apicultura (Quadro 17), selecionou-se para tabulação os campos número de colméias e tipo de comércio.

Quadro 17 – A tabela apicultura com seus campos e respectivos tipos de dados

| Nome do Campo     | <b>Tipo de Dado</b> |  |
|-------------------|---------------------|--|
| <b>COD</b>        | Integer             |  |
| <b>COLMEIAS</b>   | Varchar(30)         |  |
| <b>PRODUCAO</b>   | Varchar(30)         |  |
| <b>TIPO COMER</b> | Varchar(20)         |  |
| <b>ADICIONAL1</b> | Varchar(20)         |  |
| <b>ADICIONAL2</b> | Varchar(20)         |  |
| ADICIONAL3        | Varchar(20)         |  |

Para a determinação da distribuição do número de colméias, utilizou-se a seguinte instrução de SQL:

> select colmeias, count(\*) from apicultura group by colmeias

Na Figura 58 é apresentado a distribuição das unidades de produção quanto ao número de colméias.

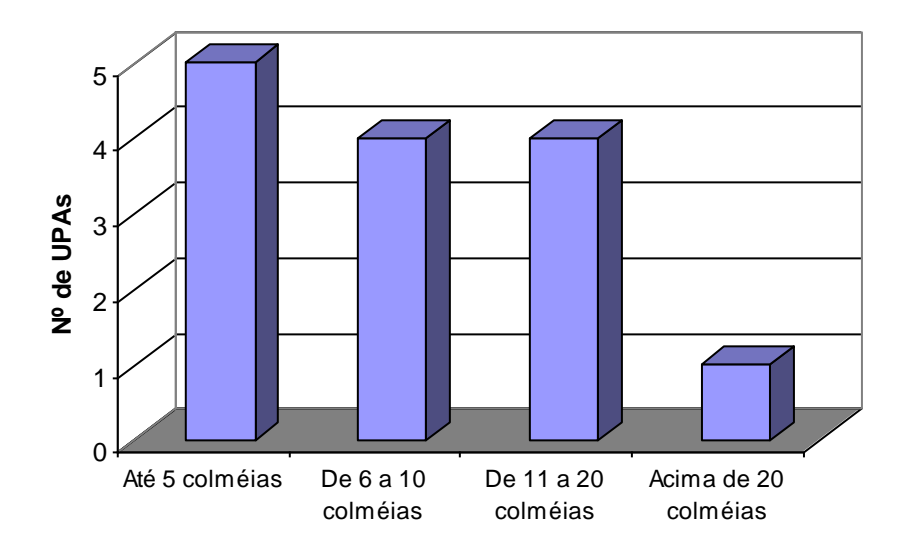

Figura 58 - Distribuição das unidades de produção que apresentam a atividade de apicultura quanto ao número de colméias

Para determinação da distribuição de tipo de comércio de mel, utilizou-se a seguinte instrução de SQL:

> *SELECT tipo\_comercio, count(\*) from apicultura group by tipo\_comercio*

A Figura 59 apresenta a distribuição das unidades de produção quanto ao tipo de comércio de mel.

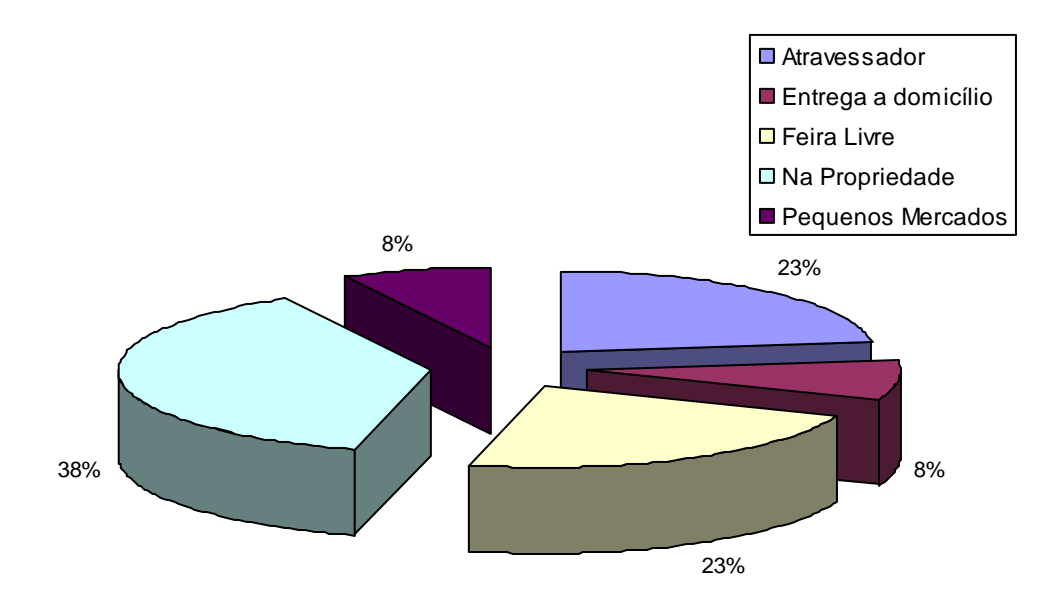

Figura 59 – Distribuição das unidades de produção que apresentam a atividade de apicultura quanto ao tipo de comércio

Na tabela agroindustria (Quadro 18) como o campo produto apresentou uma alta variabilidade, optou-se em criar um novo campo com a finalidade de inserir uma classificação dos produtos quanto à origem.

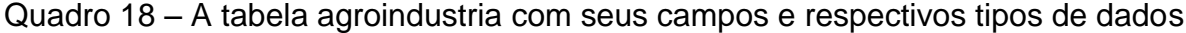

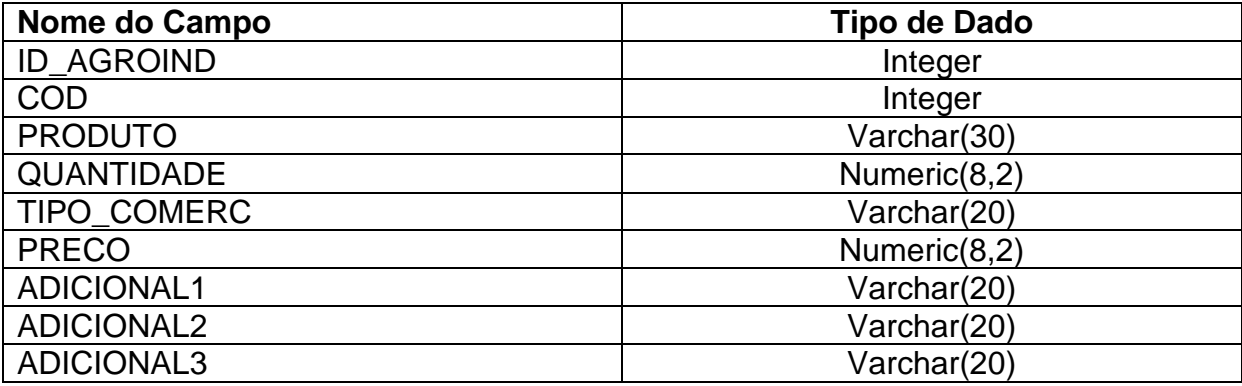

Para a adição do novo campo campo na tabela agroindustria, utlizou-se a instrução demonstrada abaixo:

> *alter table agroindustria add prod\_classif varchar(30)*

Com isso, os produtos oriundos da agroindustria caseira foram classificados em: Destilados (aguardente e licores), Massas (pães, massas, agnoline, cucas, bolos, etc), Produtos de Origem Animal (salames, morcila, copa, queijo, etc),

Produtos de origem Vegetal ( geléias, doces e legumes em conserva, etc) e vinhos e seus derivados.

Na Figura 60 é apresentado a distribuição das unidades de produção quanto ao tipo de produto produzido pela agroindústria caseira.

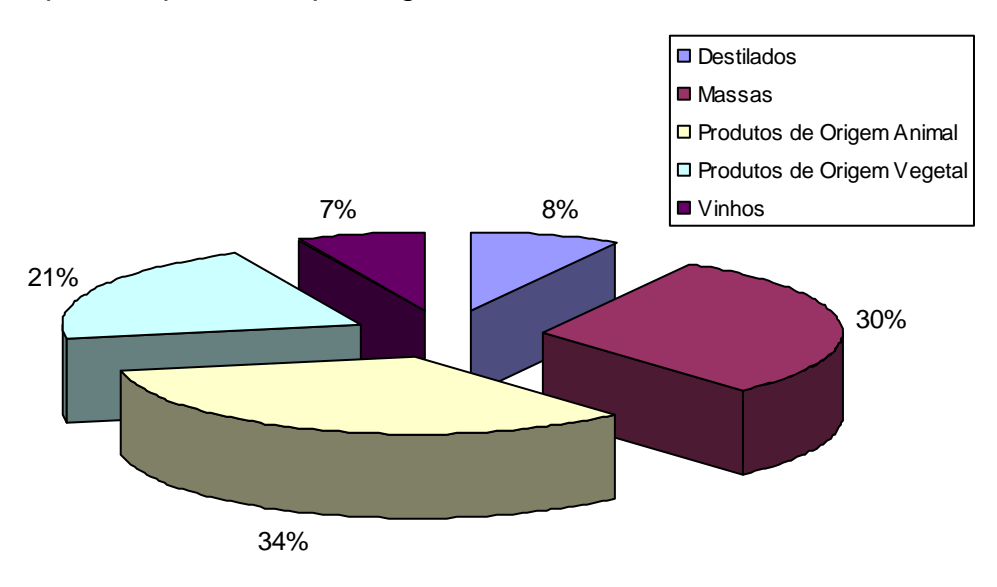

Figura 60 – Distribuição das unidades de produção que apresentam a atividade de agroindústria caseira quanto ao tipo de produto

#### 4.2.2 Análise de Agrupamento

Após a realização da análise univariada através da tabulação dos dados, selecionou-se as variáveis para a confecção da matriz que foi utilizada na análise de agrupamento com a finalidade de tipificar as unidades de produção.

A aplicação de modelos multivariados nesta etapa do trabalho busca estratificar as unidades de produção em grupos homogêneos e diferenciados entre si, cujas características de produção, em conjunto, representam sistemas de produção distintos.

Dentre os instrumentos de análise multivariada, o que melhor se presta para os fins a que se propõe este trabalho é a Análise de Agrupamento. Na definição dos agrupamentos foi utilizado o Método de Ward, que é um método hierárquico aglomerativo e que exige a utilização do quadrado da distância euclidiana como medida de semelhança entre as observações (Figura 27).

As variáveis utilizadas foram as seguintes:

residencia = se a residência da família é rural, a variável vale 0. Senão, vale 1.

area = área da unidade de produção, em hectares.

num\_glebas = indica a quantidade de áreas que compõem a unidade de produção.

mecanizacao = se o produtor possui, pelo menos, um trator, a variável vale 1. Senão, vale 0.

Mecanização 2: existência de colhetadeira..

serviços = se algum membro da unidade de produção presta algum tipo de serviço a terceiros, a variável vale 1. Senão, vale 0.

fumo = quantidade média de fumo produzido, em arrobas ou pés.

soja = quantidade média de soja produzida, em sacas (melhor em há).

frutas = se a unidade de produção produz frutas comercialmente, a variável vale 1. Senão, vale 0.

hortalicas = se a unidade de produção produz hortaliças comercialmente, a variável vale 1. Senão, vale 0.

leite = indica o rebanho de leite, em cabeças.

corte = indica o rebanho de corte, em cabeças.

suinos = indica o número de animais.

avicultura = se a unidade de produção produz ovos e/ou carne comercialmente, a variável vale 1. Senão, vale 0.

apicultura = indica o número de colméias por unidade de produção.

agroindustria = se a unidade de produção possui produção agroindustrial, a variável vale 1. Senão, vale 0.

Com relação as variáveis escolhidas, optou-se em trabalhar com variáveis quantitativas e qualitativas (no caso, binárias) na mesma matriz, pois grande parte das informações a respeito das unidades de produção em estudo estão na forma qualitativa. Com isso, seguiu-se a proposta de Romesburg (1984), que sugere esquecer o tipo da variável e aplicar o cálculo da distância, desde que todas as variáveis estejam codificadas através de números. Sua justificativa é empírica, e afirma que esse procedimento tem a capacidade de produzir grupos semelhantes, e não muito diferentes daqueles usando medidas mais sofisticadas de semelhança.

Para a construção da matriz, também, utilizou-se o Editor de SQL e o Construtor de Consultas, sendo desnecessária a utilização de qualquer outro aplicativo. Para este procedimento, construiu-se uma consulta para cada variável e

após, juntou-se todas através de uma instrução em SQL denominada de equijunção.

Como a Ferramenta de Análise de Agrupamento (Figura 28), utiliza apenas valores numéricos, a matriz formada pelo procedimento anterior teve que ser modificada, onde as variáveis qualitativas tiveram seus valores, que eram formados por seqüências de caracteres, substituídos por números.

Com isso, foi criada uma matriz com 34 observações e 15 variáveis. Sendo que, as observações correspondem as unidades de produção em estudo. Após, a matriz foi salva em um arquivo binário com a extensão "\*.dat" e, aberto na Ferramenta Análise de Agrupamento.

Com a Ferramenta Análise de Agrupamento aberta e o arquivo com a matriz dos dados carregado, selecionou-se, no menu principal, a opção Análise de Agrupamento. Uma nova janela foi apresentada onde, selecionou-se as opções *Método de Ward* como tipo de ligação e *Distância Euclidiana ao Quadrado* como tipo de distância. Ao clicar no botão *Dendograma*, foi mostrada a janela apresentada abaixo (Figura 61) com o dendograma representando as unidades de produção em estudo.

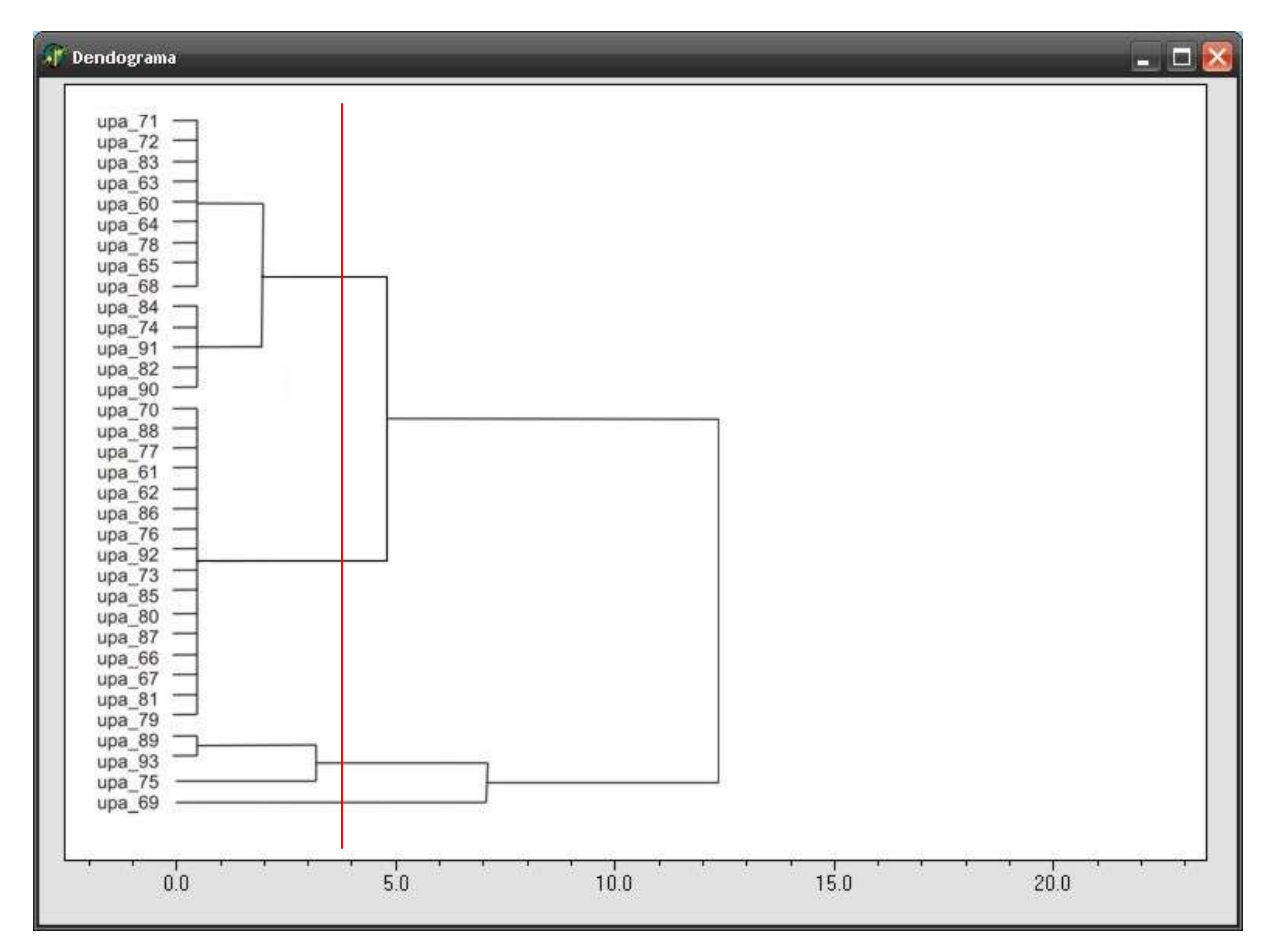

Figura 61 – Dendograma apresentando o resultado da Análise de Agrupamento das 34 unidades de produção.

Esses grupos foram definidos pelo traçado de uma linha paralela horizontal, denominada "Linha Fenon". Optou-se por traçar esta linha na altura 4.0, que representa a distância euclidiana de ligação entre as unidades de produção em estudo. Com isso, observou-se a formação de quatro grupos distintos:

Grupo I – formado por 14 unidades de produção.

Este grupo caracteriza-se por unidades de produção concentradas, predominantemente, em uma gleba com uma área média de 15 hectares. Observou-se, neste grupo, uma maior diversificação na produção animal, porém, em pequena escala tendo como objetivo principal a subsistência da família e o excedente destinado à agroindústria para o processamento de produtos coloniais. A produção de hortaliças tem, também, uma importância maior para o consumo da família e em menor escala, para a comercialização. Aproximadamente, 40% das

unidades de produção possuem produção de hortaliças em escala comercial. O fumo aparece em 50 % das unidades de produção.

Grupo II – formado por 16 unidades de produção.

As unidades de produção deste grupo apresentam uma área média de aproximadamente 35 ha. Com relação ao quadro de terras das unidades de produção, 50% apresentam suas áreas divididas em pelo menos duas glebas. A tração mecanizada apresenta-se em 63% das unidades de produção. A produção de fumo aparece em 69% e a soja em 50% das unidades de produção. Diferentemente do grupo anterior, a produção de leite, com um rebanho médio em torno de 5 cabeças, chegando em algumas unidades de produção à 20 animais e, os suínos apresentando em torno de 8 animais por unidade de produção e em algumas propriedades este valor chega a 40.

Grupo III – formado por 3 unidades de produção.

Neste grupo, a área média fica em torno de 100 ha. A prestação de serviços aparece como uma alternativa de renda nas três propriedades. Além desta, a fruticultura, a produção de hortaliças e a agroindústria apresentam-se como únicas atividades produtivas.

Grupo IV: formado por apenas uma unidade de produção.

Características:

- formado por uma unidade de produção;
- residência urbana;
- área da unidade de produção: 153 ha;
- unidade de produção de produção formada por duas áreas;
- tração mecanizada;
- produção de soja (80 ha);
- bovinocultura de corte (60 cabeças);
- produção de mel (120 colméias);
- produção de queijo (350 kg/ano).

## 4.2.3 Georreferenciamento

Para o georreferenciamento das unidades de produção em estudo, foi utilizado um GPS modelo Garmin 72 onde, marcou-se os pontos onde se localizam as sedes das propriedades. Abaixo, é apresentado um quadro com a identificação de cada unidade de produção e sua respectiva localização geográfica (Quadro 19).

| Identificação do Imóvel | Localização Geográfica |                |
|-------------------------|------------------------|----------------|
|                         | Latitude               | Longitude      |
| 60                      | 29° 31' 10,83"         | 53° 35' 15,21" |
| 61                      | 29° 31' 19,79"         | 53° 35' 30,81" |
| 62                      | 29° 31' 34,32"         | 53° 35' 08,33" |
| 63                      | 29° 31' 27,91"         | 53° 34' 41,73" |
| 64                      | 29° 31' 07,41"         | 53° 34' 51,37" |
| 65                      | 29° 31' 03,99"         | 53° 35' 18,89" |
| 66                      | 29° 31' 12,10"         | 53° 35' 29,44" |
| 67                      | 29° 31' 34,74"         | 53° 35' 23,46" |
| 68                      | 29° 31' 48,41"         | 53° 35' 17,52" |
| 69                      | 29° 31' 41,15"         | 53° 34' 49,84" |
| 70                      | 29° 31' 33,88"         | 53° 35' 37,25" |
| 71                      | 29° 31' 50,54"         | 53° 35' 27,45" |
| 72                      | 29° 31' 47,13"         | 53° 35' 42,32" |
| 73                      | 29° 30' 50,75"         | 53° 34' 47,91" |
| 74                      | 29° 30' 48,19"         | 53° 35' 20,65" |
| 75                      | 29° 31' 03,99"         | 53° 35' 37,92" |
| 76                      | 29° 31' 18,08"         | 53° 34' 36,69" |
| 77                      | 29° 31' 20,65"         | 53° 34' 46,78" |
| 78                      | 29° 31' 25,34"         | 53° 34' 55,96" |
| 79                      | 29° 31' 24,92"         | 53° 35' 37,69" |
| 80                      | 29° 30' 40,93"         | 53° 35' 44,57" |
| 81                      | 29° 30' 28,54"         | 53° 35' 11,99" |
| 82                      | 29° 30' 28,54"         | 53° 34' 27,05" |
| 83                      | 29° 30' 25,56"         | 53° 35' 35,85" |
| 84                      | 29° 31' 12,96"         | 53° 35' 47,78" |
| 85                      | 29° 32' 13,18"         | 53° 35' 09,70" |
| 86                      | 29° 32' 29,41"         | 53° 35' 28,97" |
| 87                      | 29° 32' 08,48"         | 53° 35' 55,12" |
| 88                      | 29° 31' 51,40"         | 53° 35' 51,45" |
| 89                      | 29° 31' 57,37"         | 53° 34' 34,85" |
| 90                      | 29° 30' 55,45"         | 53° 34' 29,81" |
| 91                      | 29° 30' 41,36"         | 53° 34' 26,14" |
| 92                      | 29° 30' 36,66"         | 53° 34' 25,22" |
| 93                      | 29° 30' 35,37"         | 53° 34' 43,10" |

Quadro 19 – Identificação e coordenadas geográficas das unidades de produção estudadas

Para o teste da ferramenta em questão, foram utilizados dois arquivos de camadas, um com os pontos representando os estabelecimentos rurais analisados e outro com a delimitação do município de Ivorá.

Inicialmente, configurou-se a ferramenta selecionando-se a Projeção LatLong e o Datum WGS 84. Após, adicionou-se a camada referente aos limites do município de Ivorá e, por fim, a camada formada pelos pontos representando os estabelecimentos rurais (Figura 62).

Na ferramenta, ainda, existe a possibilidade de mesclar as duas camadas em uma nova ou, salvar em um formato gráfico com a extensão \*.bmp ou \*.jpg.

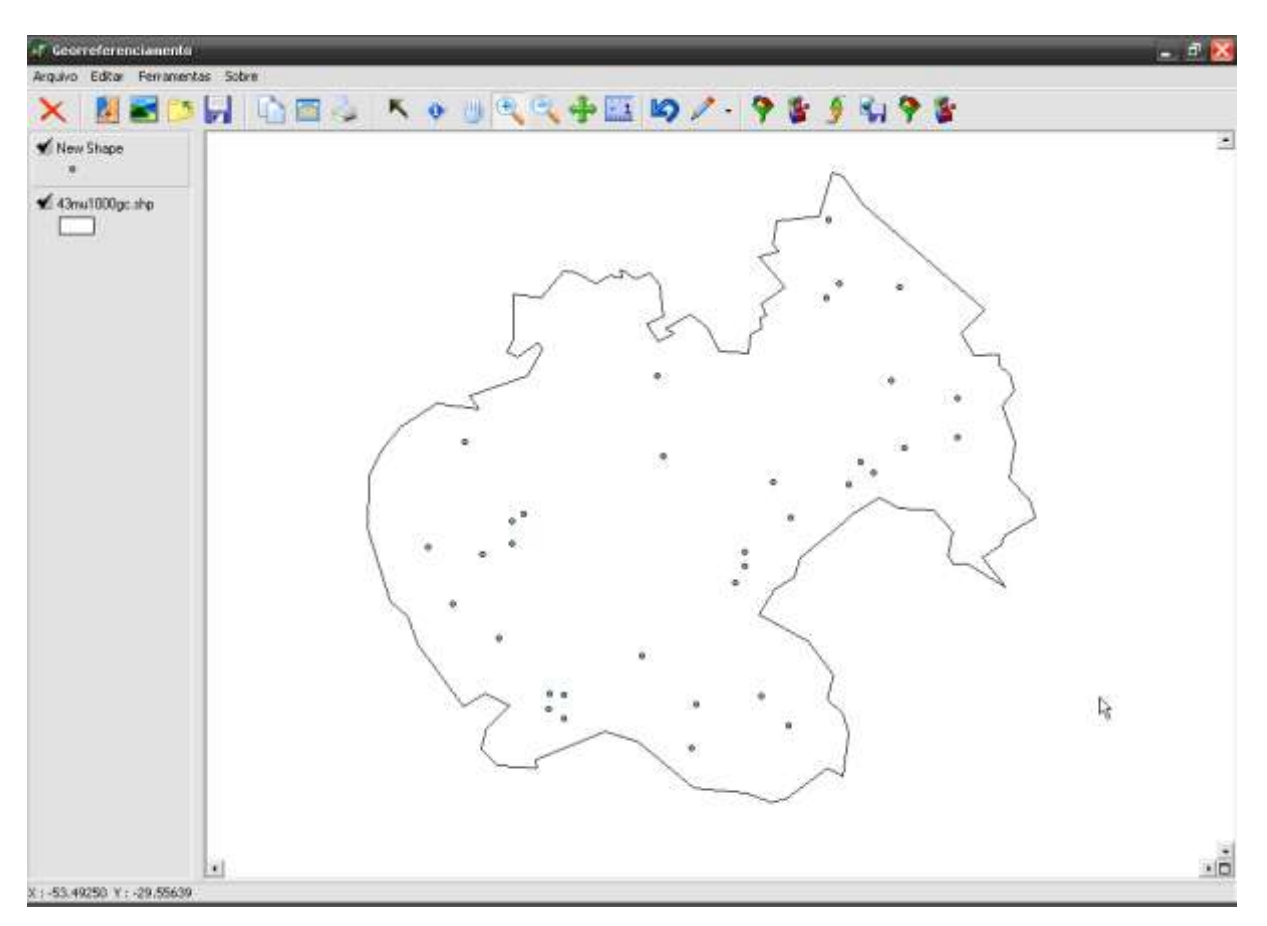

Figura 62 – Representação da divisão do município de Ivorá com os pontos representando a localização geográfica dos estabelecimentos estudados.

## **5 CONCLUSÃO**

O desenvolvimento ferramenta computacional para tipificação de unidades de produção familiar, proposto neste trabalho, obteve êxito na sua aplicabilidade. Mostrando assim, uma melhor eficiência na tipificação de unidades de produção através de técnicas multivariadas.

As ferramentas Editor de SQL e Construtor de Consultas, ambas, propostas neste trabalho passam a ser uma alternativa para auxiliar o pesquisador a explorar sua base de dados de forma mais abrangente e possibilita extrair uma maior quantidade de informações. Porém, encontrou-se uma limitação quanto ao modelo do banco de dados proposto como padrão ao sistema. Este está estruturado de uma forma simples considerando as informações básicas a respeito tanto do estabelecimento rural quanto da unidade de produção. Por isso, em algumas situações este modelo de dados pode ser considerado inapropriado ou insuficiente, dependendo das características que se esteja analisando.

Propõe-se, para sanar esta limitação, o desenvolvimento de uma ferramenta que possibilita a criação e/ou modificação da base de dados por parte do usuário, sem a necessidade de conhecimentos aprofundados em programação e sem modificar a estrutura do sistema. Tornando a base de dados maleável de acordo com a necessidade do pesquisador.

Com relação à ferramenta de análise de agrupamento, foi disponibilizado as mesmas funções, tanto de medida de distância quanto o tipo de ligação, utilizadas nos pacotes estatísticos convencionais. Os tipos de ligação possuem quatro opções: Simples, Completa, Média e Método de Ward. Quanto ao tipo de distância, encontra-se as opções: Jaccard, Manhattan, Euclidiana e Euclidiana ao Quadrado. Com relação ao resultado da análise, pode-se escolher entre o modo gráfico (dendograma), ou o resumo em que aparece a formação dos grupos e os valores das distâncias correspondentes.

A ferramenta de georreferenciamento possibilita a integração do sistema gerenciador de banco de dados utilizado pelo sistema desenvolvido neste trabalho, com dados geográficos. Essas informações geográficas são armazenadas na forma de layers (camadas), podendo ser pontos, retas ou polígonos. Estes layers são criados através da importação de dados geográficos em formatos conhecidos,

proprietários de Sistemas de Informação Geográfica específicos. Como exemplo, podem ser citados o formato Shapefile, usado pelos produtos da Environmental Systems Research Institute, Inc. (ESRI), ou o MapInfo Interchange File (MID/MIF) dos produtos MapInfo. São exemplos de layers os mapas temáticos (mapa de solos) ou mapas cadastrais de objetos geográficos. Como sugestão, recomenda-se a implementação desta frerramenta para que seja compatível com dados matriciais e possibilite a utilização de imagens de satélite.

Para testar a operacionalidade foi utilizado o cadastro de 34 estabelecimentos rurais do município de Ivorá. Sendo estes, caracterizados pela produção de hortigranjeiros, fruticultura e/ou agroindústria. Primeiramente, efetuou-se a análise univariada dos dados selecionando-se os campos das tabelas e executando as consultas no editor de SQL e no Construtor de Consultas. Com relação aos estabelecimentos rurais, foram tabuladas informações relativas a moradia e o núcleo familiar e, quanto as informações sobre as unidades de produção, foi analisado máquinas e equipamentos, prestação de serviços fora da propriedade, quadro de áreas, produção agrícola temporária, produção de frutas, produção de hortaliças, bovinocultura de leite, bovinocultura de corte, suinocultura, avicultura, apicultura e agroindústria caseira. As tabelas e os campos analisados, foram selecionados de acordo com as características dos produtores e de sua variabilidade.

A partir da análise univariada, foram selecionadas as informações em que baseou-se a escolha das variáveis para a construção da matriz que foi utilizada para a análise de agrupamento. Esta etapa também foi realizada com as ferramentas Construtor de Consultas e editor de SQL. A partir daí, a matriz foi salva em arquivo binário e utilizada na ferramenta de análise de agrupamento. A matriz foi formada por 34 observações (correspondendo as propriedade rurais analisadas) e por 15 variáveis. Foi selecionado como tipo de ligação, o Método de Ward e a Distância Euclidiana ao Quadrado. Foi gerado um dendograma onde, verificou-se que as propriedades rurais formaram 4 grupos naturais.

O grupo I formado por 15 propriedades, caracteriza-se por unidades de produção com pequenas áreas (em média, 15 ha), com um alto grau de diversificação e, geralmente, a produção de hortigranjeiros vem acompanhada da produção de fumo. Verificou-se, também, neste grupo uma baixa produtividade da produção animal, tendo esta como destino principal o consumo familiar e excedente processado como produtos coloniais.

O grupo II formado por 16 propriedades, caracteriza-se por áreas em torno de 35 ha, com tração mecanizada. Além do fumo, a soja aparece como um importante cultivo temporário. Em, diferentemente, do grupo anterior, a produção de leite e suínos tem uma importância bem maior.

O grupo III formado por 3 propriedades, caracteriza-se por uma área em torno de 100 ha, a prestação de serviços aprece como uma alternativa de renda. A produção de hortaliças e agroindústria aparecem como únicas atividades produtivas.

O grupo IV formado por uma propriedade, caracteriza-se por apresentar uma área de 153 ha, residência urbana, produção de soja (60 ha), criação extensiva extensiva de bovinos de corte, produção de mel (120 colméias) e queijo (350 kg/ano).

# **6 REFERÊNCIAS BIBLIOGRÁFICAS**

ÁLVAREZ, R; PAZ, R. Lechería caprina y reconversión en los istemas de producción campesinos. In: **Sistemas productivos campesinos**, Santiago del Estero: CICYT-UNSE, 1998.

AVILA, L.; MUÑOS, M.; RIVERA, B. **Tipificación de los sistemas de producción agropecuaria en la zona de influencia del programa UNIR (CALDAS)**. Universidad de Caldas, Departamento de sistemas de producción, Programa UNIR, 2000.

BERDEGUÉ, J.; ESCOBAR, G. **Tipificacion de sistemas de produccion agricola.** Santiago, Chile: Rede Internacional de Metodologia de Investigación de Sistema de Producción, 1990. p. 284.

BERGAMASCO, S. M. P. P.; CARMO, M. S. do; SALLES, J. T. A. de O.; COMITRE, V.; BAZIN, F.; MAGALHÃES, M. M. de. **A modernização da agricultura no estado de São Paulo**: avaliação de impactos ambientais e sócio-econômicos em estudos comparado de microbacias hidrográficas. Campinas: UNICAMP-FEAGRI, 1996. 114 p. (Projeto FINEP/FUNCAMP/FEAGRI 64.94.0048.00 – Convênio 03/94, III Relatório Parcial de Atividades).

BERTALANFFY, L. V. **Teoria geral dos sistemas**. 3. ed. Petrópolis: Vozes, 1977. 351 p.

BUCKLEY, W. **A sociologia e a moderna teoria dos sistemas.** São Paulo: Cultrix, 1976. 307 p.

CARMO, M. S.; SALLES, J. T. A. O. Sistemas familiares de produção agrícola e o desenvolvimento sustentado. In: ENCONTRO DA SOCIEDADE BRASILEIRA DE SISTEMAS DE PRODUÇÃO, 3., 1998, Florianópolis. **Anais...** Disponível em: <http: //gipaf.cnptia. embrapa.br./itens/publ/sbs3/html> Acesso em: 29 out. 2006.

CARMO, M. S. do; ROCHA, M. B.; ZAROI, M. M. H.; COMITRE, V.; NICOLELLA, G. **Mobilidade espaço-temporal da composição da área agrícola paulista, 1975-85**. Agricultura em São Paulo, Instituto de Economia Agrícola, v. 40, n. 2, p. 113-133, 1993.

CORNICK, T. R.; ALBERTI, A. M. Recommendation domains reconsidered. In: BUTLER, C.; TOMECEK, M. (Eds) **Farming systems research and extension:**  management and methodology. Kansas: State University, 1986.

CORREIA, R. C.; OLIVEIRA, C. A. V.; SILVA, C. N. da; FRAGA, A. F. **Diagnóstico e tipificação dos sistemas de produção praticados pelos pequenos produtores do município de Tremedal-BA**. Petrolina: Embrapa Semi-Árido; Salvador: CAR, 1999. 70 p. (Embrapa Semi-Árido. Documentos, 128).

COUTINHO, C. R. **A agricultura nos assentamentos rurais no Ceará**: qual o tipo de exploração? O caso Lagoa Verde. 1999. 220 f. Dissertação (Mestrado em Economia Rural) Universidade Federal do Ceará- Departamento de Economia Agrícola. Fortaleza, 1999.

CHONCHOL, J. **Sistemas agrários em América Latina**. Santiago: Fondo de Cultura Económica, 1994.

DEMO, P. **Metodologia científica em ciências sociais.** São Paulo: Atlas, 1992.

DUFUMIER, M. Impotancia de la tipificacion de unidades de produccion agricolas en el analisis de diagnostico de realidades agrarias. In: BERDEGUÉ, J.; ESCOBAR, G. **Tipificacion de sistemas de produccion agricola**. Santiago, Chile: Rede Internacional de Metodologia de Investigación de Sistema de Producción, 1990. p. 63-81.

ESCOBAR, G.; BERDEGUE, J. Conceptos y metodologia para la tipificacion de sistemas de finca: la experiencia de RIMISP. In: BERDEGUÉ, J.; ESCOBAR, G. **Tipificacion de sistemas de produccion agricola.** Santiago, Chile: Rede Internacional de Metodologia de Investigación de Sistema de Producción, 1990. p. 13-22.

GARCIA FILHO, Danilo Prado. **Curso "Análise diagnóstico de sistemas agrários".** Brasil: Organização das Nações Unidas para a Agricultura e a Alimentação (FAO)/ Instituto Nacional de Colonização e Reforma Agrária (INCRA), 1997. Disponível em: [<http://www.fao.org/docrep/008/y4936s/y4936s03.htm>](javascript:ol() Acesso em: 15 out. 2006.

GARRIDO, C. L. Ensayo de tipificacion de explotaciones agrarias en 17 municipios gallegos. **Economia y Sociologia Agrarias,** Madrid, n. 7, p. 9-32, 1983.

GODELIER, M. **Racionalidade e irracionalidade da economia.** Rio de Janeiro: Tempo Brasileiro, 1980. 397 p.

HART, Robert. Componentes, subsistemas y propiedades del sistema finca como base para un método de clasificación. In: BERDEGUÉ, J.; ESCOBAR, G. **Tipificacion de sistemas de produccion agricola.** Santiago, Chile: Rede Internacional de Metodologia de Investigación de Sistema de Producción, 1990. p. p. 45-61.

JOUVE, P.; TALLEC, M. Une methode d'etude des systemes agraires en Afrique de l'Quest par l'analyse de la diversite et de la dynamique des agrosystemes villa-geois. In: SYMPOSIUM INTERNATIONAL, MONTPELLIER, 1994, Montpellier. **Proceedings...** Montpellier: INRA, 1994. p. 185-192.

LANDIN, R. Tipificacion de entidades geograficas y administrativas para priorizar zonas objetivo de proyectos de investigacion agropecuria: tres casos generales y un estudio en Ecuador. In: BERDEGUÉ, J.; ESCOBAR, G. **Tipificacion de sistemas de produccion agricola.** Santiago, Chile: Rede Internacional de Metodologia de Investigación de Sistema de Producción, 1990. p. 141-156

MANGABEIRA, João Alfredo de Carvalho. **Tipificação de produtores rurais apoiada em imagens de alta resolução espacial, geoprocessamento e estatística multivariada:** uma proposta metodológica. 2002. Dissertação (Mestrado em Engenharia Agrícola). Universidade Estadual de Campinas – Faculdade de Engenharia Agrícola. Campinas, 2002.

MAZOYER, Marcel. Relatório de síntese. In: COLÓQUIO DINÂMICA DOS SISTEMAS AGRÁRIOS. **Anais...** Paris: INRA, 1987.

\_\_\_ Pour des projets agricoles légitimes et efficace: théorie et méthode d'analyse des systèmes agraires. In: **Land reform, land settlement and cooperatives.** Paris: FAO, 1992-93.

MIRANDA, E. E. Diferenciação camponesa e tipologias de produtores; municí-pio de Euclides da Cunha. **Emater: Série Pesquisa e Desenvolvimento**. n. 8.Salvador: Emater/ BA, 1984.

PINHEIRO, S. L. G. O enfoque sistêmico e o desenvolvimento rural sustentável: uma oportunidade de mudanças de abordagem *hard-systems* para experiências com *softsystems*. **Agroecologia e Desenvolvimento Rural Sustentável**: revista digital. Disponível em: [<http://www.cpa.unicamp.br/revista/cigv1n1a5.html>](http://www.cpa.unicamp.br/revista/cigv1n1a5.html). Acesso em: 05 out. 2006.

PORTO, Victor Hugo da Fonseca*.* Sistemas agrários: uma revisão conceitual e de métodos de identificação como estratégias para o delineamento de políticas públicas. **Cadernos de Ciência & Tecnologia**, Brasília, v. 20, n. 1, p. 97-121, jan./abr. 2003.

RADRIZZANI, A. **Los sistemas productivos del área de riego del río** Dulce. Una visión desde la sustentabilidad. Universidad Internacional de Andalucía, 2000.

REBOUL, C. Mode de production et systèmes de culture et d'élevage. **Économie Rurale**, Paris, v. 112, n. 2, p. 55-65, Mars 1976.

RENOLFI, Marta Coronel de; PÉREZ, Sigfredo Francisco Ortuño. Tipificación de los sistemas productivos agropecuarios en el área de riego de Santiago del Estero, Argentina. **Problermas del Desarrollo. Revista Latinoamericana de Economia.**  vol. 36, n 140, Enero-Marzo, 2005.

RODRIGUES, A. S.; GUERREIRO, E.; MIRANDA, G. M.; MILLÉO, R. D. S. **Caracterização e tipologia de sistemas de produção.** Londrina: IAPAR, 1997.

ROMESBURG, H. C. **Cluster Analysis for Researchers**. Lifetime Learning Publications, California, 1984.

SPEDDING, C. R. W. **Sistemas agrários.** Zaragoza: Acribia, 1980.

SUÁREZ, R. ESCOBAR, L. G. Tipificación de fincas en la comarca de Fusagasugá, Colombia, según sus tendencias de cambio técnico. In: ESCOBAR, G.; BERDEGUE, J. **Tifificación de sistemas de producción agrícola**. Chile: Rede Internacional de Metodologia de Investigación de Sistema de Producción/GIA, 1990. p. 181-200.

TONSIG, S. L. **Engenharia de Software**. São Paulo: Futura, 2003.

VASSALLO, M. A. Investigacion em desarrollo agrario y el papel de los sistemas de producción. In: ENCONTRO DA SOCIEDADE BRASILEIRA DE SISTEMAS DE PRODUÇÃO, 3., 1998, Florianópolis. **Anais...** Disponível em: <http://gipaf.cnptia. em-brapa.br./itens /publ/sbs3/html> Acesso em: 10 nov. 2006.

**7 ANEXOS**

## **Anexo 1**

## **CADASTRO SÓCIO-ECONÔMICO**

Nome:.........................................................................Código de Área:.........................

## **A – Identificação da Moradia**

### **1 – Identificação do Núcleo Familiar (moradores)**

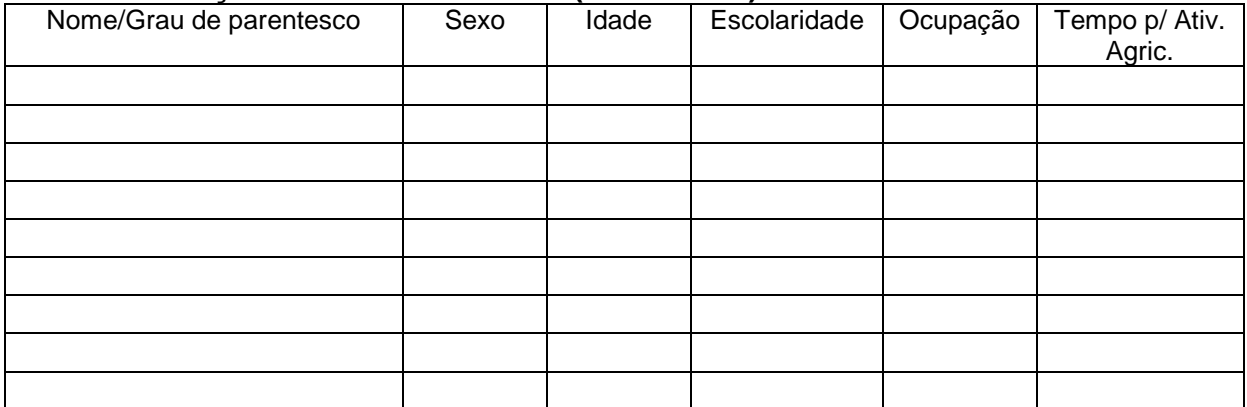

Grau de Parentesco: 1. Avós; 2. Pais; 3. Cônjuge; 4. Filhos; 5. Netos; 6. Dependentes; 7. O Próprio; 8. Enteado Escolaridade: 1. Analfabeto; 2. 1º Grau Incompleto; 3. 1º Grau Completo; 4. 2º Grau Incompleto; 5. 2º Completo 6. Superior; 7. Não Alfabetizado.

Ocupação: 1. Agricultor; 2. Assalariado Rural Permanente; 3. Assalariado Rural Temporário; 4. Assalariado Urbano; 5. Do Lar; 6. Comerciante; 7. Estudante; 8. Aposentado; 9.Outros.

Tempo Dedicado para Agricultura: 1. Tempo Integral; 2. Metade do Tempo; 3. Eventual; 4. Nenhum.

#### **2 – Associações**

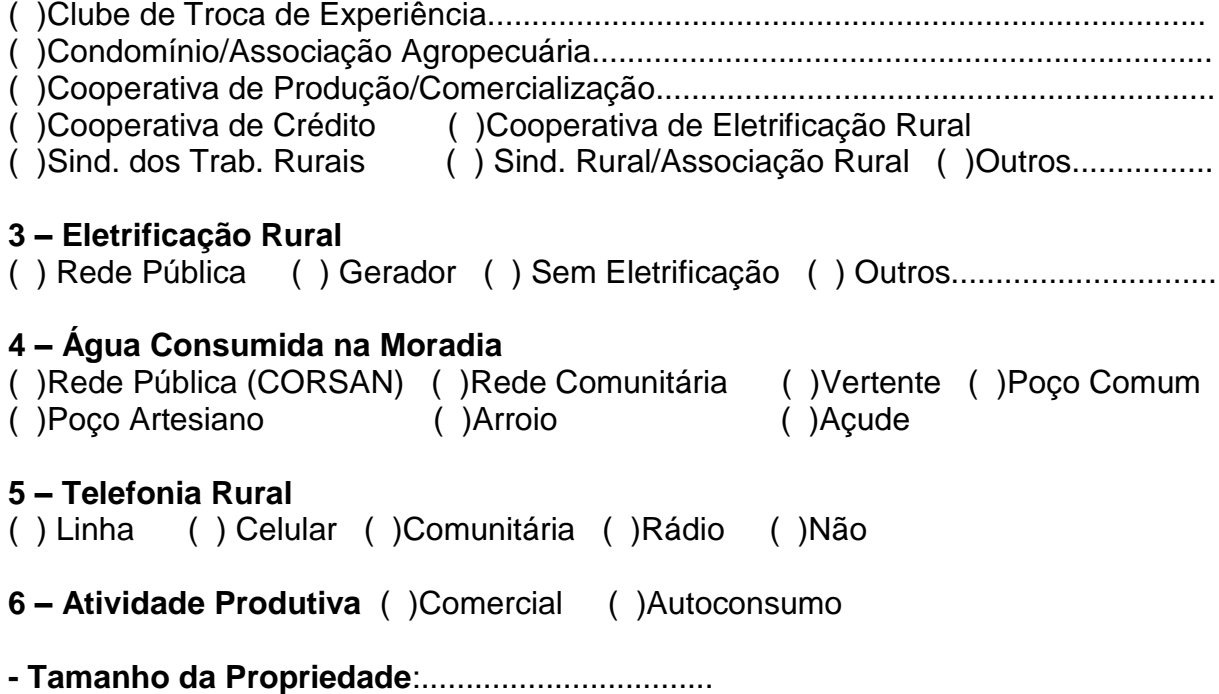

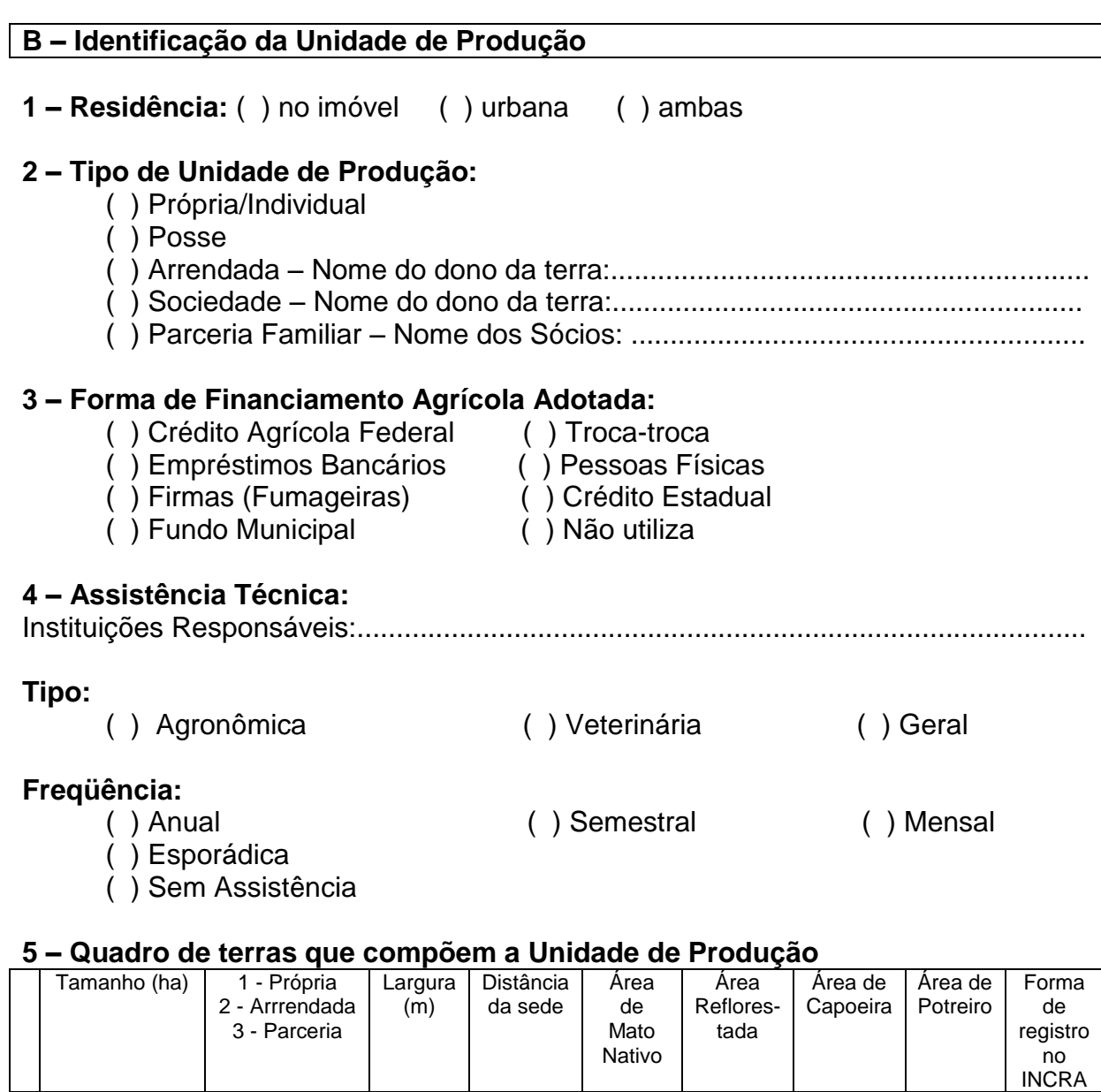

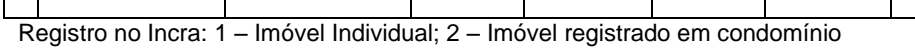

**Área de barragem/açude:** ...................................................................

 $\mathbf{I}$ 

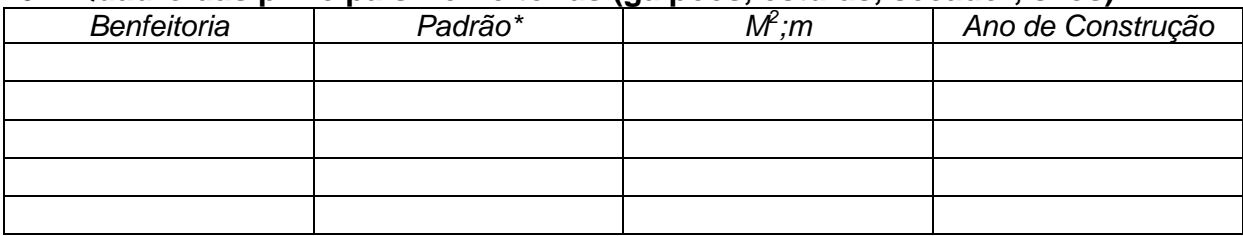

## **6 – Quadro das principais Benfeitorias (galpões, estufas, secador, silos)**

\*1 – Madeira; 2 – Alvenaria; 3 – Metálico; 4 – Misto

## **7 – Principais Máquinas (trator, automotriz, caminhão)**

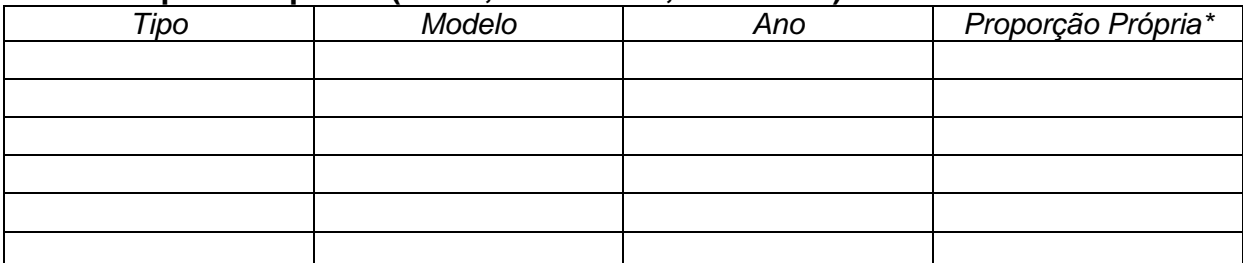

\* Proporção relacionada ao número de sócios (para 5 sócios de um trator, a proporção é 1/5)

## **8 – Prestação de Serviços Fora da Propriedade (colheita, secagem, transporte)**

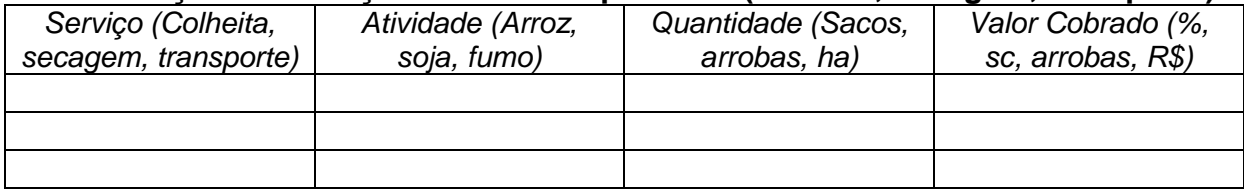

## **9 – Mão-de-obra contratada**

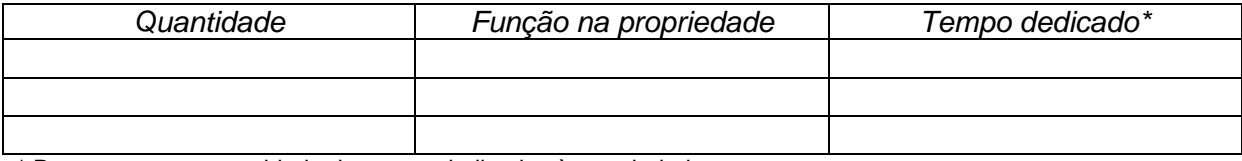

\* Permanente ou quantidade de meses dedicados à propriedade.

### **10 – Animais de Serviço**

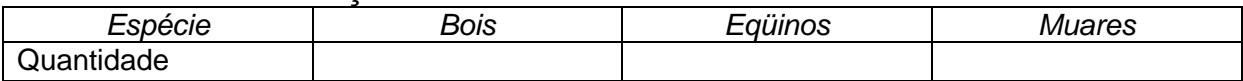

#### **11 – Produção Agrícola – Anual**

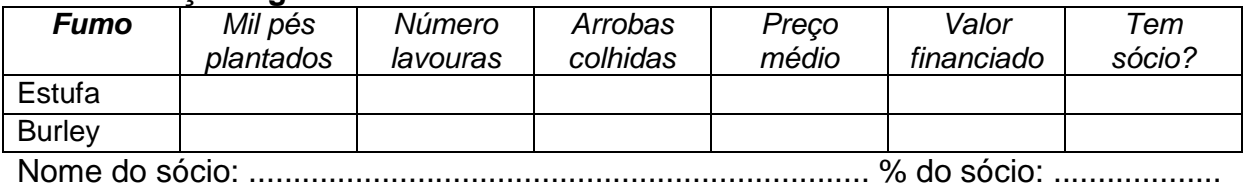

#### **Arroz Irrigado**

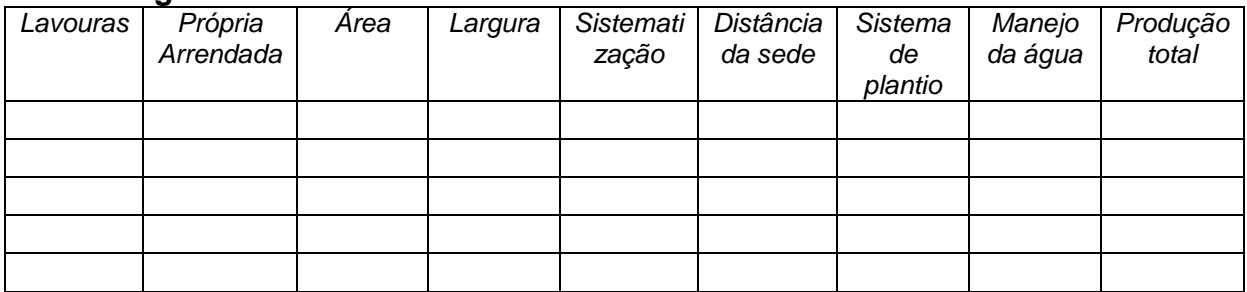

Área/tamanho: em ha ou quadras Sistematização: S (sim) ou N (não) Sistema de Plantio: C (convencional) SD (semi-direto) PG (pré-germinado)<br>Maneja da água: (A) açude/barragem própria (B) rio ou riacho (C) Paga % a terceiros Maneja da água: (A) açude/barragem própria

### **Outros Cultivos**

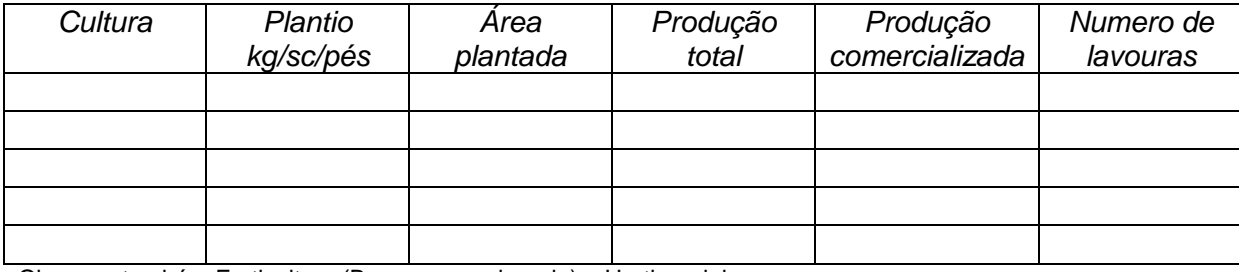

Obs.: ver também Fruticultura (Banana, uva, laranja) e Hortigranjeiros

## **13 – Produção Animal**

### **Leite**

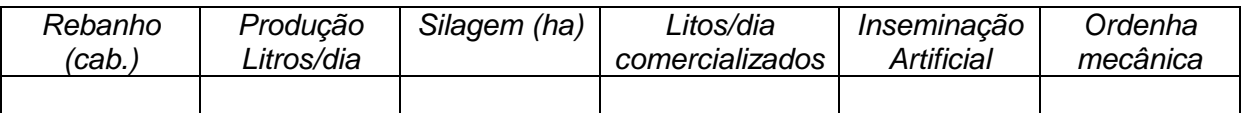

#### **Corte**

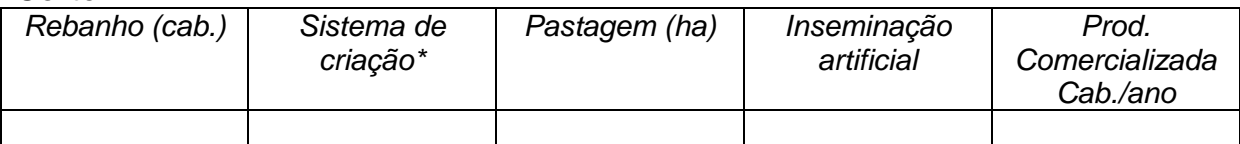

\* Sistema de criação: 1 – criador ou recria; 2 – invernador; 3 – ciclo completo

### **Suínos**

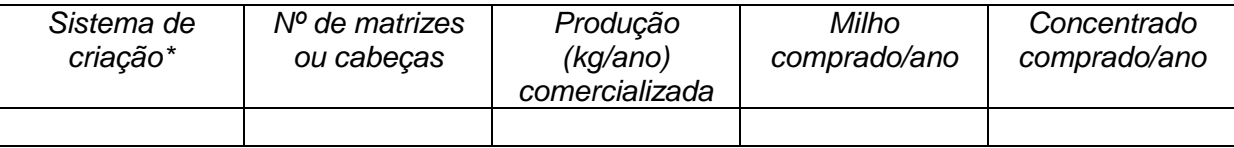

\*sistema de criação: T (terminação); PL (Produção de leitões); CC (Ciclo completo).

#### **Aves**

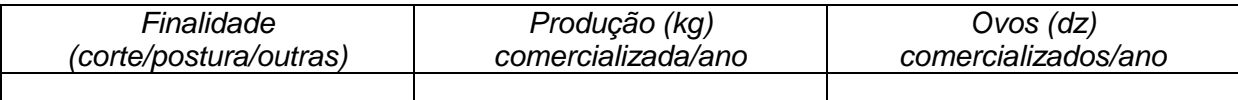

#### **Peixes**

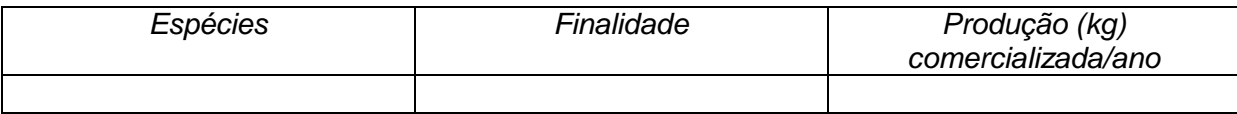

Finalidade: 1 – venda de adultos; 2 – venda de alevinos; 3 – pesque-pague; 4 – autoconsumo

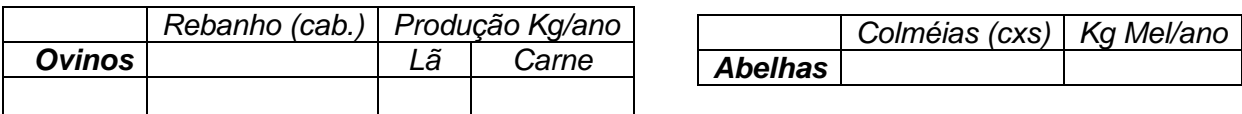

## 14 - Agroindústria Caseira

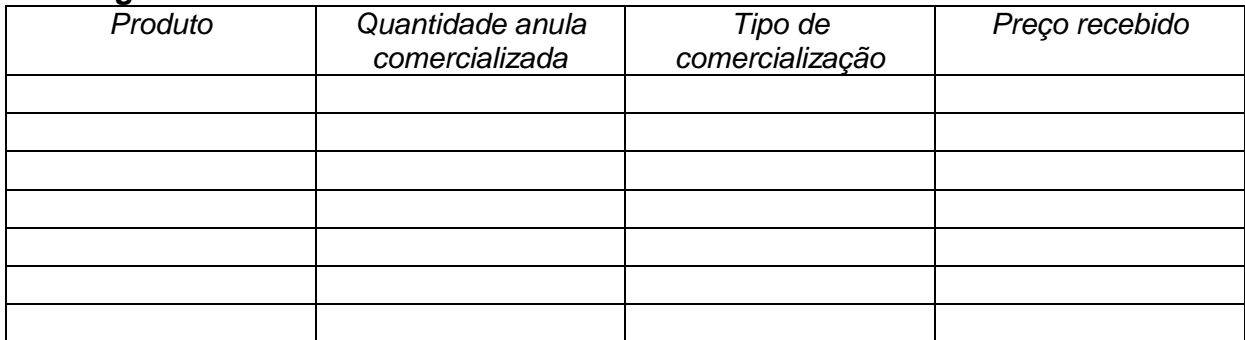

Produtos: salames, vinho, aguardente, geléias, cucas, etc.<br>Tipo de Comercialização: 1 – na propriedade; 2 – Feira Livre; 3 – Atravessador; 4 –Outros

## **Observações Gerais:**

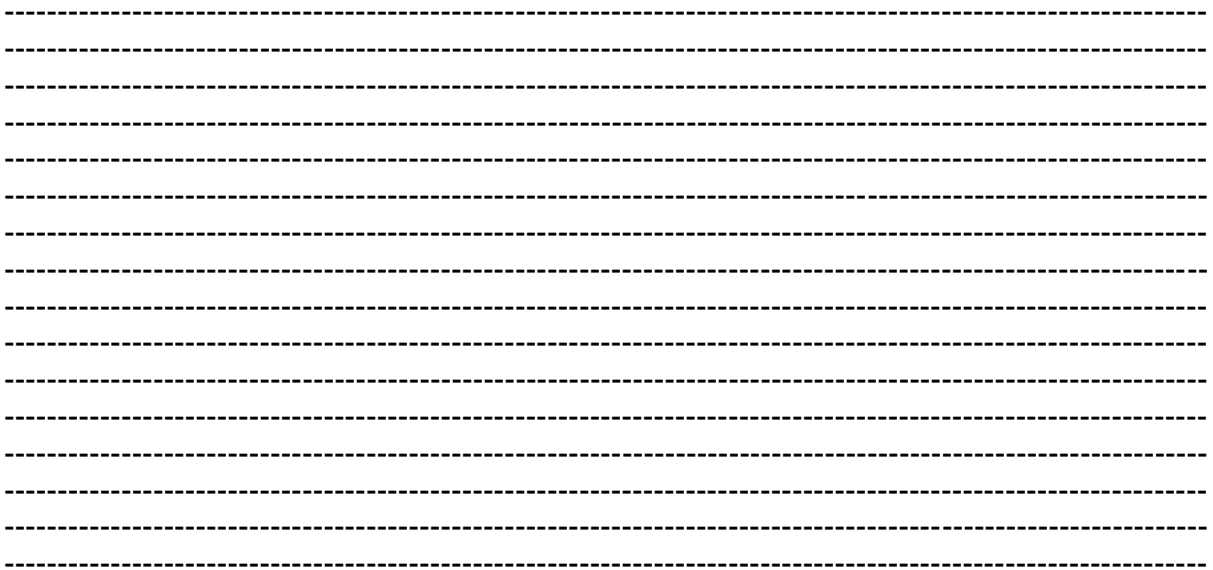

**Anexo 2**

#### SET SQL DIALECT 3;

SET NAMES NONE;

CREATE DATABASE 'C:\Tipifica\ProjetosDados.GDB' USER 'SYSDBA' PASSWORD 'masterkey' PAGE\_SIZE 1024 DEFAULT CHARACTER SET NONE;

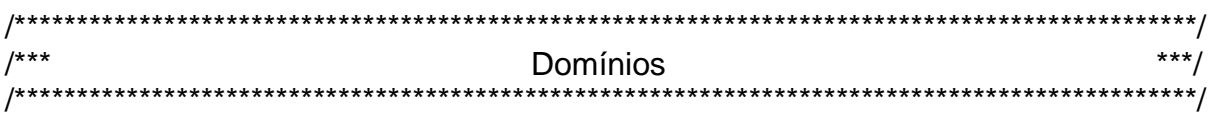

CREATE DOMAIN CURTO AS VARCHAR(10);

CREATE DOMAIN INDICE AS INTEGER;

CREATE DOMAIN LONGO AS VARCHAR(30);

CREATE DOMAIN LONGO\_B AS VARCHAR(50);

CREATE DOMAIN MEDIO AS VARCHAR(20);

CREATE DOMAIN NUMERICO AS NUMERIC(8,2);

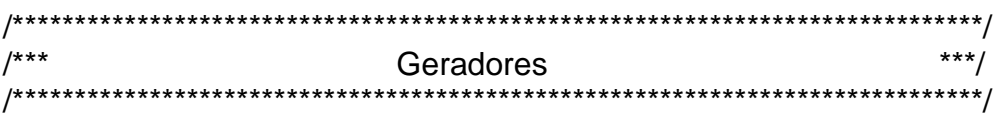

CREATE GENERATOR GEN\_AGROINDUSTRIA\_ID; SET GENERATOR GEN\_AGROINDUSTRIA\_ID TO 8;

CREATE GENERATOR GEN\_ASSOCIACOES\_ID; SET GENERATOR GEN\_ASSOCIACOES\_ID TO 17;

CREATE GENERATOR GEN\_BENEFICIOS\_ID; SET GENERATOR GEN\_BENEFICIOS\_ID TO 16; CREATE GENERATOR GEN\_BENFEITORIAS\_ID; SET GENERATOR GEN\_BENFEITORIAS\_ID TO 6;

CREATE GENERATOR GEN\_FAMILIA\_ID; SET GENERATOR GEN\_FAMILIA\_ID TO 7;

CREATE GENERATOR GEN\_LIST\_ASSOC\_ID; SET GENERATOR GEN\_LIST\_ASSOC\_ID TO 8;

CREATE GENERATOR GEN\_LIST\_BENEF\_ID; SET GENERATOR GEN\_LIST\_BENEF\_ID TO 3;

CREATE GENERATOR GEN\_LIST\_MAQUINAS\_ID; SET GENERATOR GEN\_LIST\_MAQUINAS\_ID TO 0;

CREATE GENERATOR GEN\_MAQUINAS\_ID; SET GENERATOR GEN\_MAQUINAS\_ID TO 6;

CREATE GENERATOR GEN\_MDO\_ID; SET GENERATOR GEN\_MDO\_ID TO 2;

CREATE GENERATOR GEN\_OBSERVACOES\_ID; SET GENERATOR GEN\_OBSERVACOES\_ID TO 3;

CREATE GENERATOR GEN\_PR\_AGRIC\_TEMP\_ID; SET GENERATOR GEN\_PR\_AGRIC\_TEMP\_ID TO 4;

CREATE GENERATOR GEN\_PR\_FRUTAS\_ID; SET GENERATOR GEN\_PR\_FRUTAS\_ID TO 0;

CREATE GENERATOR GEN\_PR\_FRUT\_ID; SET GENERATOR GEN PR\_FRUT\_ID TO 3;

CREATE GENERATOR GEN\_PR\_HORT\_ID; SET GENERATOR GEN\_PR\_HORT\_ID TO 4;

CREATE GENERATOR GEN\_QUADRO\_TERRAS\_ID; SET GENERATOR GEN\_QUADRO\_TERRAS\_ID TO 4;

CREATE GENERATOR GEN\_SERVICOS\_ID; SET GENERATOR GEN\_SERVICOS\_ID TO 5;

CREATE GENERATOR GEN\_UNID\_PROD\_ID; SET GENERATOR GEN\_UNID\_PROD\_ID TO 0;

/\*\*\* Tabelas \*\*\*/

139

/\*\*\*\*\*\*\*\*\*\*\*\*\*\*\*\*\*\*\*\*\*\*\*\*\*\*\*\*\*\*\*\*\*\*\*\*\*\*\*\*\*\*\*\*\*\*\*\*\*\*\*\*\*\*\*\*\*\*\*\*\*\*\*\*\*\*\*\*\*\*\*\*\*\*\*\*\*\*/

CREATE TABLE AGROINDUSTRIA ( ID\_AGROIND INTEGER NOT NULL, COD **INDICE NOT NULL,**  PRODUTO LONGO DEFAULT 'SI', QUANTIDADE NUMERICO DEFAULT '0', TIPO\_COMERC MEDIO DEFAULT 'SI', PRECO NUMERICO DEFAULT '0', ADICIONAL1 MEDIO DEFAULT 'SI', ADICIONAL2 MEDIO DEFAULT 'SI', ADICIONAL3 MEDIO DEFAULT 'SI'

);

CREATE TABLE ANIMAIS\_SERV ( COD INDICE NOT NULL, EQUINOS INTEGER DEFAULT '0', MUARES INTEGER DEFAULT '0', BOVINOS INTEGER DEFAULT '0', ADICIONAL1 MEDIO DEFAULT 'SI', ADICIONAL2 MEDIO DEFAULT 'SI', ADICIONAL3 MEDIO DEFAULT 'SI'

);

CREATE TABLE APICULTURA ( COD INDICE NOT NULL, COLMEIAS INTEGER DEFAULT '0', PRODUCAO NUMERICO DEFAULT '0', TIPO\_COMERC MEDIO DEFAULT 'SI', ADICIONAL1 MEDIO DEFAULT 'SI', ADICIONAL2 MEDIO DEFAULT 'SI', ADICIONAL3 MEDIO DEFAULT 'SI' );

CREATE TABLE ASSOCIACOES ( ID\_ASSOC INTEGER NOT NULL, COD INDICE, NOME LONGO DEFAULT 'SI', ASSOCIACAO LONGO DEFAULT 'SI' );

CREATE TABLE AVICULTURA ( COD INDICE NOT NULL, FINALIDADE MEDIO DEFAULT 'SI',

PROD\_COMERC\_NUMERICO DEFAULT '0', OVOS\_COMERC INTEGER DEFAULT '0', TIPO\_COMERC MEDIO DEFAULT 'SI', ADICIONAL1 MEDIO DEFAULT 'SI', ADICIONAL2 MEDIO DEFAULT 'SI', ADICIONAL3 MEDIO DEFAULT 'SI'

CREATE TABLE BENEFICIOS ( ID\_BENEF\_INTEGER NOT NULL, COD INDICE, BENEFICIO LONGO DEFAULT 'SI', NUM NUMERICO DEFAULT '0' );

);

CREATE TABLE BENFEITORIAS ( ID\_BENF INTEGER NOT NULL, COD INDICE, BENFEITORIA LONGO DEFAULT 'SI', PADRAO CURTO DEFAULT 'SI', DIMENSAO NUMERICO DEFAULT '0', ANO VARCHAR(4) DEFAULT 'SI', LOCAL CURTO DEFAULT 'SI' );

CREATE TABLE BOV\_CORTE ( COD **INDICE NOT NULL**  REBANHO INTEGER DEFAULT '0', SIST\_CRIACAO MEDIO DEFAULT 'SI', PASTAGEM NUMERICO DEFAULT '0', INSEM\_ARTIF VARCHAR(3) DEFAULT 'Não', PROD\_COMERC NUMERICO DEFAULT '0', TIPO\_COMERC MEDIO DEFAULT 'SI', ADICIONAL1 MEDIO DEFAULT 'SI', ADICIONAL2 MEDIO DEFAULT 'SI', ADICIONAL3 MEDIO DEFAULT 'SI'

);

CREATE TABLE BOV\_LEITE ( COD INDICE NOT NULL, REBANHO INTEGER DEFAULT '0', PRODUCAO NUMERICO DEFAULT '0', COMERCIO NUMERICO DEFAULT '0', SILAGEM NUMERICO DEFAULT '0', INSEM\_ARTIF VARCHAR(3) DEFAULT 'Não', ORD\_MEC VARCHAR(3) DEFAULT 'Não',

```
 TIPO_COMERC MEDIO DEFAULT 'SI',
   ADICIONAL1 MEDIO DEFAULT 'SI',
   ADICIONAL2 MEDIO DEFAULT 'SI',
   ADICIONAL3 MEDIO DEFAULT 'SI'
);
```

```
CREATE TABLE FAMILIA (
 ID_FAM INTEGER NOT NULL,
  COD INDICE,
  NOME LONGO DEFAULT 'SI',
  PARENTESCO MEDIO DEFAULT 'SI',
  SEXO MEDIO DEFAULT 'SI',
  IDADE INTEGER DEFAULT 'SI',
  ESCOLARIDADE MEDIO DEFAULT 'SI',
  OCUPACAO MEDIO DEFAULT 'SI',
  TEMPO_ATIV_AGRIC CURTO DEFAULT 'SI',
  OUTRAS_OCUP MEDIO DEFAULT 'SI',
  ADICIONAL1 MEDIO DEFAULT 'SI',
               MEDIO DEFAULT 'SI',
  ADICIONAL3 MEDIO DEFAULT 'SI'
```
);

```
CREATE TABLE LIST_ASSOC (
 ID_LIST_ASSOC_INTEGER NOT NULL,
  ASSOCIACAO LONGO
);
```
CREATE TABLE LIST\_BENEF ( ID\_LIST\_BENEF INTEGER NOT NULL, BENEFICIO LONGO

);

CREATE TABLE LIST\_MAQUINAS ( ID\_LIST\_MAQUINAS\_INTEGER NOT NULL, MAQUINAS LONGO );

CREATE TABLE MAQUINAS ( ID\_MAQ INTEGER NOT NULL, COD INDICE, TIPO MEDIO DEFAULT 'SI', MODELO MEDIO DEFAULT 'SI', ANO VARCHAR(4) DEFAULT 'SI', PROPORCAO VARCHAR(3) DEFAULT 'SI' );

```
CREATE TABLE MDO (
 ID_MDO INTEGER NOT NULL,
  COD INDICE,
  QUANTIDADE CURTO DEFAULT 'SI',
  FUNCAO MEDIO DEFAULT 'SI',
  TEMPO MEDIO DEFAULT 'SI'
);
```
CREATE TABLE MORADIA ( COD INDICE NOT NULL, NOME LONGO DEFAULT 'SI', RG MEDIO DEFAULT 'SI', CPF MEDIO DEFAULT 'SI', TALAO MEDIO DEFAULT 'SI', COD\_AREA CURTO DEFAULT 'SI', LOCALIDADE LONGO DEFAULT 'SI', ELETRIFICACAO LONGO DEFAULT 'SI', AGUA LONGO DEFAULT 'SI', TELEFONIA LONGO DEFAULT 'SI', ATIV\_PROD LONGO DEFAULT 'SI', TAM\_PROP NUMERICO DEFAULT '0', TAM\_IMOVEL NUMERICO DEFAULT '0', DISTANCIA NUMERICO DEFAULT '0' );

CREATE TABLE OBSERVACOES ( ID\_OBS INTEGER NOT NULL, COD INDICE, OBSERVACOES VARCHAR(100) DEFAULT '0' );

CREATE TABLE OVINOCULTURA ( COD INDICE NOT NULL, REBANHO INTEGER DEFAULT '0', PROD\_LA NUMERICO DEFAULT '0', PROD\_CARNE NUMERICO DEFAULT '0', TIPO\_COMERC MEDIO DEFAULT 'SI', ADICIONAL1 MEDIO DEFAULT 'SI', ADICIONAL2 MEDIO DEFAULT 'SI', ADICIONAL3 MEDIO DEFAULT 'SI' );

CREATE TABLE PR\_AGRIC\_TEMP ( ID\_PR\_TEMP INTEGER NOT NULL,
```
 COD INDICE,
 CULTURA MEDIO DEFAULT 'SI',
 AREA NUMERICO DEFAULT '0',
 SEMENTES MEDIO DEFAULT 'SI',
 SOLO MEDIO DEFAULT 'SI',
 FERTILIDADE MEDIO DEFAULT 'SI',
 VENENOS MEDIO DEFAULT 'SI',
 ANO_BOM NUMERICO DEFAULT '0',
 MEDIA_HIST NUMERICO DEFAULT '0',
 ANO_RUIM NUMERICO DEFAULT '0',
 QUANT_COMERC NUMERICO DEFAULT '0',
 TIPO_COMERC MEDIO DEFAULT 'SI',
 FREQUENCIA MEDIO DEFAULT 'SI',
 DESTINO_UPA MEDIO DEFAULT 'SI',
 MDO_CONTR CURTO DEFAULT 'SI',
 FINANCIAMENTO MEDIO DEFAULT 'SI',
 INICIO_ATIV VARCHAR(4) DEFAULT 'SI',
 RESTRICOES LONGO DEFAULT 'SI',
 ADICIONAL1 MEDIO DEFAULT 'SI',
 ADICIONAL2 MEDIO DEFAULT 'SI',
 ADICIONAL3 MEDIO DEFAULT 'SI'
```
);

CREATE TABLE PR\_FRUT ( ID\_PR\_FRUTAS INTEGER NOT NULL, COD INDICE, CULTURA MEDIO DEFAULT 'SI', PLANT\_SEM NUMERICO DEFAULT '0', NUM\_PES NUMERICO DEFAULT '0', AREA NUMERICO DEFAULT '0', SEMENTES MEDIO DEFAULT 'SI', SOLO MEDIO DEFAULT 'SI', FERTILIDADE MEDIO DEFAULT 'SI', VENENOS MEDIO DEFAULT 'SI', ANO\_BOM NUMERICO DEFAULT '0', MEDIA\_HIST NUMERICO DEFAULT '0', ANO\_RUIM NUMERICO DEFAULT '0', QUANT\_COMERC NUMERICO DEFAULT '0', TIPO\_COMERC MEDIO DEFAULT 'SI', FREQUENCIA MEDIO DEFAULT 'SI', DESTINO\_UPA MEDIO DEFAULT 'SI', MDO\_CONTR CURTO DEFAULT 'SI', FINANCIAMENTO MEDIO DEFAULT 'SI', INICIO\_ATIV VARCHAR(4) DEFAULT 'SI', RESTRICOES LONGO DEFAULT 'SI', ADICIONAL1 MEDIO DEFAULT 'SI', ADICIONAL2 MEDIO DEFAULT 'SI', ADICIONAL3 MEDIO DEFAULT 'SI'

);

CREATE TABLE PR\_HORT ( ID\_PR\_HORT INTEGER NOT NULL, COD INDICE, CULTURA MEDIO DEFAULT 'SI', AREA NUMERICO DEFAULT '0', SEMENTES MEDIO DEFAULT 'SI', SOLO MEDIO DEFAULT 'SI', FERTILIDADE MEDIO DEFAULT 'SI', VENENOS MEDIO DEFAULT 'SI', ANO\_BOM NUMERICO DEFAULT '0', MEDIA\_HIST NUMERICO DEFAULT '0', ANO\_RUIM NUMERICO DEFAULT '0', QUANT\_COMERC NUMERICO DEFAULT '0', TIPO\_COMERC MEDIO DEFAULT 'SI', FREQUENCIA MEDIO DEFAULT 'SI', DESTINO\_UPA MEDIO DEFAULT 'SI', MDO\_CONTR CURTO DEFAULT 'SI', FINANCIAMENTO MEDIO DEFAULT 'SI', INICIO\_ATIV VARCHAR(4) DEFAULT 'SI', RESTRICOES LONGO DEFAULT 'SI', ADICIONAL1 MEDIO DEFAULT 'SI', ADICIONAL2 MEDIO DEFAULT 'SI', ADICIONAL3 MEDIO DEFAULT 'SI' );

CREATE TABLE PSICULTURA ( COD INDICE NOT NULL, ESPECIES LONGO DEFAULT 'SI', FINALIDADE LONGO DEFAULT 'SI', PROD\_COMERC NUMERICO DEFAULT '0', TIPO\_COMERC MEDIO DEFAULT 'SI', ADICIONAL1 MEDIO DEFAULT 'SI', ADICIONAL2 MEDIO DEFAULT 'SI', ADICIONAL3 MEDIO DEFAULT 'SI'

);

CREATE TABLE QUADRO\_TERRAS ( ID\_AREAS INTEGER NOT NULL, COD INDICE, AREA NUMERICO DEFAULT '0', TIPO CURTO DEFAULT 'SI', DISTANCIA NUMERICO DEFAULT '0', MATO\_NATIVO\_NUMERICO DEFAULT '0', REFLOREST NUMERICO DEFAULT '0', CAPOEIRA NUMERICO DEFAULT '0', POTREIRO NUMERICO DEFAULT '0',

 BARRAGEM NUMERICO DEFAULT '0', ATIV\_DESENV LONGO DEFAULT 'SI' );

CREATE TABLE SERVICOS ( ID\_SERV INTEGER NOT NULL, COD INDICE, SERVICO MEDIO DEFAULT 'SI', ATIVIDADE MEDIO DEFAULT 'SI', QUANTIDADE MEDIO DEFAULT 'SI', VALOR\_COBRADO MEDIO DEFAULT 'SI' );

CREATE TABLE SUINOCULTURA ( COD INDICE NOT NULL, SIST\_CRIACAO MEDIO DEFAULT 'SI', NUM\_ANIMAIS INTEGER DEFAULT '0', PROD\_COMERC NUMERICO DEFAULT '0', MILHO NUMERICO DEFAULT '0', CONCENTRADO NUMERICO DEFAULT '0', TIPO\_COMERC MEDIO DEFAULT 'SI', ADICIONAL1 MEDIO DEFAULT 'SI', ADICIONAL2 MEDIO DEFAULT 'SI', ADICIONAL3 MEDIO DEFAULT 'SI'

);

CREATE TABLE UNID\_PROD ( COD INDICE NOT NULL, RESIDENCIA MEDIO DEFAULT 'SI', TIPO MEDIO DEFAULT 'SI', FINANCIAMENTO MEDIO DEFAULT 'SI', AT\_INST LONGO DEFAULT 'SI', AT\_ATIV LONGO DEFAULT 'SI', AT\_FREQ LONGO DEFAULT 'SI'

);

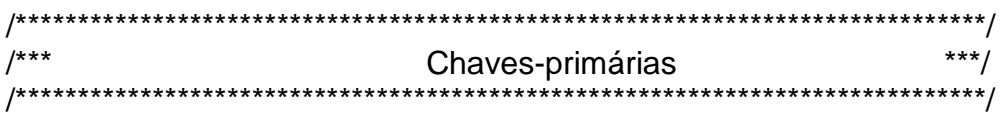

ALTER TABLE AGROINDUSTRIA ADD CONSTRAINT PK\_AGROINDUSTRIA PRIMARY KEY (ID\_AGROIND); ALTER TABLE ANIMAIS\_SERV ADD CONSTRAINT PK\_ANIMAIS\_SERV PRIMARY KEY (COD);

ALTER TABLE APICULTURA ADD CONSTRAINT PK\_APICULTURA PRIMARY KEY (COD);

ALTER TABLE ASSOCIACOES ADD CONSTRAINT PK\_ASSOCIACOES PRIMARY KEY (ID\_ASSOC);

ALTER TABLE AVICULTURA ADD CONSTRAINT PK\_AVICULTURA PRIMARY KEY (COD);

ALTER TABLE BENEFICIOS ADD CONSTRAINT PK\_BENEFICIOS PRIMARY KEY (ID\_BENEF);

ALTER TABLE BENFEITORIAS ADD CONSTRAINT PK\_BENFEITORIAS PRIMARY KEY (ID\_BENF);

ALTER TABLE BOV\_CORTE ADD CONSTRAINT PK\_BOV\_CORTE PRIMARY KEY (COD);

ALTER TABLE BOV\_LEITE ADD CONSTRAINT PK\_BOV\_LEITE PRIMARY KEY (COD);

ALTER TABLE FAMILIA ADD CONSTRAINT PK\_FAMILIA PRIMARY KEY (ID\_FAM);

ALTER TABLE LIST\_ASSOC ADD CONSTRAINT PK\_LIST\_ASSOC PRIMARY KEY (ID\_LIST\_ASSOC);

ALTER TABLE LIST\_BENEF ADD CONSTRAINT PK\_LIST\_BENEF PRIMARY KEY (ID\_LIST\_BENEF);

ALTER TABLE MAQUINAS ADD CONSTRAINT PK\_MAQUINAS PRIMARY KEY (ID\_MAQ);

ALTER TABLE MDO ADD CONSTRAINT PK\_MDO PRIMARY KEY (ID\_MDO);

ALTER TABLE MORADIA ADD CONSTRAINT PK\_MORADIA PRIMARY KEY (COD);

ALTER TABLE OBSERVACOES ADD CONSTRAINT PK\_OBSERVACOES PRIMARY KEY (ID\_OBS);

ALTER TABLE OVINOCULTURA ADD CONSTRAINT PK\_OVINOCULTURA PRIMARY KEY (COD);

ALTER TABLE PR\_AGRIC\_TEMP ADD CONSTRAINT PK\_PR\_AGRIC\_TEMP PRIMARY KEY (ID\_PR\_TEMP);

ALTER TABLE PR\_FRUT ADD CONSTRAINT PK\_PR\_FRUT PRIMARY KEY (ID\_PR\_FRUTAS);

ALTER TABLE PR HORT ADD CONSTRAINT PK PR HORT PRIMARY KEY (ID\_PR\_HORT);

ALTER TABLE PSICULTURA ADD CONSTRAINT PK\_PSICULTURA PRIMARY KEY (COD);

ALTER TABLE QUADRO\_TERRAS ADD CONSTRAINT PK\_QUADRO\_TERRAS PRIMARY KEY (ID\_AREAS);

ALTER TABLE SERVICOS ADD CONSTRAINT PK\_SERVICOS PRIMARY KEY (ID\_SERV);

ALTER TABLE SUINOCULTURA ADD CONSTRAINT PK\_SUINOCULTURA PRIMARY KEY (COD);

ALTER TABLE UNID\_PROD ADD CONSTRAINT PK\_UNID\_PROD PRIMARY KEY (COD);

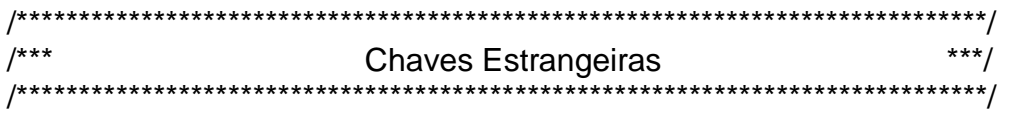

ALTER TABLE AGROINDUSTRIA ADD CONSTRAINT FK\_AGROINDUSTRIA FOREIGN KEY (COD) REFERENCES MORADIA (COD) ON DELETE CASCADE ON UPDATE CASCADE;

ALTER TABLE ANIMAIS SERV ADD CONSTRAINT FK ANIMAIS SERV FOREIGN KEY (COD) REFERENCES MORADIA (COD) ON DELETE CASCADE ON UPDATE CASCADE;

ALTER TABLE APICULTURA ADD CONSTRAINT FK\_APICULTURA FOREIGN KEY (COD) REFERENCES MORADIA (COD) ON DELETE CASCADE ON UPDATE CASCADE;

ALTER TABLE ASSOCIACOES ADD CONSTRAINT FK\_ASSOCIACOES FOREIGN KEY (COD) REFERENCES MORADIA (COD) ON DELETE CASCADE ON UPDATE CASCADE;

ALTER TABLE AVICULTURA ADD CONSTRAINT FK\_AVICULTURA FOREIGN KEY (COD) REFERENCES MORADIA (COD) ON DELETE CASCADE ON UPDATE CASCADE;

ALTER TABLE BENEFICIOS ADD CONSTRAINT FK\_BENEFICIOS FOREIGN KEY (COD) REFERENCES MORADIA (COD) ON DELETE CASCADE ON UPDATE CASCADE;

ALTER TABLE BENFEITORIAS ADD CONSTRAINT FK\_BENFEITORIAS FOREIGN KEY (COD) REFERENCES MORADIA (COD) ON DELETE CASCADE ON UPDATE CASCADE;

ALTER TABLE BOV\_CORTE ADD CONSTRAINT FK\_BOV\_CORTE FOREIGN KEY (COD) REFERENCES MORADIA (COD) ON DELETE CASCADE ON UPDATE CASCADE;

ALTER TABLE BOV LEITE ADD CONSTRAINT FK BOV LEITE FOREIGN KEY (COD) REFERENCES MORADIA (COD) ON DELETE CASCADE ON UPDATE CASCADE;

ALTER TABLE FAMILIA ADD CONSTRAINT FK\_FAMILIA FOREIGN KEY (COD) REFERENCES MORADIA (COD) ON DELETE CASCADE ON UPDATE CASCADE; ALTER TABLE MAQUINAS ADD CONSTRAINT FK\_MAQUINAS FOREIGN KEY (COD) REFERENCES MORADIA (COD) ON DELETE CASCADE ON UPDATE CASCADE;

ALTER TABLE MDO ADD CONSTRAINT FK\_MDO FOREIGN KEY (COD) REFERENCES MORADIA (COD) ON DELETE CASCADE ON UPDATE CASCADE; ALTER TABLE OBSERVACOES ADD CONSTRAINT FK\_OBSERVACOES FOREIGN KEY (COD) REFERENCES MORADIA (COD) ON DELETE CASCADE ON UPDATE CASCADE;

ALTER TABLE OVINOCULTURA ADD CONSTRAINT FK\_OVINOCULTURA FOREIGN KEY (COD) REFERENCES MORADIA (COD) ON DELETE CASCADE ON UPDATE CASCADE;

ALTER TABLE PR AGRIC TEMP ADD CONSTRAINT FK PR AGRIC TEMP FOREIGN KEY (COD) REFERENCES MORADIA (COD) ON DELETE CASCADE ON UPDATE CASCADE;

ALTER TABLE PR\_FRUT ADD CONSTRAINT FK\_PR\_FRUT FOREIGN KEY (COD) REFERENCES MORADIA (COD) ON DELETE CASCADE ON UPDATE CASCADE; ALTER TABLE PR HORT ADD CONSTRAINT FK PR HORT FOREIGN KEY (COD) REFERENCES MORADIA (COD) ON DELETE CASCADE ON UPDATE CASCADE;

ALTER TABLE PSICULTURA ADD CONSTRAINT FK\_PSICULTURA FOREIGN KEY (COD) REFERENCES MORADIA (COD) ON DELETE CASCADE ON UPDATE CASCADE;

ALTER TABLE QUADRO\_TERRAS ADD CONSTRAINT FK\_QUADRO\_TERRAS FOREIGN KEY (COD) REFERENCES MORADIA (COD) ON DELETE CASCADE ON UPDATE CASCADE;

ALTER TABLE SERVICOS ADD CONSTRAINT FK\_SERVICOS FOREIGN KEY (COD) REFERENCES MORADIA (COD) ON DELETE CASCADE ON UPDATE CASCADE;

ALTER TABLE SUINOCULTURA ADD CONSTRAINT FK\_SUINOCULTURA FOREIGN KEY (COD) REFERENCES MORADIA (COD) ON DELETE CASCADE ON UPDATE CASCADE;

ALTER TABLE UNID\_PROD ADD CONSTRAINT FK\_UNID\_PROD FOREIGN KEY (COD) REFERENCES MORADIA (COD) ON DELETE CASCADE ON UPDATE CASCADE;

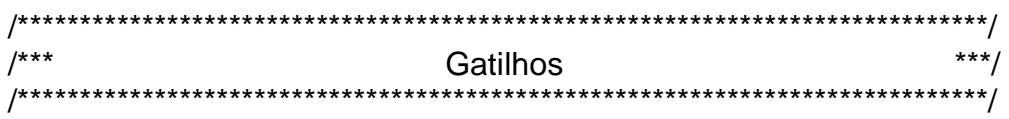

SET TERM ^ ;

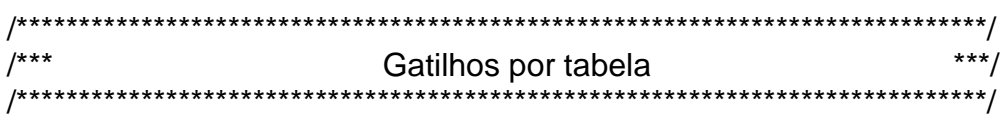

/\* Trigger: AGROINDUSTRIA\_BI \*/ CREATE TRIGGER AGROINDUSTRIA\_BI FOR AGROINDUSTRIA ACTIVE BEFORE INSERT POSITION 0 AS BEGIN IF (NEW.ID\_AGROIND IS NULL) THEN NEW.ID  $AGROIND = GEN$  ID(GEN AGROINDUSTRIA ID,1); END  $\Lambda$ 

/\* Trigger: ASSOCIACOES\_BI \*/ CREATE TRIGGER ASSOCIACOES\_BI FOR ASSOCIACOES ACTIVE BEFORE INSERT POSITION 0 AS BEGIN IF (NEW.ID\_ASSOC IS NULL) THEN NEW.ID\_ASSOC = GEN\_ID(GEN\_ASSOCIACOES\_ID,1); END

 $\Lambda$ 

```
/* Trigger: BENEFICIOS_BI */
CREATE TRIGGER BENEFICIOS_BI FOR BENEFICIOS
ACTIVE BEFORE INSERT POSITION 0
AS
BEGIN
  IF (NEW.ID_BENEF IS NULL) THEN
  NEW.ID_BENEF = GEN_ID(GEN_BENEFICIOS_ID,1);
END
\boldsymbol{\wedge}/* Trigger: BENFEITORIAS_BI */
CREATE TRIGGER BENFEITORIAS_BI FOR BENFEITORIAS
ACTIVE BEFORE INSERT POSITION 0
AS
BEGIN
  IF (NEW.ID_BENF IS NULL) THEN
   NEW.ID_BENF = GEN_ID(GEN_BENFEITORIAS_ID,1);
END
\boldsymbol{\wedge}/* Trigger: FAMILIA_BI */
CREATE TRIGGER FAMILIA_BI FOR FAMILIA
ACTIVE BEFORE INSERT POSITION 0
AS
BEGIN
  IF (NEW.ID_FAM IS NULL) THEN
   NEW.ID_FAM = GEN_ID(GEN_FAMILIA_ID,1);
END
\lambda/* Trigger: LIST_ASSOC_BI */
CREATE TRIGGER LIST_ASSOC_BI FOR LIST_ASSOC
ACTIVE BEFORE INSERT POSITION 0
AS
BEGIN
  IF (NEW.ID_LIST_ASSOC IS NULL) THEN
   NEW.ID_LIST_ASSOC = GEN_ID(GEN_LIST_ASSOC_ID,1);
END
\Lambda
```
/\* Trigger: LIST\_BENEF\_BI \*/ CREATE TRIGGER LIST\_BENEF\_BI FOR LIST\_BENEF ACTIVE BEFORE INSERT POSITION 0

AS BEGIN IF (NEW.ID LIST BENEF IS NULL) THEN NEW.ID\_LIST\_BENEF = GEN\_ID(GEN\_LIST\_BENEF\_ID,1); END  $\boldsymbol{\wedge}$ /\* Trigger: LIST\_MAQUINAS\_BI \*/ CREATE TRIGGER LIST\_MAQUINAS\_BI FOR LIST\_MAQUINAS ACTIVE BEFORE INSERT POSITION 0 AS BEGIN IF (NEW.ID\_LIST\_MAQUINAS IS NULL) THEN NEW.ID\_LIST\_MAQUINAS = GEN\_ID(GEN\_LIST\_MAQUINAS\_ID,1); END  $\boldsymbol{\wedge}$ /\* Trigger: MAQUINAS\_BI \*/ CREATE TRIGGER MAQUINAS\_BI FOR MAQUINAS ACTIVE BEFORE INSERT POSITION 0 AS BEGIN IF (NEW.ID\_MAQ IS NULL) THEN NEW.ID\_MAQ = GEN\_ID(GEN\_MAQUINAS\_ID,1); END  $\Lambda$ /\* Trigger: MDO\_BI \*/ CREATE TRIGGER MDO\_BI FOR MDO ACTIVE BEFORE INSERT POSITION 0 AS BEGIN IF (NEW.ID\_MDO IS NULL) THEN NEW.ID\_MDO = GEN\_ID(GEN\_MDO\_ID,1); END  $\boldsymbol{\wedge}$ /\* Trigger: OBSERVACOES\_BI \*/ CREATE TRIGGER OBSERVACOES\_BI FOR OBSERVACOES ACTIVE BEFORE INSERT POSITION 0 AS BEGIN IF (NEW.ID\_OBS IS NULL) THEN NEW.ID\_OBS = GEN\_ID(GEN\_OBSERVACOES\_ID,1); END  $\Lambda$ 

/\* Trigger: PR\_AGRIC\_TEMP\_BI \*/ CREATE TRIGGER PR\_AGRIC\_TEMP\_BI FOR PR\_AGRIC\_TEMP ACTIVE BEFORE INSERT POSITION 0 AS BEGIN IF (NEW.ID\_PR\_TEMP IS NULL) THEN NEW.ID\_PR\_TEMP = GEN\_ID(GEN\_PR\_AGRIC\_TEMP\_ID,1); END  $\lambda$ /\* Trigger: PR\_FRUT\_BI \*/ CREATE TRIGGER PR\_FRUT\_BI FOR PR\_FRUT ACTIVE BEFORE INSERT POSITION 0 AS BEGIN IF (NEW.ID\_PR\_FRUTAS IS NULL) THEN NEW.ID\_PR\_FRUTAS = GEN\_ID(GEN\_PR\_FRUT\_ID,1); **FND**  $\lambda$ /\* Trigger: PR\_HORT\_BI \*/ CREATE TRIGGER PR\_HORT\_BI FOR PR\_HORT ACTIVE BEFORE INSERT POSITION 0 AS BEGIN IF (NEW.ID\_PR\_HORT IS NULL) THEN NEW.ID\_PR\_HORT = GEN\_ID(GEN\_PR\_HORT\_ID,1); END  $\Lambda$ /\* Trigger: QUADRO\_TERRAS\_BI \*/ CREATE TRIGGER QUADRO\_TERRAS\_BI FOR QUADRO\_TERRAS ACTIVE BEFORE INSERT POSITION 0 AS BEGIN IF (NEW.ID\_AREAS IS NULL) THEN NEW.ID\_AREAS = GEN\_ID(GEN\_QUADRO\_TERRAS\_ID,1); END  $\boldsymbol{\wedge}$ /\* Trigger: SERVICOS\_BI \*/ CREATE TRIGGER SERVICOS\_BI FOR SERVICOS ACTIVE BEFORE INSERT POSITION 0 AS

BEGIN IF (NEW.ID\_SERV IS NULL) THEN NEW.ID\_SERV = GEN\_ID(GEN\_SERVICOS\_ID,1); END  $\boldsymbol{\wedge}$ 

/\* Trigger: UNID\_PROD\_BI \*/ CREATE TRIGGER UNID\_PROD\_BI FOR UNID\_PROD ACTIVE BEFORE INSERT POSITION 0 AS BEGIN IF (NEW.COD IS NULL) THEN NEW.COD = GEN\_ID(GEN\_UNID\_PROD\_ID,1); END  $\boldsymbol{\wedge}$ 

SET TERM ; ^

## **Livros Grátis**

( <http://www.livrosgratis.com.br> )

Milhares de Livros para Download:

[Baixar](http://www.livrosgratis.com.br/cat_1/administracao/1) [livros](http://www.livrosgratis.com.br/cat_1/administracao/1) [de](http://www.livrosgratis.com.br/cat_1/administracao/1) [Administração](http://www.livrosgratis.com.br/cat_1/administracao/1) [Baixar](http://www.livrosgratis.com.br/cat_2/agronomia/1) [livros](http://www.livrosgratis.com.br/cat_2/agronomia/1) [de](http://www.livrosgratis.com.br/cat_2/agronomia/1) [Agronomia](http://www.livrosgratis.com.br/cat_2/agronomia/1) [Baixar](http://www.livrosgratis.com.br/cat_3/arquitetura/1) [livros](http://www.livrosgratis.com.br/cat_3/arquitetura/1) [de](http://www.livrosgratis.com.br/cat_3/arquitetura/1) [Arquitetura](http://www.livrosgratis.com.br/cat_3/arquitetura/1) [Baixar](http://www.livrosgratis.com.br/cat_4/artes/1) [livros](http://www.livrosgratis.com.br/cat_4/artes/1) [de](http://www.livrosgratis.com.br/cat_4/artes/1) [Artes](http://www.livrosgratis.com.br/cat_4/artes/1) [Baixar](http://www.livrosgratis.com.br/cat_5/astronomia/1) [livros](http://www.livrosgratis.com.br/cat_5/astronomia/1) [de](http://www.livrosgratis.com.br/cat_5/astronomia/1) [Astronomia](http://www.livrosgratis.com.br/cat_5/astronomia/1) [Baixar](http://www.livrosgratis.com.br/cat_6/biologia_geral/1) [livros](http://www.livrosgratis.com.br/cat_6/biologia_geral/1) [de](http://www.livrosgratis.com.br/cat_6/biologia_geral/1) [Biologia](http://www.livrosgratis.com.br/cat_6/biologia_geral/1) [Geral](http://www.livrosgratis.com.br/cat_6/biologia_geral/1) [Baixar](http://www.livrosgratis.com.br/cat_8/ciencia_da_computacao/1) [livros](http://www.livrosgratis.com.br/cat_8/ciencia_da_computacao/1) [de](http://www.livrosgratis.com.br/cat_8/ciencia_da_computacao/1) [Ciência](http://www.livrosgratis.com.br/cat_8/ciencia_da_computacao/1) [da](http://www.livrosgratis.com.br/cat_8/ciencia_da_computacao/1) [Computação](http://www.livrosgratis.com.br/cat_8/ciencia_da_computacao/1) [Baixar](http://www.livrosgratis.com.br/cat_9/ciencia_da_informacao/1) [livros](http://www.livrosgratis.com.br/cat_9/ciencia_da_informacao/1) [de](http://www.livrosgratis.com.br/cat_9/ciencia_da_informacao/1) [Ciência](http://www.livrosgratis.com.br/cat_9/ciencia_da_informacao/1) [da](http://www.livrosgratis.com.br/cat_9/ciencia_da_informacao/1) [Informação](http://www.livrosgratis.com.br/cat_9/ciencia_da_informacao/1) [Baixar](http://www.livrosgratis.com.br/cat_7/ciencia_politica/1) [livros](http://www.livrosgratis.com.br/cat_7/ciencia_politica/1) [de](http://www.livrosgratis.com.br/cat_7/ciencia_politica/1) [Ciência](http://www.livrosgratis.com.br/cat_7/ciencia_politica/1) [Política](http://www.livrosgratis.com.br/cat_7/ciencia_politica/1) [Baixar](http://www.livrosgratis.com.br/cat_10/ciencias_da_saude/1) [livros](http://www.livrosgratis.com.br/cat_10/ciencias_da_saude/1) [de](http://www.livrosgratis.com.br/cat_10/ciencias_da_saude/1) [Ciências](http://www.livrosgratis.com.br/cat_10/ciencias_da_saude/1) [da](http://www.livrosgratis.com.br/cat_10/ciencias_da_saude/1) [Saúde](http://www.livrosgratis.com.br/cat_10/ciencias_da_saude/1) [Baixar](http://www.livrosgratis.com.br/cat_11/comunicacao/1) [livros](http://www.livrosgratis.com.br/cat_11/comunicacao/1) [de](http://www.livrosgratis.com.br/cat_11/comunicacao/1) [Comunicação](http://www.livrosgratis.com.br/cat_11/comunicacao/1) [Baixar](http://www.livrosgratis.com.br/cat_12/conselho_nacional_de_educacao_-_cne/1) [livros](http://www.livrosgratis.com.br/cat_12/conselho_nacional_de_educacao_-_cne/1) [do](http://www.livrosgratis.com.br/cat_12/conselho_nacional_de_educacao_-_cne/1) [Conselho](http://www.livrosgratis.com.br/cat_12/conselho_nacional_de_educacao_-_cne/1) [Nacional](http://www.livrosgratis.com.br/cat_12/conselho_nacional_de_educacao_-_cne/1) [de](http://www.livrosgratis.com.br/cat_12/conselho_nacional_de_educacao_-_cne/1) [Educação - CNE](http://www.livrosgratis.com.br/cat_12/conselho_nacional_de_educacao_-_cne/1) [Baixar](http://www.livrosgratis.com.br/cat_13/defesa_civil/1) [livros](http://www.livrosgratis.com.br/cat_13/defesa_civil/1) [de](http://www.livrosgratis.com.br/cat_13/defesa_civil/1) [Defesa](http://www.livrosgratis.com.br/cat_13/defesa_civil/1) [civil](http://www.livrosgratis.com.br/cat_13/defesa_civil/1) [Baixar](http://www.livrosgratis.com.br/cat_14/direito/1) [livros](http://www.livrosgratis.com.br/cat_14/direito/1) [de](http://www.livrosgratis.com.br/cat_14/direito/1) [Direito](http://www.livrosgratis.com.br/cat_14/direito/1) [Baixar](http://www.livrosgratis.com.br/cat_15/direitos_humanos/1) [livros](http://www.livrosgratis.com.br/cat_15/direitos_humanos/1) [de](http://www.livrosgratis.com.br/cat_15/direitos_humanos/1) [Direitos](http://www.livrosgratis.com.br/cat_15/direitos_humanos/1) [humanos](http://www.livrosgratis.com.br/cat_15/direitos_humanos/1) [Baixar](http://www.livrosgratis.com.br/cat_16/economia/1) [livros](http://www.livrosgratis.com.br/cat_16/economia/1) [de](http://www.livrosgratis.com.br/cat_16/economia/1) [Economia](http://www.livrosgratis.com.br/cat_16/economia/1) [Baixar](http://www.livrosgratis.com.br/cat_17/economia_domestica/1) [livros](http://www.livrosgratis.com.br/cat_17/economia_domestica/1) [de](http://www.livrosgratis.com.br/cat_17/economia_domestica/1) [Economia](http://www.livrosgratis.com.br/cat_17/economia_domestica/1) [Doméstica](http://www.livrosgratis.com.br/cat_17/economia_domestica/1) [Baixar](http://www.livrosgratis.com.br/cat_18/educacao/1) [livros](http://www.livrosgratis.com.br/cat_18/educacao/1) [de](http://www.livrosgratis.com.br/cat_18/educacao/1) [Educação](http://www.livrosgratis.com.br/cat_18/educacao/1) [Baixar](http://www.livrosgratis.com.br/cat_19/educacao_-_transito/1) [livros](http://www.livrosgratis.com.br/cat_19/educacao_-_transito/1) [de](http://www.livrosgratis.com.br/cat_19/educacao_-_transito/1) [Educação - Trânsito](http://www.livrosgratis.com.br/cat_19/educacao_-_transito/1) [Baixar](http://www.livrosgratis.com.br/cat_20/educacao_fisica/1) [livros](http://www.livrosgratis.com.br/cat_20/educacao_fisica/1) [de](http://www.livrosgratis.com.br/cat_20/educacao_fisica/1) [Educação](http://www.livrosgratis.com.br/cat_20/educacao_fisica/1) [Física](http://www.livrosgratis.com.br/cat_20/educacao_fisica/1) [Baixar](http://www.livrosgratis.com.br/cat_21/engenharia_aeroespacial/1) [livros](http://www.livrosgratis.com.br/cat_21/engenharia_aeroespacial/1) [de](http://www.livrosgratis.com.br/cat_21/engenharia_aeroespacial/1) [Engenharia](http://www.livrosgratis.com.br/cat_21/engenharia_aeroespacial/1) [Aeroespacial](http://www.livrosgratis.com.br/cat_21/engenharia_aeroespacial/1) [Baixar](http://www.livrosgratis.com.br/cat_22/farmacia/1) [livros](http://www.livrosgratis.com.br/cat_22/farmacia/1) [de](http://www.livrosgratis.com.br/cat_22/farmacia/1) [Farmácia](http://www.livrosgratis.com.br/cat_22/farmacia/1) [Baixar](http://www.livrosgratis.com.br/cat_23/filosofia/1) [livros](http://www.livrosgratis.com.br/cat_23/filosofia/1) [de](http://www.livrosgratis.com.br/cat_23/filosofia/1) [Filosofia](http://www.livrosgratis.com.br/cat_23/filosofia/1) [Baixar](http://www.livrosgratis.com.br/cat_24/fisica/1) [livros](http://www.livrosgratis.com.br/cat_24/fisica/1) [de](http://www.livrosgratis.com.br/cat_24/fisica/1) [Física](http://www.livrosgratis.com.br/cat_24/fisica/1) [Baixar](http://www.livrosgratis.com.br/cat_25/geociencias/1) [livros](http://www.livrosgratis.com.br/cat_25/geociencias/1) [de](http://www.livrosgratis.com.br/cat_25/geociencias/1) [Geociências](http://www.livrosgratis.com.br/cat_25/geociencias/1) [Baixar](http://www.livrosgratis.com.br/cat_26/geografia/1) [livros](http://www.livrosgratis.com.br/cat_26/geografia/1) [de](http://www.livrosgratis.com.br/cat_26/geografia/1) [Geografia](http://www.livrosgratis.com.br/cat_26/geografia/1) [Baixar](http://www.livrosgratis.com.br/cat_27/historia/1) [livros](http://www.livrosgratis.com.br/cat_27/historia/1) [de](http://www.livrosgratis.com.br/cat_27/historia/1) [História](http://www.livrosgratis.com.br/cat_27/historia/1) [Baixar](http://www.livrosgratis.com.br/cat_31/linguas/1) [livros](http://www.livrosgratis.com.br/cat_31/linguas/1) [de](http://www.livrosgratis.com.br/cat_31/linguas/1) [Línguas](http://www.livrosgratis.com.br/cat_31/linguas/1)

[Baixar](http://www.livrosgratis.com.br/cat_28/literatura/1) [livros](http://www.livrosgratis.com.br/cat_28/literatura/1) [de](http://www.livrosgratis.com.br/cat_28/literatura/1) [Literatura](http://www.livrosgratis.com.br/cat_28/literatura/1) [Baixar](http://www.livrosgratis.com.br/cat_30/literatura_de_cordel/1) [livros](http://www.livrosgratis.com.br/cat_30/literatura_de_cordel/1) [de](http://www.livrosgratis.com.br/cat_30/literatura_de_cordel/1) [Literatura](http://www.livrosgratis.com.br/cat_30/literatura_de_cordel/1) [de](http://www.livrosgratis.com.br/cat_30/literatura_de_cordel/1) [Cordel](http://www.livrosgratis.com.br/cat_30/literatura_de_cordel/1) [Baixar](http://www.livrosgratis.com.br/cat_29/literatura_infantil/1) [livros](http://www.livrosgratis.com.br/cat_29/literatura_infantil/1) [de](http://www.livrosgratis.com.br/cat_29/literatura_infantil/1) [Literatura](http://www.livrosgratis.com.br/cat_29/literatura_infantil/1) [Infantil](http://www.livrosgratis.com.br/cat_29/literatura_infantil/1) [Baixar](http://www.livrosgratis.com.br/cat_32/matematica/1) [livros](http://www.livrosgratis.com.br/cat_32/matematica/1) [de](http://www.livrosgratis.com.br/cat_32/matematica/1) [Matemática](http://www.livrosgratis.com.br/cat_32/matematica/1) [Baixar](http://www.livrosgratis.com.br/cat_33/medicina/1) [livros](http://www.livrosgratis.com.br/cat_33/medicina/1) [de](http://www.livrosgratis.com.br/cat_33/medicina/1) [Medicina](http://www.livrosgratis.com.br/cat_33/medicina/1) [Baixar](http://www.livrosgratis.com.br/cat_34/medicina_veterinaria/1) [livros](http://www.livrosgratis.com.br/cat_34/medicina_veterinaria/1) [de](http://www.livrosgratis.com.br/cat_34/medicina_veterinaria/1) [Medicina](http://www.livrosgratis.com.br/cat_34/medicina_veterinaria/1) [Veterinária](http://www.livrosgratis.com.br/cat_34/medicina_veterinaria/1) [Baixar](http://www.livrosgratis.com.br/cat_35/meio_ambiente/1) [livros](http://www.livrosgratis.com.br/cat_35/meio_ambiente/1) [de](http://www.livrosgratis.com.br/cat_35/meio_ambiente/1) [Meio](http://www.livrosgratis.com.br/cat_35/meio_ambiente/1) [Ambiente](http://www.livrosgratis.com.br/cat_35/meio_ambiente/1) [Baixar](http://www.livrosgratis.com.br/cat_36/meteorologia/1) [livros](http://www.livrosgratis.com.br/cat_36/meteorologia/1) [de](http://www.livrosgratis.com.br/cat_36/meteorologia/1) [Meteorologia](http://www.livrosgratis.com.br/cat_36/meteorologia/1) [Baixar](http://www.livrosgratis.com.br/cat_45/monografias_e_tcc/1) [Monografias](http://www.livrosgratis.com.br/cat_45/monografias_e_tcc/1) [e](http://www.livrosgratis.com.br/cat_45/monografias_e_tcc/1) [TCC](http://www.livrosgratis.com.br/cat_45/monografias_e_tcc/1) [Baixar](http://www.livrosgratis.com.br/cat_37/multidisciplinar/1) [livros](http://www.livrosgratis.com.br/cat_37/multidisciplinar/1) [Multidisciplinar](http://www.livrosgratis.com.br/cat_37/multidisciplinar/1) [Baixar](http://www.livrosgratis.com.br/cat_38/musica/1) [livros](http://www.livrosgratis.com.br/cat_38/musica/1) [de](http://www.livrosgratis.com.br/cat_38/musica/1) [Música](http://www.livrosgratis.com.br/cat_38/musica/1) [Baixar](http://www.livrosgratis.com.br/cat_39/psicologia/1) [livros](http://www.livrosgratis.com.br/cat_39/psicologia/1) [de](http://www.livrosgratis.com.br/cat_39/psicologia/1) [Psicologia](http://www.livrosgratis.com.br/cat_39/psicologia/1) [Baixar](http://www.livrosgratis.com.br/cat_40/quimica/1) [livros](http://www.livrosgratis.com.br/cat_40/quimica/1) [de](http://www.livrosgratis.com.br/cat_40/quimica/1) [Química](http://www.livrosgratis.com.br/cat_40/quimica/1) [Baixar](http://www.livrosgratis.com.br/cat_41/saude_coletiva/1) [livros](http://www.livrosgratis.com.br/cat_41/saude_coletiva/1) [de](http://www.livrosgratis.com.br/cat_41/saude_coletiva/1) [Saúde](http://www.livrosgratis.com.br/cat_41/saude_coletiva/1) [Coletiva](http://www.livrosgratis.com.br/cat_41/saude_coletiva/1) [Baixar](http://www.livrosgratis.com.br/cat_42/servico_social/1) [livros](http://www.livrosgratis.com.br/cat_42/servico_social/1) [de](http://www.livrosgratis.com.br/cat_42/servico_social/1) [Serviço](http://www.livrosgratis.com.br/cat_42/servico_social/1) [Social](http://www.livrosgratis.com.br/cat_42/servico_social/1) [Baixar](http://www.livrosgratis.com.br/cat_43/sociologia/1) [livros](http://www.livrosgratis.com.br/cat_43/sociologia/1) [de](http://www.livrosgratis.com.br/cat_43/sociologia/1) [Sociologia](http://www.livrosgratis.com.br/cat_43/sociologia/1) [Baixar](http://www.livrosgratis.com.br/cat_44/teologia/1) [livros](http://www.livrosgratis.com.br/cat_44/teologia/1) [de](http://www.livrosgratis.com.br/cat_44/teologia/1) [Teologia](http://www.livrosgratis.com.br/cat_44/teologia/1) [Baixar](http://www.livrosgratis.com.br/cat_46/trabalho/1) [livros](http://www.livrosgratis.com.br/cat_46/trabalho/1) [de](http://www.livrosgratis.com.br/cat_46/trabalho/1) [Trabalho](http://www.livrosgratis.com.br/cat_46/trabalho/1) [Baixar](http://www.livrosgratis.com.br/cat_47/turismo/1) [livros](http://www.livrosgratis.com.br/cat_47/turismo/1) [de](http://www.livrosgratis.com.br/cat_47/turismo/1) [Turismo](http://www.livrosgratis.com.br/cat_47/turismo/1)